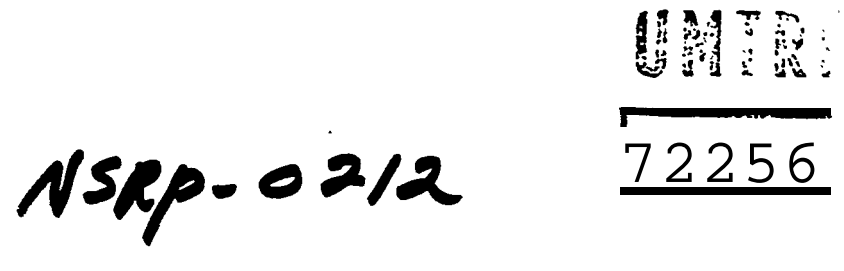

FINAL REPORT TASK ES-8-22 COMPUTERIZED APPLICATION OF STANDARDS NEWPORT NEWS SHIPBUILDING January 9, 1985

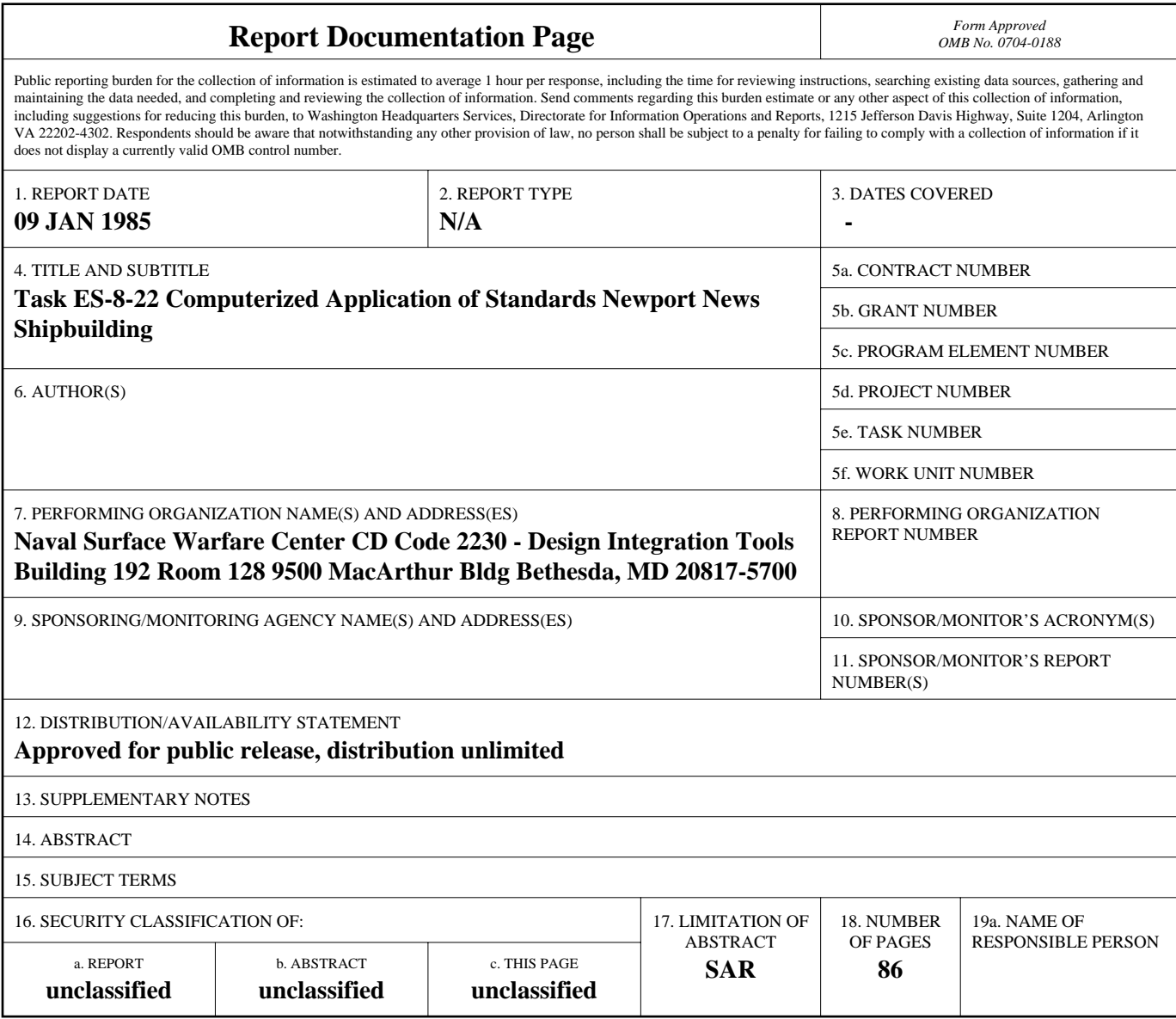

**Standard Form 298 (Rev. 8-98)**<br>Prescribed by ANSI Std Z39-18

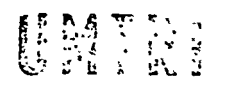

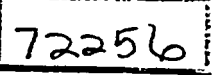

FINAL REPORT TASK ES-8-22 COMPUTERIZED APPLICATION OF STANDARDS NEWPORT NEWS SHIPBUILDING January 9, 1985

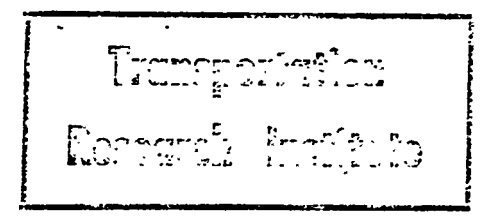

NSRP 0212  $NSPP-SPC-SPG$ 

COMPUTERIZED APPLICATION OF STANDARDS

FINAL REPORT ON TASK ES-8-22

9 JANUARY, 1985

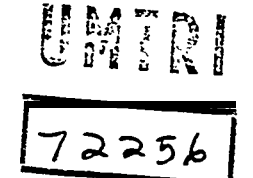

Prepared By

NEWPORT NEWS SHIPBUILDING AND DRY DOCK CO.

For The

NATIONAL SHIPBUILDING RESEARCH PROGRAM

In Conjunction With

Panel SP-8 on Industrial Engineering

of the

Society of Naval Architects and Marine Engineers

Contract Manager:

Ship Producibility Research Program Bath Iron Works Corporation 700 Washington Street Bath, Maine 04530

# LEGAL NOTICE

This report was prepared as an account of governmentsponsored work. Neither the United States, nor the Maritime Administration, nor any person acting on behalf of the Maritime Administration (A) Makes any warranty or representation, expressed or implied, with respect to the accuracy, completeness or usefulness of

 the information contained in this report, or that the use of any information, apparatus, method, or process disclosed in this report may not infringe privately owned rights; or (B) Assumes any liabilities with respect to the use of or for damages resulting from the use of any information, apparatus, method, or process disclosed in this report. AS used in the above, "persons acting on the behalf of the Maritime Administration" includes any employee or contractor of the Maritime Administration to the extent that such employee or contractor prepares, handles, or distributes, or provides access to any information pursuant to his employment or contract with the Maritime Administration.

#### EXECUTIVE SUMMARY

The Computerized Application of Standards Project successfully proved that MOST developed standards could be applied by an existing computer-aided design system to eliminate manual application of standards. The Computer Center, Industrial Engineering, and Production Engineering worked together to develop a computer program to apply standards to the pipe detail work packages for the bending, fabricating, welding, and machining operations in the pipe shops.

The implementation of this program into the computer-aided pipe detail design systems has resulted in improved accuracy and consistency of standards applications. Other benefits resulting from computerized application of standards include: increased manhour productivity, standardization of pipe detail part terms, capability to apply detailed standards, and the capability for computerized transfer to the Production Scheduling and Control System.

involved extensive communications between the computer programmer and the The development of the program took approximately eight months and Production Engineering pipe shop planners. This level of effort was based on the existance of a computer-aided pipe design system Generating pipe detail work packages and a well-established manual standards application system. Although the transferability of the program software may be minimal, the approach and techniques used to develop the program should be highly transferable.

# [Introduction](#page-8-0)

# [Project Summary](#page-9-0)

[Existing System](#page-9-0)

[Data Development](#page-13-0)

[Program Development](#page-15-0)

[Bending Values](#page-16-0) Development

[Fabrication Values Development](#page-17-0)

[Welding Values Development](#page-22-0)

[Machining Values Development](#page-25-0)

[Pipe Details Without Fittings](#page-27-0)

[Print Out](#page-29-0)

[Testing](#page-31-0)

[Benefits](#page-32-0)

[Conclusions](#page-34-0)

# [Appendix](#page-35-0)

[Flow Chart](#page-36-0)

[Program](#page-46-0)

## LIST OF FIGURES

1. (No Figure 1)

- [2. Pipe Detail Working Drawing](#page-10-0)
- [3. Standards Application Pick Sheet](#page-12-0)
- [4. Explanation of Types Codes](#page-14-0)
- [5. Flow Chart -](#page-16-0) Bending
- [6. Standards Matrix Bending](#page-16-0)
- 7. Flow Chart [Array Development](#page-17-0)
- 8. Flow Chart [Array Development](#page-18-0)
- [9.Flow Chart](#page-20-0) Fabrication
- [10. Standards Matrix Fabrication](#page-21-0)
- [11. Flow Chart](#page-22-0) Welding
- [12. Flow Chart Welding](#page-23-0)
- [13. Standards Matrix](#page-24-0) Welding
- [14. Flow Chart Machining](#page-25-0)
- [15. Standards Matrix Machining](#page-25-0)
- 16. Flow Chart [Pipe Details Without-Fittings](#page-27-0)
- [17. Flow Chart Print Out](#page-29-0)
- [18. Computerized Standards Application Values](#page-30-0)

#### <span id="page-8-0"></span>INTRODUCTION

The Computerized Application of Standards Project provided for the elimination of manual application of standards by integrating standards that were previously developed using Manual MOST into existing Newport News Shipbuilding production computer systems. The pipe shop Work Management Manuals were developed between 1978 and 1979 using 10X Manual MOST. Since 1979, the Work Management Manuals, along with information obtained from existing production computer systems, have been utilized by Production Engineering personnel to manually apply standards to pipe shop work packages for bending, fabrication, welding and machining operations. The work packages are part of a production control system used to schedule and track the progress of pipe details through each shop work center.

The pipe shops at Newport News Shipbuilding are divided into three areas; Steel Pipe Shop, Copper Pipe Shop, and Nuclear Pipe Shop. This project provided for computerized application of standards to work packages for all three shops. Since the application-procedure is identical for all three shops, only the Steel Pipe Shop is explained in detail in this report. This will simplify the report by avoiding repetitious documentation.

computer information that was available; the costs to apply standards to the The pipe shops were selected for this project because of the excellent pipe details being generzted; and a well established manual application system was already in existance.

### <span id="page-9-0"></span>PROJECT SUMMARY

### Existing System

The existing manual standards application program for the pipe shops involved interfaces between the Newport News Shipbuilding computer system, production engineering shop planners, and shop foremen. The standards were applied to pipe details by Production Engineering and then organized into work packages for use by the shop foremen.

The pipe details were created from piping design drawings by a computer-aided pipe detail manufacturing system. Two sheets were generated for each detail: a pipe detail manufacturing record and a working drawing of the pipe detail [\(Fig. 2\)](#page-10-0).\* The pipe detail manufacturing record provides the following data:

- how the pipe is bent: number of bends bend radius bend angle
- layout of pipe detail: distance between center distance been tangents X, Y, Z coordinates
- how the pipe is fabricated
- end preparation required for welding
- size and description of pipe and fittings
- material type and part number of pipe and fittings
- miscellaneous fabrication notes

The working drawing provides dimensioned views and an isometric sketch of the pipe detail.

\* There is no Figure 1.

<span id="page-10-0"></span>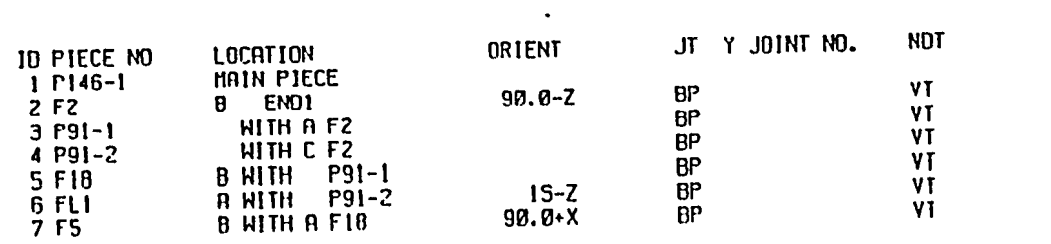

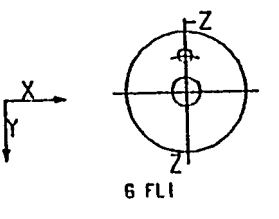

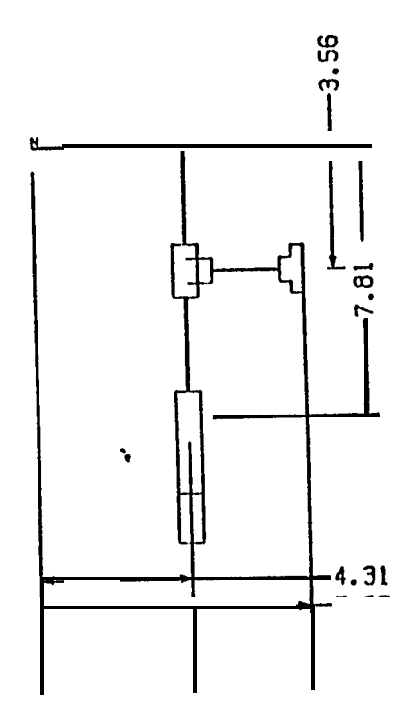

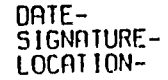

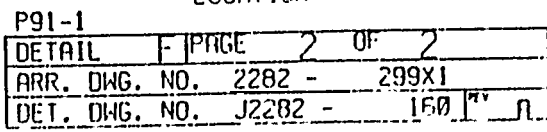

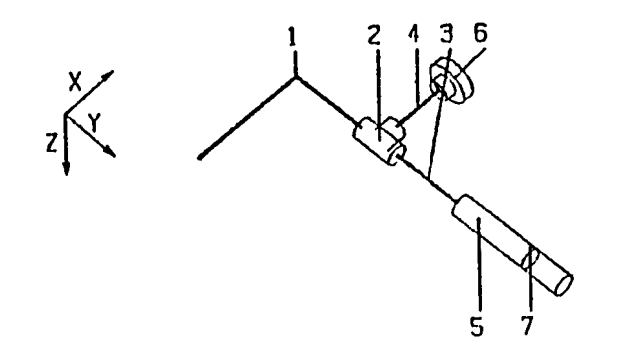

computer center to the production engineering shop planners. The planners manually applied standards for bending, fabrication, welding and machining to the pipe details. organized on a pick sheet for the planner's use [\(Fig. 3\)](#page-12-0). The planners used the pick sheets, along with the information generated on the pipe detail After the pipe details were generated, they were sent from the These standards were developed using 10X MOST and were manufacturing records, to set the standards for each pipe detail. Work package folders were then established for each pipe detail. Each work package folder included: the pipe detail manufacturing record, the working drawing of the pipe detail, the standard hours for bending, fabrication, welding and machining operations, the parts list, and the material schedule. The material and scheduling information from the pipe "detail manufacturing records and the, standard times for each work center in each pipe detail are transferred to the production scheduling and control system by the planners. The work package folders were sent from the planners to the shop foremen who assigned them to the mechanic as the work arrived at the shop.

This project eliminated. the manual application of standards to the pipe detail. The standards for each detail are now generated by a computer program that interacts with the computer-aided pipe detail manufacturing system. However, the basic flow of the work packages remained unchanged, since the planners are still required to develop the work package folders. Application of the work packages and the use of the standards by the Production Central System are not within the scope of this project and therefore are notaddressed.

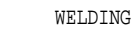

<span id="page-12-0"></span>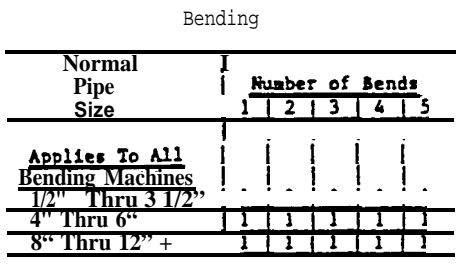

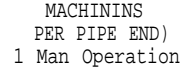

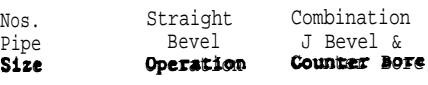

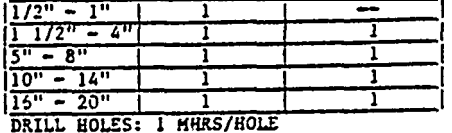

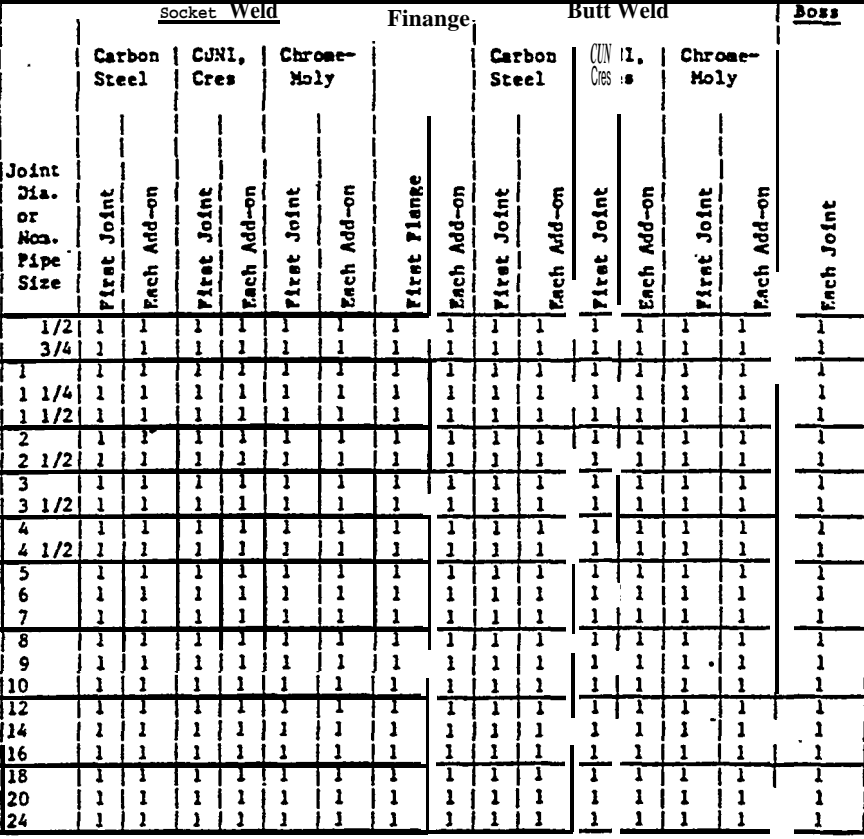

## **FABRICATION**

![](_page_12_Picture_95.jpeg)

## <span id="page-13-0"></span>Data Development

Before a computerized system to apply the standards could be developed, the input data had to be standardized. The information on the pipe detail manufacturing record is referenced from a catalog of Pipe detail parts. This catalog originally contained the part numbers, material types, and descriptions of the pipe detail parts. For the computer program to apply the correct standards to a pipe detail, it had to be able to use this information to identify the parts. However, the information contained in the parts description was not standardized; different abbreviations were used for the same part, the placement of the part name varied in the description field, many parts names were similar (reducer, reducing flange, reducing elbow) therefore not easily identifiable, etc. Without standardization of the description, it was not possible for the computer to accurately identify the parts. To provide for standardization of the catalog's part descriptions, the size of the catalog record was iacreased to include a type code.

The type code consists of three letters used to identify the piece type, weld joint type, and additional description of the piece [\(Fig. 4\)](#page-14-0). The type code allows the part to be easily identified regardless of how it is abbreviated within the description on the pipe detail manufacturing record. Type codes were identified for all parts already in the catalog and are assigned as-new parts are entered into the catalog.

### EXPLANATION OF TYPE CU.

<span id="page-14-0"></span>THERE ARE 3 LETTERS TO THE TYPE CODE. THE FIRST LETTER IDENTIFIES THE TYPE OF PIECE, AND IS LISTED ALPHABETICALLY. THE SECOND LETTER GIVES THE WELD TYPE. SINCE THE WELD TYPES DO NOT SPECIFICALLY MODIFY ANY ONE PIECE TYPE, THEY ARE LISTED AS A GROUP FIRST. THE THIRD LETTER IS USED TO DESCRIBE THE PIECE. SINCE REDUCING AND UNION ARE GENERAL PURPOSE MODIFIERS, THEY ARE LISTED FIRST. THE REMAINING MODIFIERS ARE LISTED ON THE LINE OF THE PIECE THEY MOST FREQUENTLY DESCRIBE.

![](_page_14_Picture_396.jpeg)

#### <span id="page-15-0"></span>Program Development

The computer program that applies the standards to the pipe details is a part of the computer-aided pipe detail manufacturing system. The flowchart Mand program for the Steel Pipe Shop are included in the Appendix. Data in the program has been modified to exclude company propriatory information. The program is divided into four major sections (bending, fabrication, welding, machining), which are part of the following format:

- a pipe detail is selected from the computer-aided pipe detail manufacturing program. (A detail may be a single piece of pipe or may include a main pipe piece with up to 25 fittings.)
- all data needed to apply pipe standards is collected from the pipe detail manufacturing system
- the bending standard times are extracted from the standards table
- $\bullet$  the fabrication standard times are extracted from the standards table
- $\bullet$  the welding standard times are extracted from the standards table
- the machining standard times are extracted from the standards table
- the standard time values for the pipe detail are printed

<span id="page-16-0"></span>![](_page_16_Figure_1.jpeg)

![](_page_16_Figure_2.jpeg)

![](_page_16_Figure_3.jpeg)

**Fig. 5**

Data from the pipe detail manufacturing system is used to determine number of bends and the main pipe piece size. The standard times for Bending are established in a matrix (Fig. 6) which is identical to the matrix on the planner's pick sheet. The outside diameter of the main pipe piece determines which row is applicable and the number of bends required determines the applicable column. The program accesses the standard time and records the total bending value for the detail.

<span id="page-17-0"></span>Fabrication Values Development

Fitting information is collected and organized before the Fabrication, Welding, and Machining values are calculated. description, material type, and end preparation, is taken from the computer-aided pipe detail manufacturing system where it has already been used Fitting data, including the to develop the pipe detail manufacturing record. If the pipe detail is bent but has no fittings the program advances to the point immediately following the determination of the welding values  $($   $($  A $)$   $)$ . If the pipe detail has fittings, the fabrication and welding values are determined.

![](_page_17_Figure_2.jpeg)

**Fig. 7**

The input data is reviewed and the fittings are established in an array. Fittings that are designated as having no value (e.g. O-rings, backing rings, etc.) are flagged so they will be excluded from consideration in the

<span id="page-18-0"></span>remainder of the program. These excluded fittings will be specific to each shipyard depending on the application of their work packages. The number of reaaining fittings is then determined by subtracting the number of excluded fittings from the total number of fittings.

After the fitting array is set up, another array containing the information pertaining to the joints (including end preparation) is established. A direct correspondence exists between these arrays. The array of joint sizes allows the program to correctly handle a number of special situations. These situations may exist for reducing fittings, which can be different sizes on each end, and for bosses, branches, or weld-o-lets which may differ in size from the piece to which they are attached. Joints that are screwed or threaded are designated as having no value and are flagged so they will be excluded from consideration in the program. A loop is made through the array to identify excluded joints, joints on the main pipe piece, and fitting joints.

![](_page_18_Figure_2.jpeg)

Fig. 8

The next step is to loop through fitting array to check for type codes. Using the descriptions of the fittings in the array the type codes are extracted from the catalog of pipe detail parts. If the fitting type code is not in the catalog, the fitting description is scanned and the type code created.

Another loop is made through the array of fittings to determine how the standards for joints at special fittings will be applied. Each joint is divided into two sides, based on fitting descriptions and size information generated by computer-aided pipe detail manufacturing systems. Each side of the joint is analyzed to determine which side will be used to determine the standard.

In a separate routine, the notes from the pipe detail manufacturing record are scanned to determine if the detail has a "Template From Ship" note. This note requires that a template be taken from the ship in order to construct the pipe detail. This operation requires that an additional value based on the outside diameter of the main pipe piece be added to the fabrication total.

<span id="page-20-0"></span>![](_page_20_Figure_0.jpeg)

![](_page_20_Figure_1.jpeg)

<span id="page-21-0"></span>The fitting outside diameter, description, end preparation, and type code are used to determine the fabrication values from the matrix (Fig. 10). The outside diameter of the fitting determines which row of the matrix is applicable for an operation. Each column is checked until the correct fitting type is found. All the fittings for the detail are looped through and the standard time for each fabrication-activity is added to the overall detail fabrication total.

![](_page_21_Picture_62.jpeg)

#### FABRICATION

Fig. 10

The pipe shop especifications require that brazing be included in the fabrication step. The end preparation required for each fitting is checked to determine if brazing is required. If the fitting is brazed, the joint flag is removed so the joint will not be considered in the welding section of the program. The brazing standard times are added to the fabrication total for each detail.

<span id="page-22-0"></span>Welding Values Development

The welding values are determined joint by joint, they are not looped through an array like the fabrication values. The outside diameter of the piece at the joint determines which row of the matrix ([Fig. 13\)](#page-24-0) is applicable for an operation. Before the welding values are determined, flags are set to keep track of the first weld of each weld type. This is necessary because the first joint requires preparation and set-up time.

![](_page_22_Figure_2.jpeg)

Fig. 11

![](_page_23_Figure_0.jpeg)

Fig. 12

<span id="page-24-0"></span>The end preparation requirements are checked to make sure that the fitting requires welding and to determine the joint type. The type of fitting is checked to determine the column section of the matrix (Fig. 13). If the fitting is a boss or flange the standard time from the matrix is selected according to size, regardless of the joint type. Other fittings are selected according to the joint type and material type. The standard time for each joint is determined and the welding value for the detail is incremented joint by joint.

|                                                                 |                 |                | Socket Weld           |                   | Flange            |                | Butt Weld              |                        |                         |                              |                       |                 | <b>BOBB</b>    |                       |            |
|-----------------------------------------------------------------|-----------------|----------------|-----------------------|-------------------|-------------------|----------------|------------------------|------------------------|-------------------------|------------------------------|-----------------------|-----------------|----------------|-----------------------|------------|
| Carbon<br>Steel                                                 |                 | CUNI.<br>Cres  |                       | Chrone-<br>Moly   |                   |                |                        | Carbon<br><b>Steel</b> |                         | CURI.<br><b>Cres</b>         |                       | Chrose-<br>Moly |                |                       |            |
| <b>Joint</b><br>Dia.<br>or<br>Nos.<br>Pipe <sup>-</sup><br>Size | Joint<br>Piret. | Add-on<br>Pach | Joint<br><b>First</b> | Each Add-on       | Joint<br>Piret    | Add-on<br>tach | rienge<br><b>Pirat</b> | $Ad-on$<br><b>Each</b> | Joint<br><b>Piret</b>   | Ad-on<br>Pach                | Joint<br><b>Pirat</b> | Add-on<br>Each  | Joint<br>Pirat | Add-on<br><b>Each</b> | Each Joint |
| $\overline{1/2}$<br>3/4                                         | ī               | ı<br>1         | ı<br>1                | 1<br>$\mathbf{1}$ | ı<br>1            | ı<br>I         | ı<br>ı                 | 1<br>ĭ                 | ı<br>ı                  | 1<br>$\overline{\mathbf{1}}$ | ı<br>$\mathbf{I}$     | ī<br>ì          | 1<br>ı         | ı<br>1                | ī<br>ı     |
|                                                                 |                 | ı              |                       | ī                 | ī<br>ı            | I<br>ı         | ī<br>ı                 | ī                      | ī<br>Ì                  | ī<br>ı                       |                       | 1<br>ı          | ı              | ī                     | ī<br>ı     |
| 1/4<br>1<br>1/2<br>ı                                            |                 | ī              | 1                     | 1                 | $\mathbf{1}$      | ı              | Ĩ                      | ì                      | ĭ                       | ı                            |                       | 1               | ı              |                       | ı          |
| 2                                                               | ī               | ï              | ī                     | 1                 | ī                 | ī              | ī<br>ı                 | ī<br>ı                 | ī<br>ı                  | ī<br>ı                       |                       | ī<br>3          | ī<br>ı         | 1<br>ı                | ī<br>ı     |
| $\overline{\mathbf{2}}$<br>1/2<br>3                             | 1<br>1          | ı<br>ī         | $\mathbf{1}$<br>T     | 1<br>1            | 1<br>1            | ı<br>1         | 1                      | ī                      | ī                       | ī                            | ı                     | Ï               | ī              | ī                     | ï          |
| 31/2                                                            | 1               | ı              | 1                     | 1                 | ı                 | ı              | 1                      | ı                      | ī                       | ı                            | ٠                     |                 | 1              | ı                     | ı          |
| 7<br>41/2                                                       | ī<br>1          | ī<br>ı         | ī<br>1                | ı                 | Ï<br>ı            | ī<br>1         | ī<br>ı                 | ī<br>ı                 | ī<br>$\mathbf{I}$       | ī<br>I                       | 1                     | 1<br>ı          | ī<br>ı         | ī<br>ı                | ī<br>ı     |
| 3                                                               | ī               | ī              | ī                     | 1                 | ï                 | ı              | ī                      |                        | ī                       | ī                            |                       | ı               | ī              | ı                     | ī          |
| 6                                                               | ı               | 1              | ı                     | 1<br>1            | 1<br>ı            | 1<br>1         | ı<br>1                 | 1                      | 1<br>Î                  | ı<br>Ì                       |                       | ı<br>I          | 1<br>ı         | 1                     | ı<br>1     |
| $\overline{ }$<br>76                                            | ı<br>ī          | ı<br>ī         | 1<br>1                |                   | ï                 | ī              | ī                      | ľ                      | ī                       | ī                            |                       | ī               | ī              | ī                     | ī          |
| 9                                                               | ı               | 1              |                       |                   |                   | ı              | ı                      |                        |                         | ı                            |                       |                 | ı              | ı                     | ı          |
| 110                                                             | 1               | ı              | 1                     | 1                 | ı                 | 1              | ı                      | 1                      | Î                       | 1                            |                       |                 | ı              | 1                     | ı          |
| $\overline{\overline{112}}$                                     | ī               | ī              | ı                     |                   | ī                 | ī<br>ı         | ī<br>ı                 | ٦<br>ı                 | ı                       | ī<br>ı                       |                       | ı               | ī<br>ı         | ī<br>1                | ī<br>ı     |
| ļ14<br><u> 116</u>                                              | 1<br>1          | ı<br>Î         | 1                     |                   | 1<br>$\mathbf{1}$ | 1              | 1                      | I                      | $\overline{\mathbf{1}}$ | ı                            |                       | ١               | ı              | 1                     | ı          |
| $\overline{\mu}$                                                | ī               | I              | 1                     |                   | 1                 | 1              | ī                      |                        | ī                       | ī                            |                       |                 | ī              | ī                     | T          |
| 20<br><u>124</u>                                                |                 | 1              | 1                     |                   | ı                 | ı              | ı                      |                        | 1                       | 1<br>٠                       |                       | ı               | 1              | ı<br>$\mathbf{i}$     | ı<br>ĭ     |
|                                                                 | Ť               | Î              | ŧ                     | ı                 | 1                 | ,              | $\mathbf{1}$           |                        |                         |                              |                       |                 | I              |                       |            |

Fig. 13

<span id="page-25-0"></span>![](_page_25_Figure_1.jpeg)

![](_page_25_Picture_72.jpeg)

Fig. 15

Fig. 14

The machining values are based on the type of welding involved and the end preparation required for a plece. Since methining is affecting : actional welding it is included within the welding section of the program but is considered a spearate operation for standards application.

The machining required for each joint is based on the fitting type and the welding involved. whether a butt weld or a socket weld is required. If a socket weld is required If the fitting is a flange, it must be determined for a flange end prep, no machining value is applied. If a butt weld is required for a flange end prep, the machining value is applied. If the fitting is a boss, the drilling value is added to the machining value directly after the welding value for bosses is added to the welding total.

The machining values for the other joints are based on the type of welding required. If a socket weld is required, no machining values are applied. If a butt weld is required, the machining value is for the time spent to bevel the end of the pipe prior to welding. Therefore, a machining value is not applied if the joint is a fitting to fitting joint.

The outside diameter of the-piece determines which row of the matrix [\(Fig.](#page-25-0) 15) is applicable for an operation. The column is determined by the type of machining operation required for particualr weld types. According to Newport News Shipbuilding specifications, the Combination J Bevel & Counter Bore is used only on one particular weld type, all other operations use Straight Bevels. The machining values for each operation are determined and added to the machining total.

<span id="page-27-0"></span>![](_page_27_Figure_1.jpeg)

Fig. 16

Before the value totals are printed, the pipe details without fittings are checked for fabrication requirements. If a "Template From Ship" is required, the value for additional set-up time is designated as part of the fabrication value.

Next, the end preparation-requirements are checked to determine if a templated end is left on either end of the main pipe piece. This templated end consists of addditional length at the end of the piece of pipe that can be cut to fit the work already installed on the ship. If there is a templated end, then that end of the pipe is not prepared and a machining value is not applied. If there is not a templated end, then either one or both ends of the piece may require butt weld end preparation. If the end preparation is required, flags are set so that machining values will be applied.

If the pipe is bent, the end preparations are checked. If butt weld end preps were not required and a specified cut length on a non templated end was not specified then the program advances to print out the standard values. If butt weld end preps were required then the set-up value is added to the fabrication total and the machining total. If the pipe is not bent, the set-up value is added to the fabrication total and any required machining values are added to the machining total.

<span id="page-29-0"></span>Print Out

![](_page_29_Figure_1.jpeg)

**Fig. 17**

After the bending, fabrication, welding and machining values are determined, the total value for each operation on a detail is written to a file. This record also includes administrative data, drawing numbers, and the pipe detail identifier. A utility sort function is performed to sort the file by detail identifier. A print out of the details, with the standard time values, is provided to the planner when developing the work packages [\(Fig. 18\).](#page-30-0)

![](_page_30_Picture_5.jpeg)

 $\mathbf{I}$ 

# <span id="page-31-0"></span>Testing

After the development of the standards application programs was completed, the programs were tested for completeness and accuracy. Testing was accomplished by comparing the standard time results from the program with those applied manually by the planners. A cross section of drawings were tested in this manner until the results were consistently correct.

When the computer applied standards were compared to the manually applied standards, the computer application proved more accurate in many cases than manual application. The program also identifies input data errors and will not attempt to calculate the standards with incorrect data. A data error message is printed with the pipe detail so data corrections can be made.

After the testing was complete, the program was put into production use. The application of the program and the interfaces with other computer programs were closely monitored for any adverse effects. The planners have been told to notify the computer programmer if any unusual results arereceived.

#### <span id="page-32-0"></span>BENEFITS

This project successfully proved that MOST developed standards could be applied by an existing computer-aided design system to eliminate the manual application of standards. Computerized application of standards has resulted in improved:

- accuracy
- consistency
- productivity

Preliminary results indicate that the costs for computerized application are approximately equal to the costs for manual application. There are several reasons why both application processes appear to result in equal costs.

- The standards application pick sheets were designed for ease of manual application." The detail of the standards were compromised so they could be categorized for easier application.
- The planners are organized into specialized groups according to the standards application pick sheets. Therefore, over a period of time, each planner becomes highly skilled and proficient in standards application within his areas.
- The computerized application costs are temporarily high since this program was ritten to be combatable with a new computer system and not most efficient under the existing system. A system changeover is occuring which will reduce costs.

Benefits resulting from the computerized application of standards include:

• Increased manhour productivity The manual application of standards has beta eliminated resulting in edditional time for the planners other work. Computer costs do not directly correspond to manhour costs.

Improved accuracy and consistency The computer is not prone to fatique and mistakes present in manual application.

- Standardization of pipe detail part terms The capabilities of the existing computer-aided pipe detail manufacturing
- system is expanded by being able to accurately identify parts.

# ● Capability to apply detailed standards

- The standards are currently used as targets by the pipe shops. If more detailed standards were required, the matrices on the application pick sheets would be expanded, making it difficult for manual application.
- Capability for computerized transfer to the Production Scheduling and Control System

## <span id="page-34-0"></span>CONCLUSIONS

This project successfully proved that MOST developed standards could be applied by an existing computer-aided design system to eliminate manual application of standards. Computerized application of standards proved superior to manual application and particularly beneficial if concerned with accuracy, consistency, and application of detailed standards.

The development and implementation of the program was also beneficial for Newport News Shipbuilding since it forced the standardization and upgrading of input data and other programs within the computer-aided design system.

The transferability of this program depends on the computer-aided design systems and standards application processes in use. Due to the company-oriented nature of these systems and processes, the transferability of the actual program software is probably minimal. However, the approach and techniques used to develop this program should be highly transferable. This information should reduce the time and effort required to develop the program.

<span id="page-35-0"></span>APPENDIX
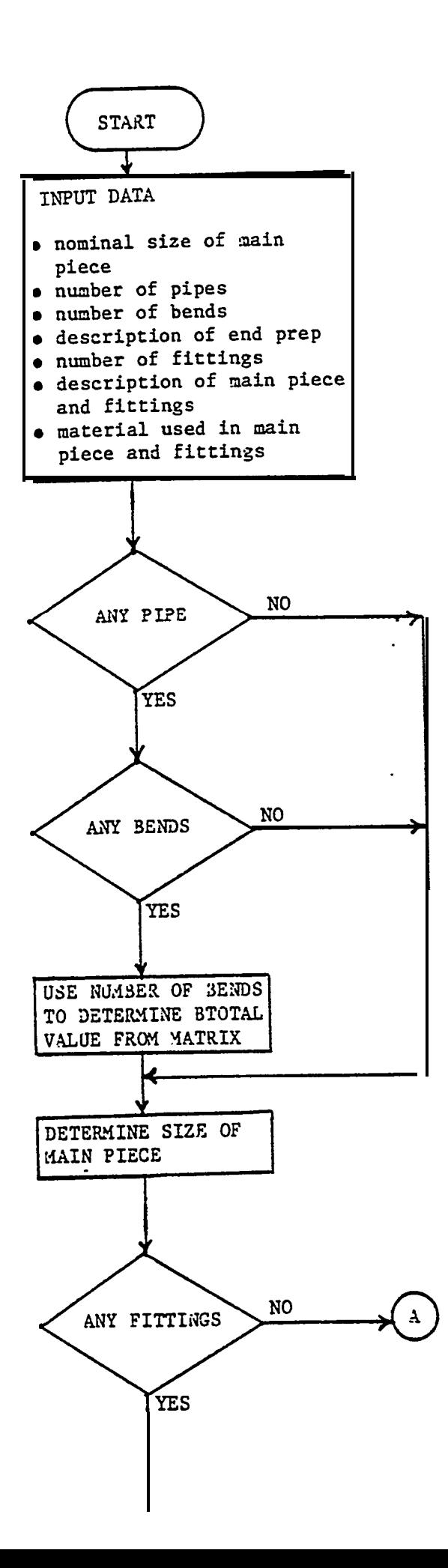

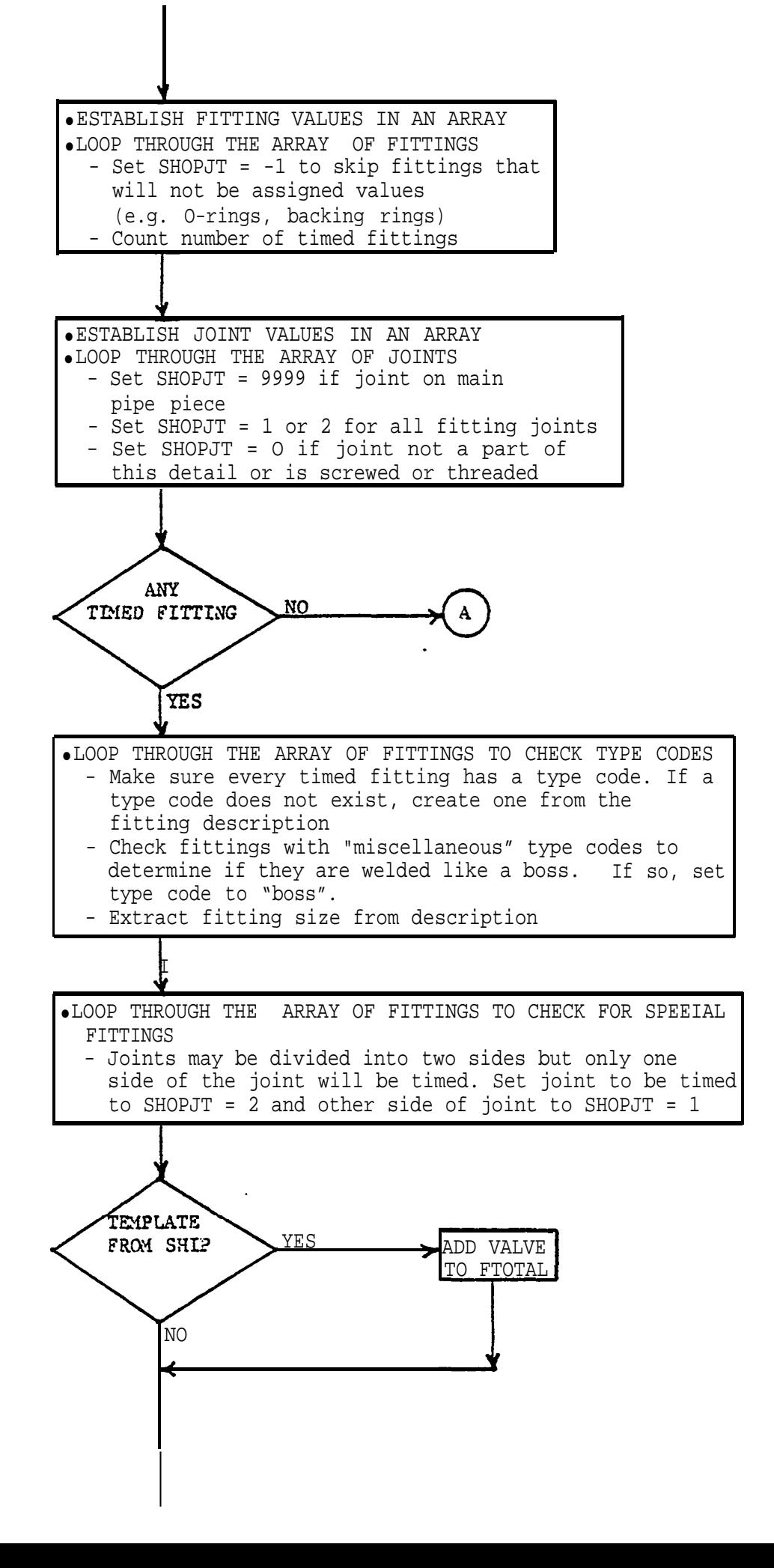

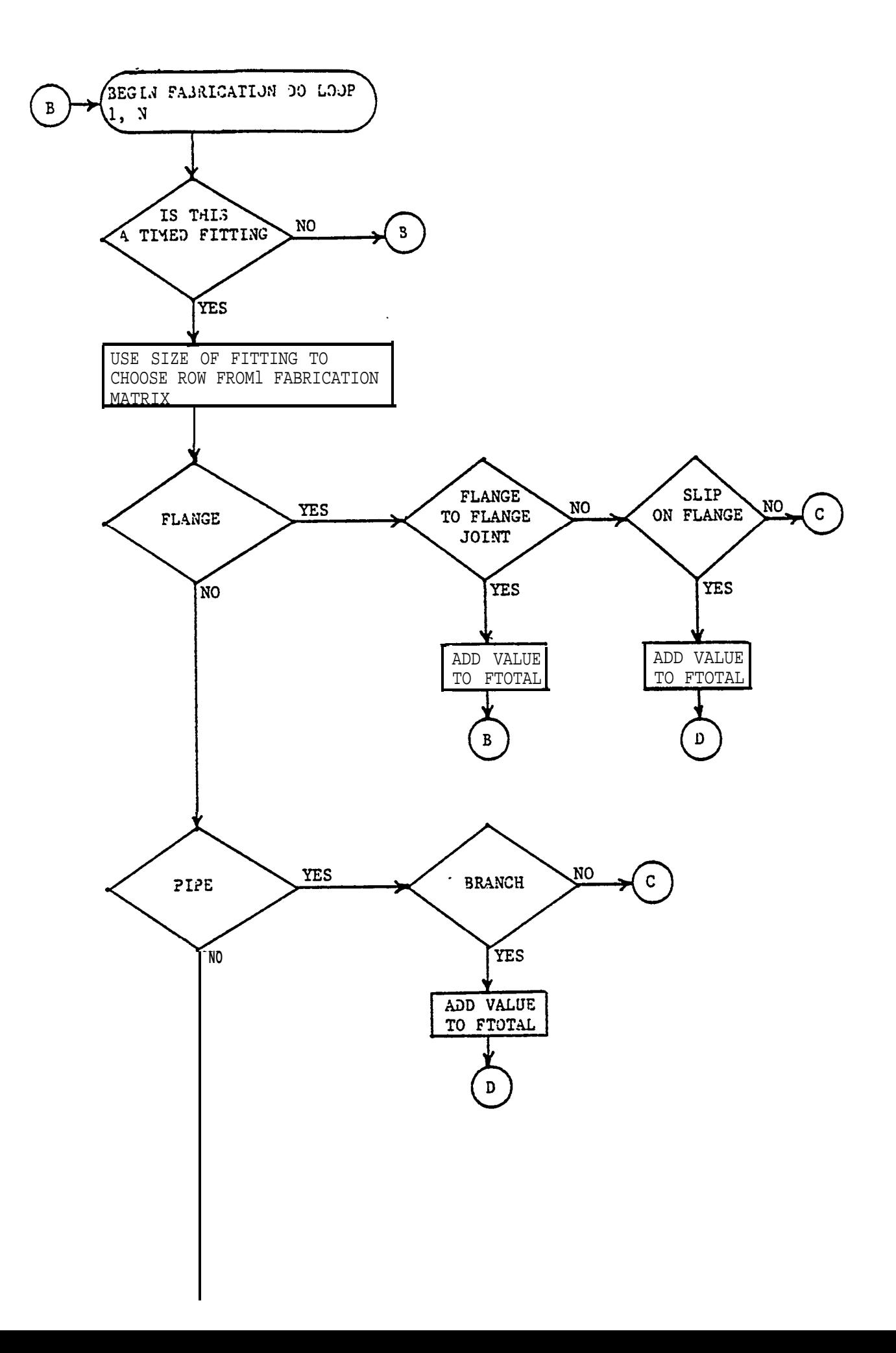

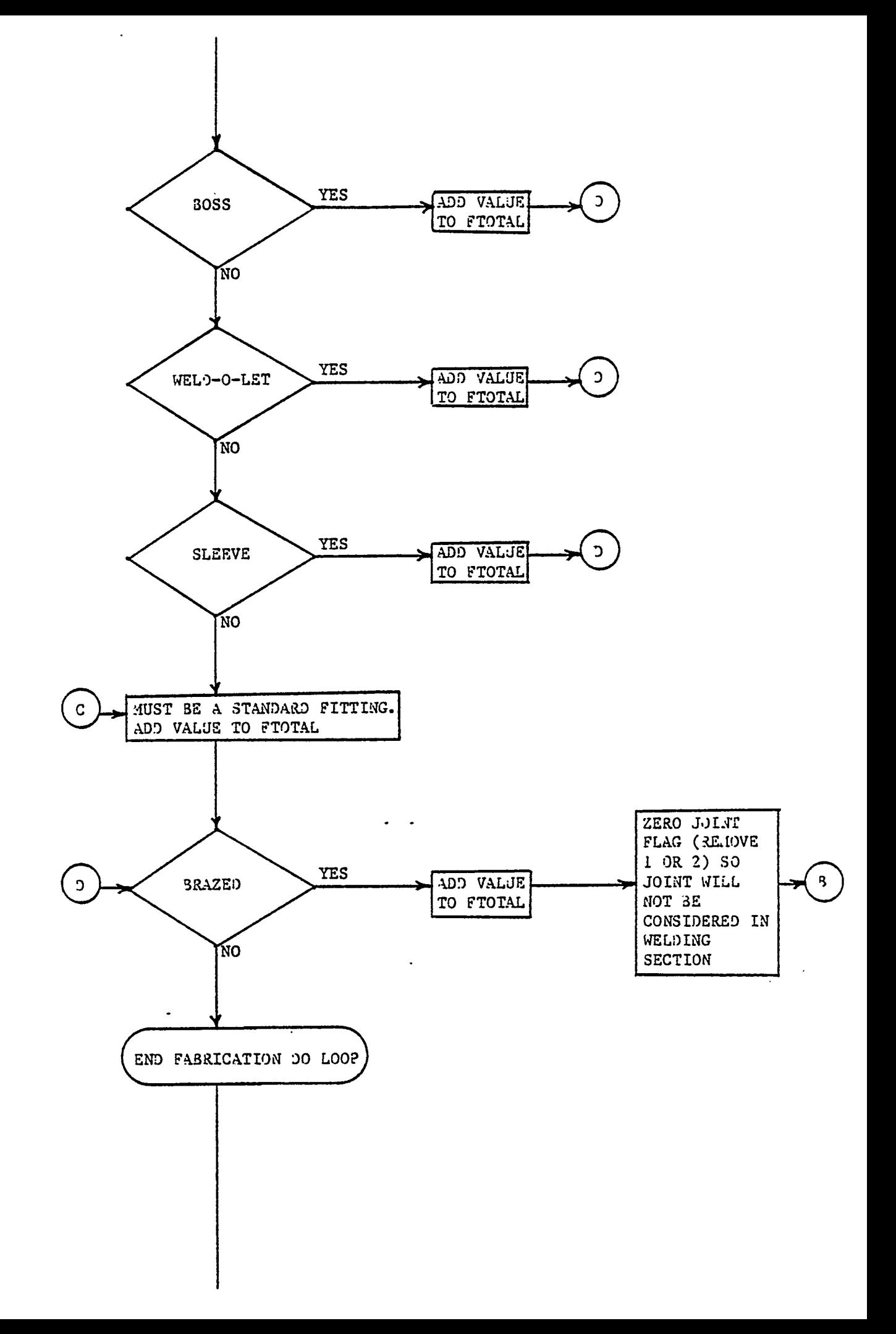

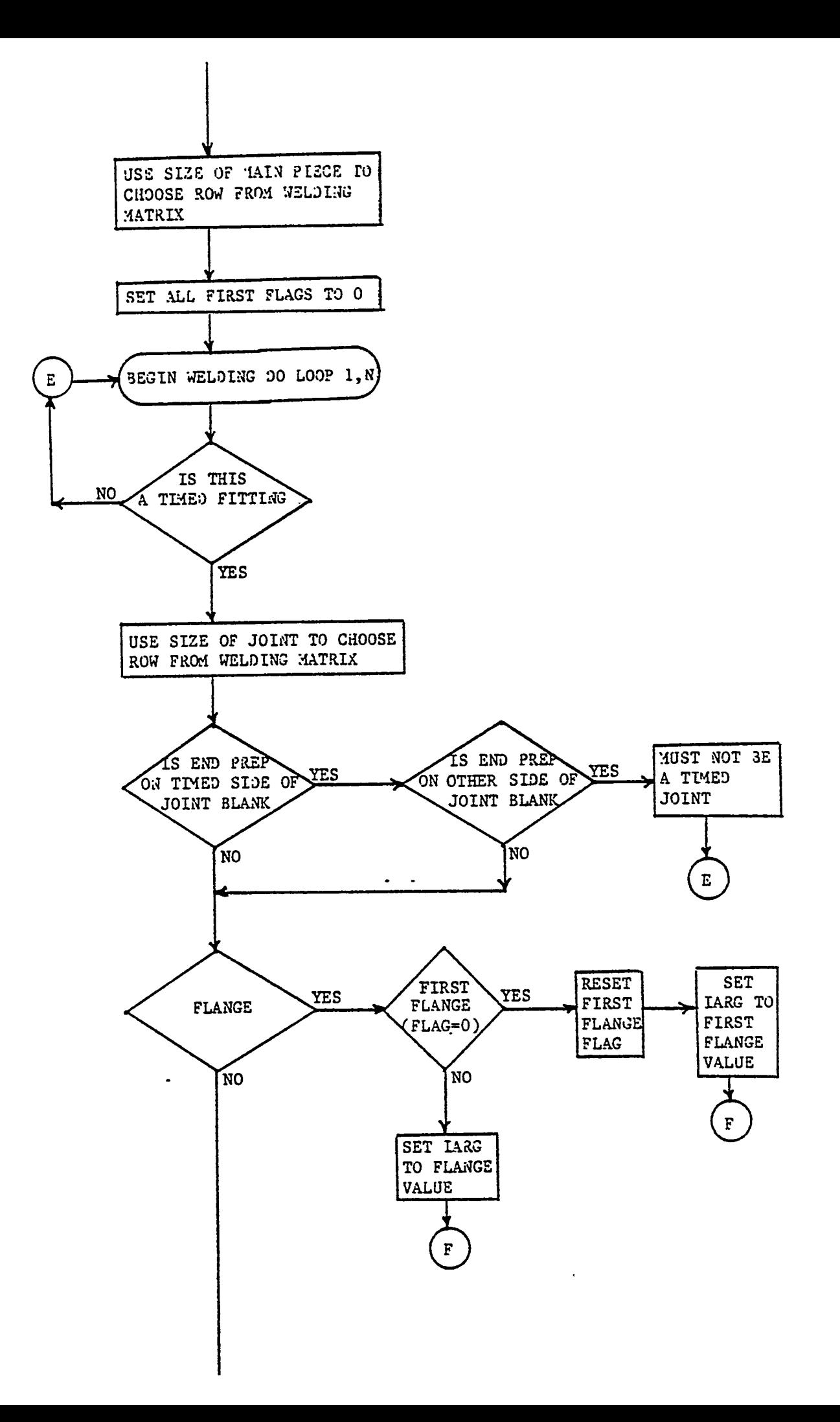

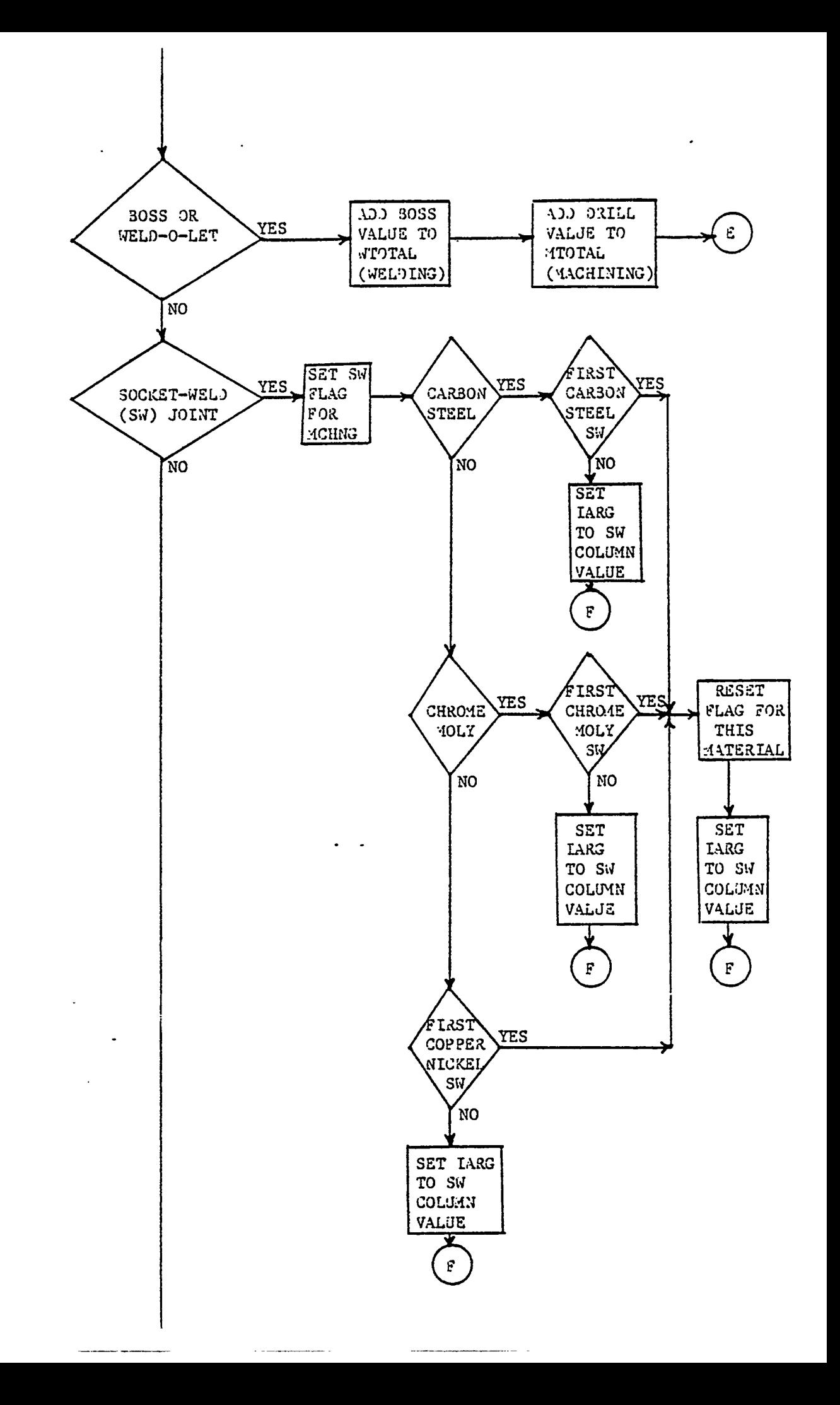

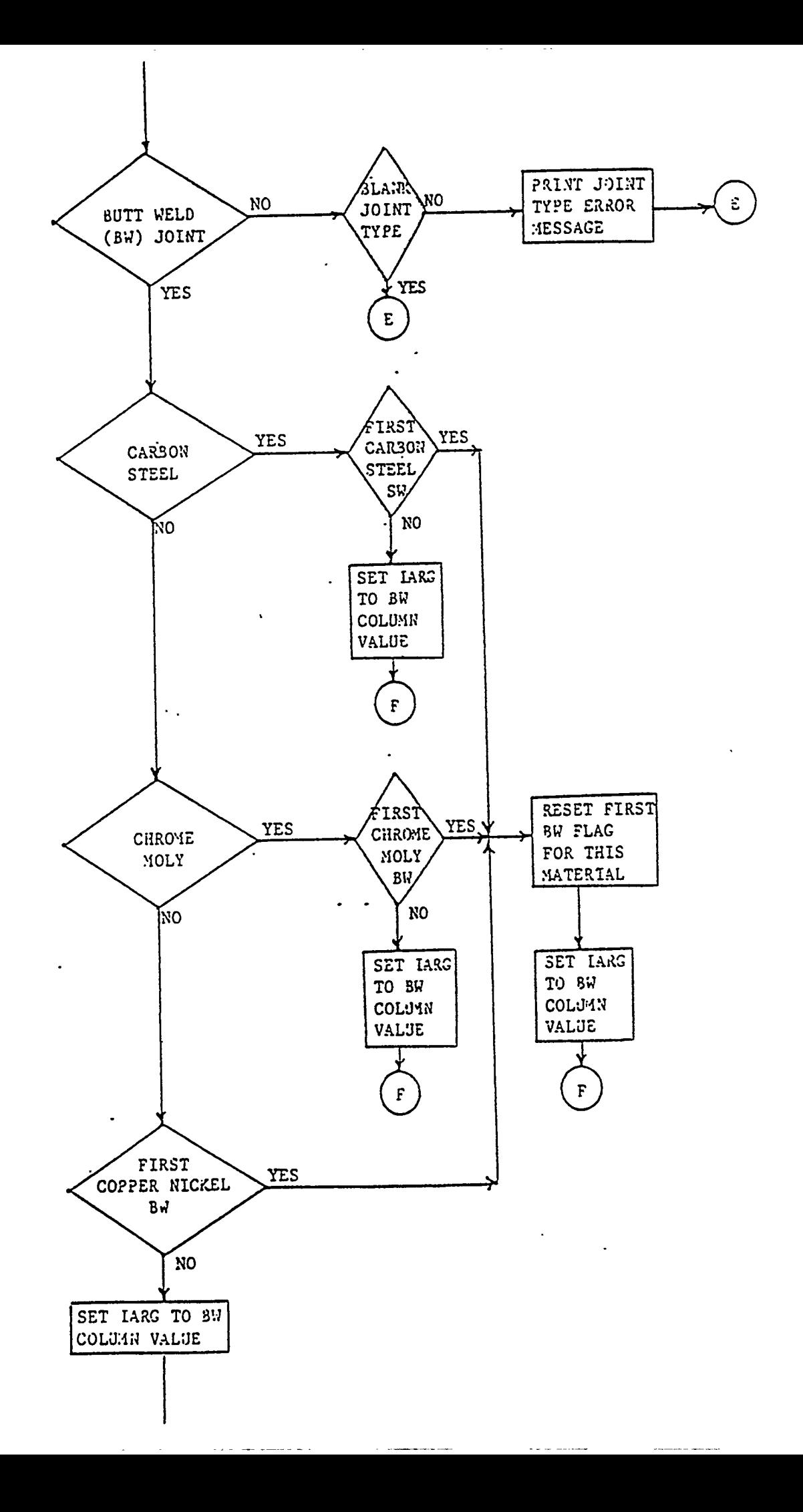

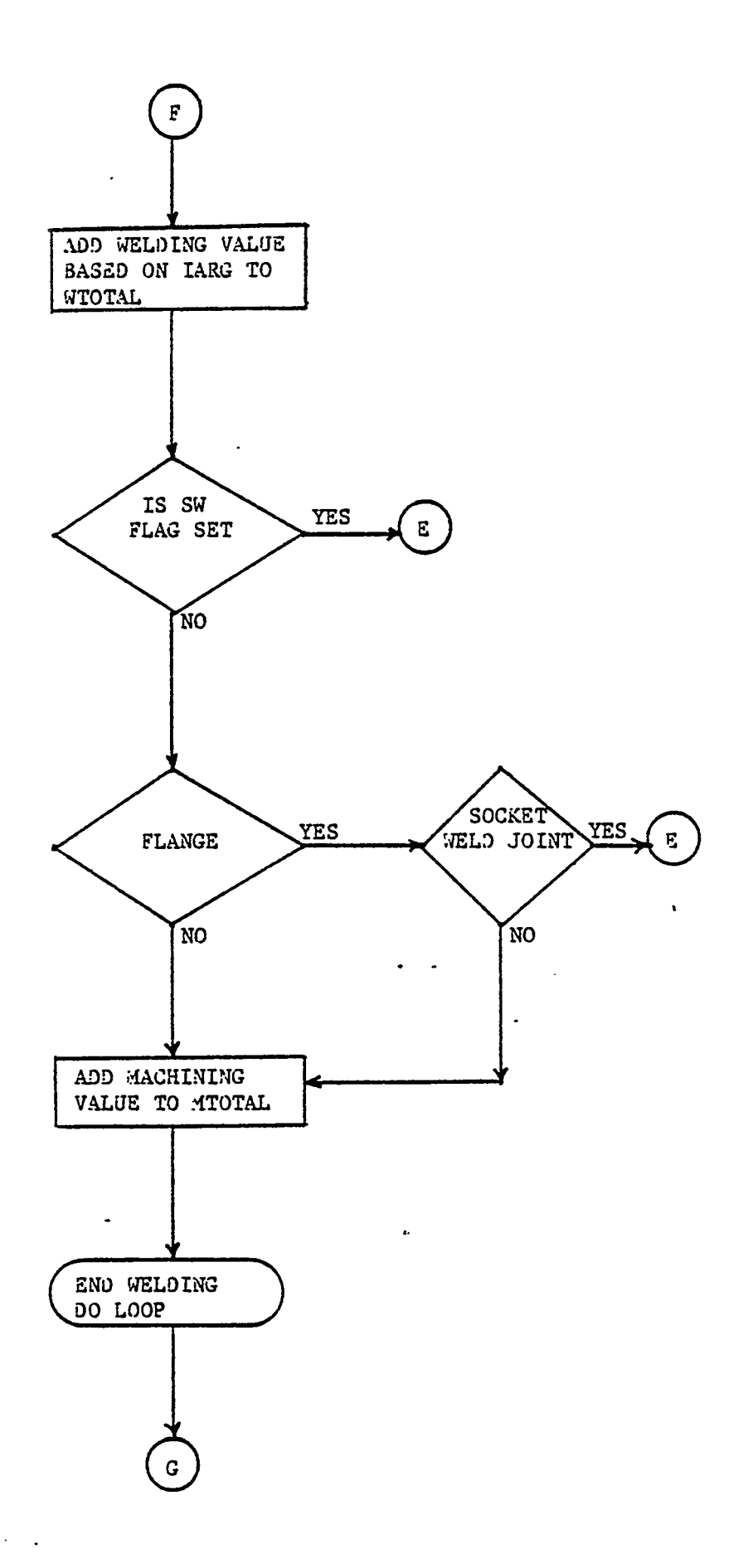

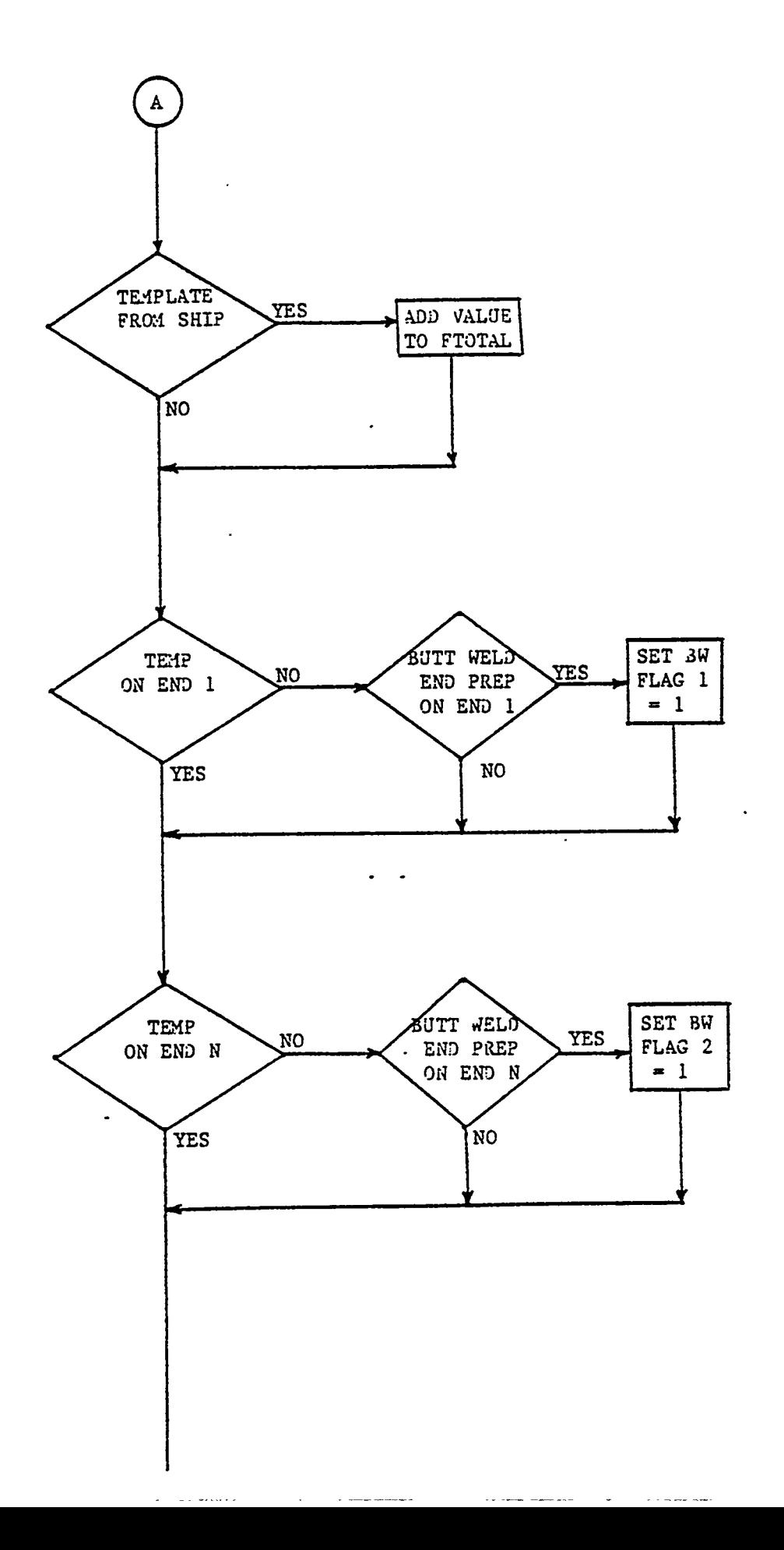

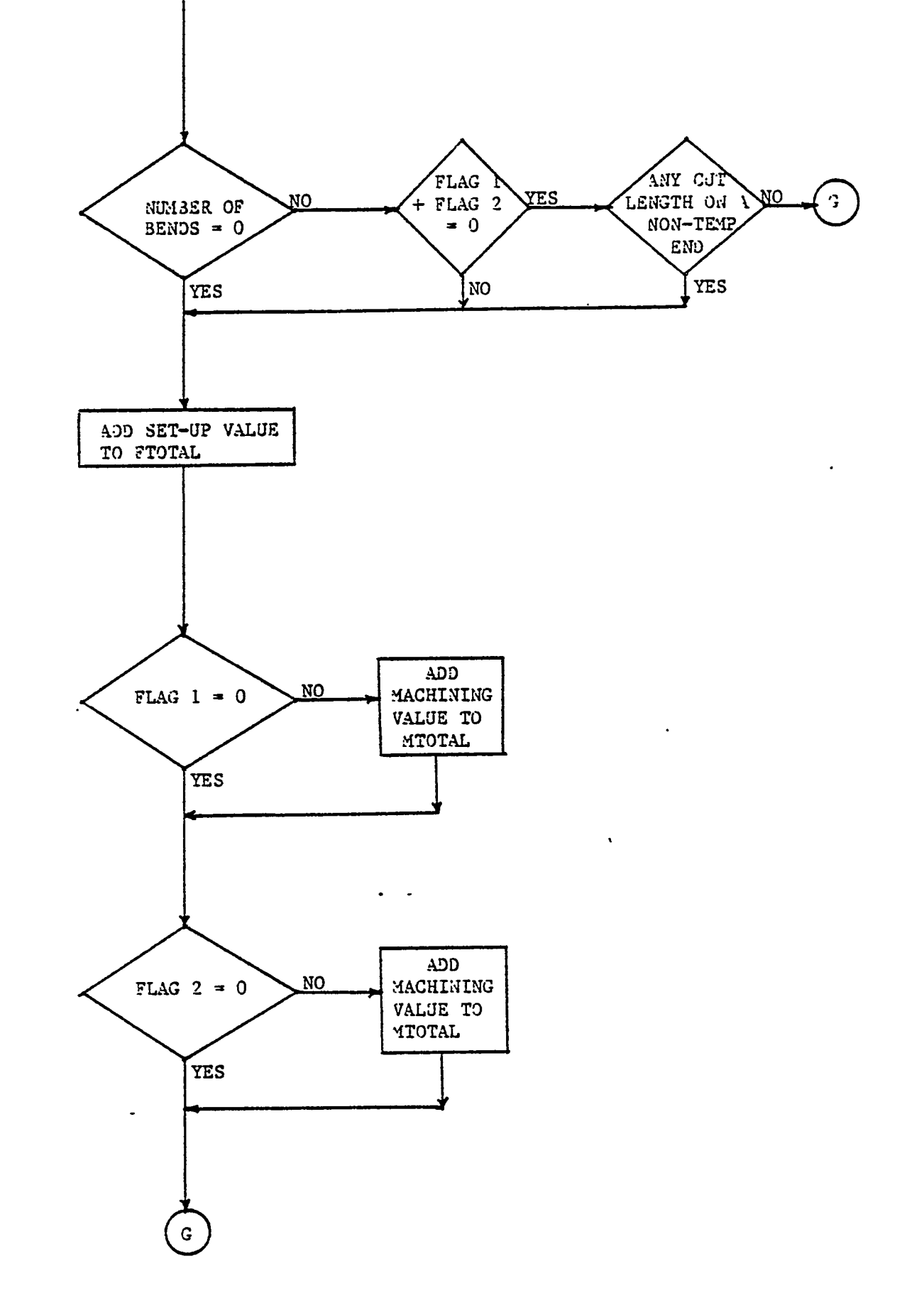

 $\mathscr{S}$ 

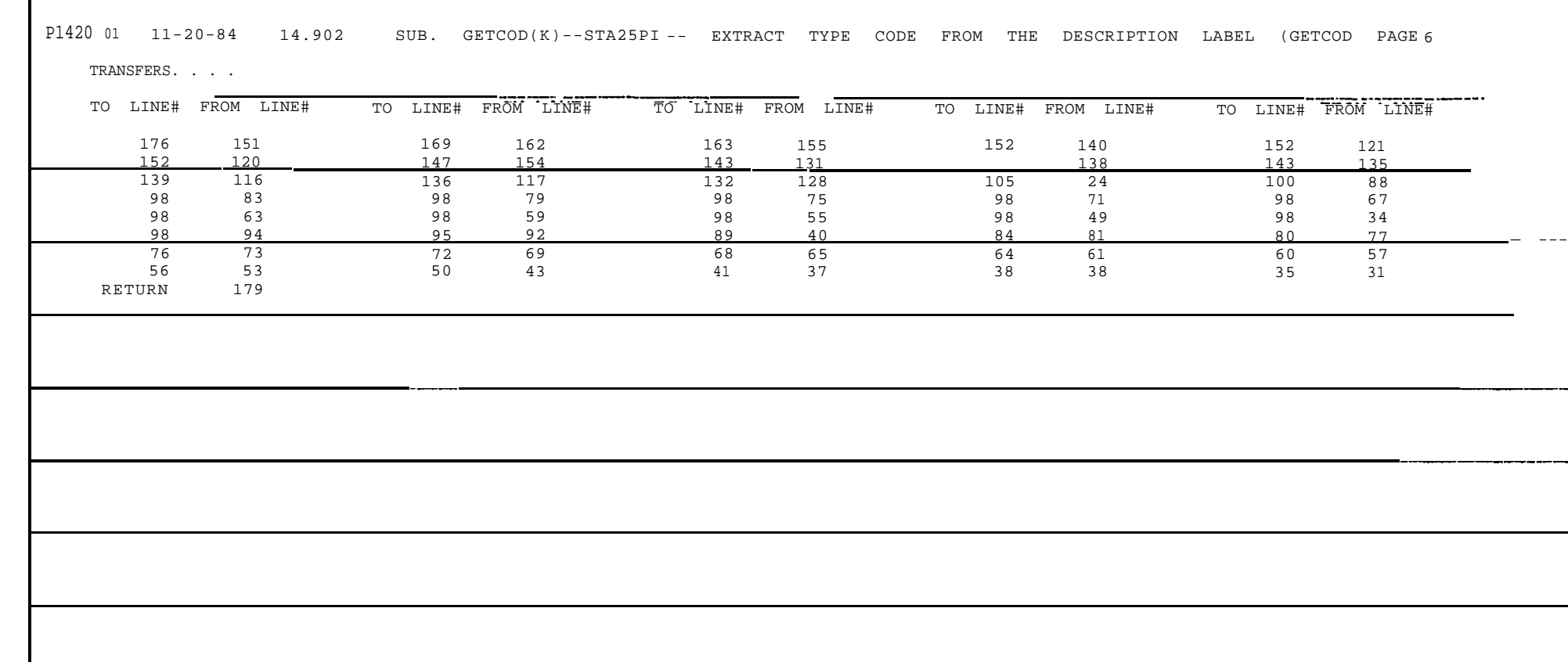

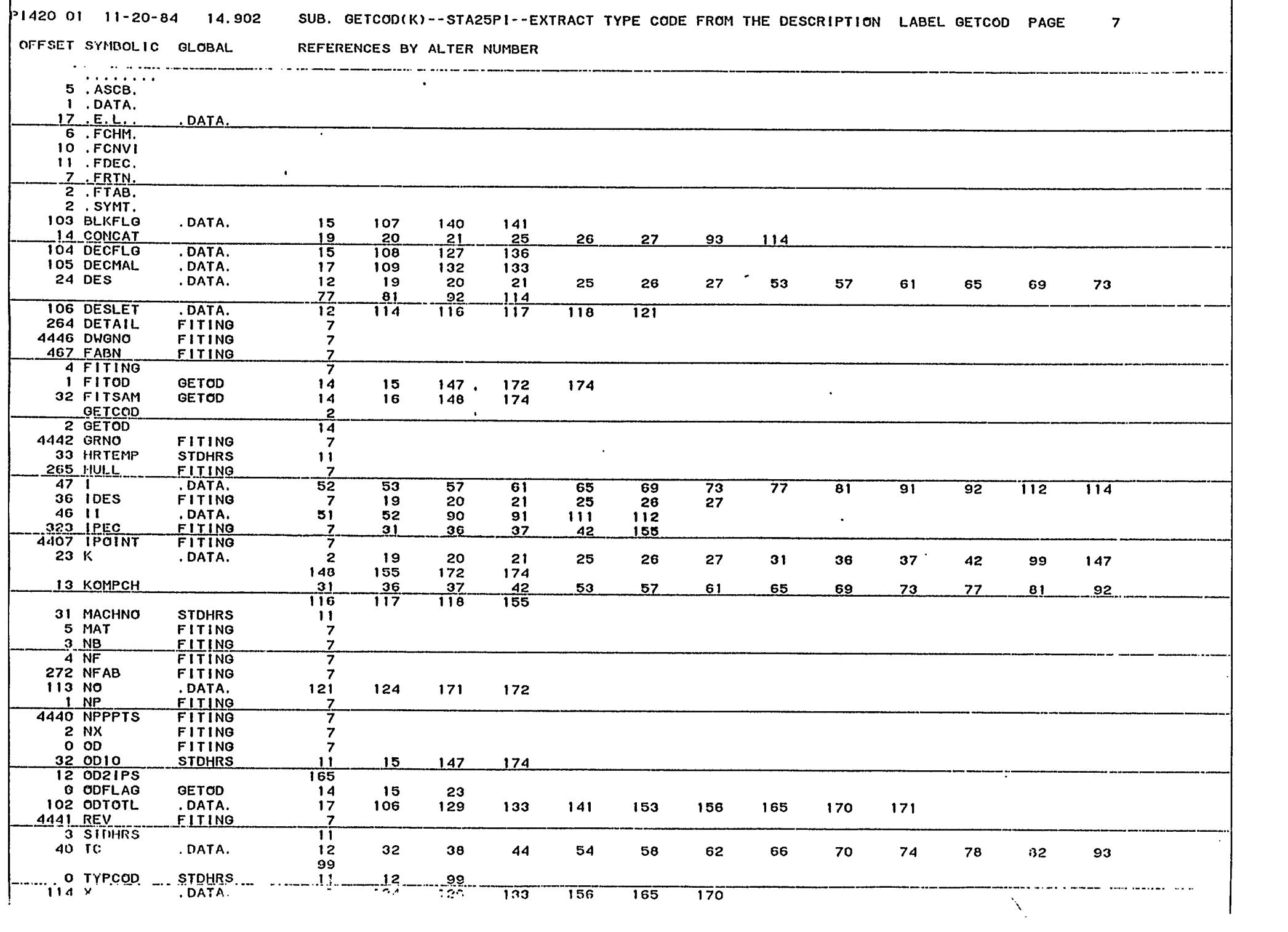

P1420 01 11-20-84 14.902 SUB. GETCOD(K)--STA25PI--EXTRACT TYPE CODE FROM THE DESCRIPTION LABEL GETCOD PAGE  $\mathbf{8}$ 

 $\mathcal{A}=\mathcal{A}^{\mathcal{A}}_{\mathcal{A}}$ 

 $\alpha$ 

 $\mathcal{A}^{\pm}$ 

 $\sim$ 

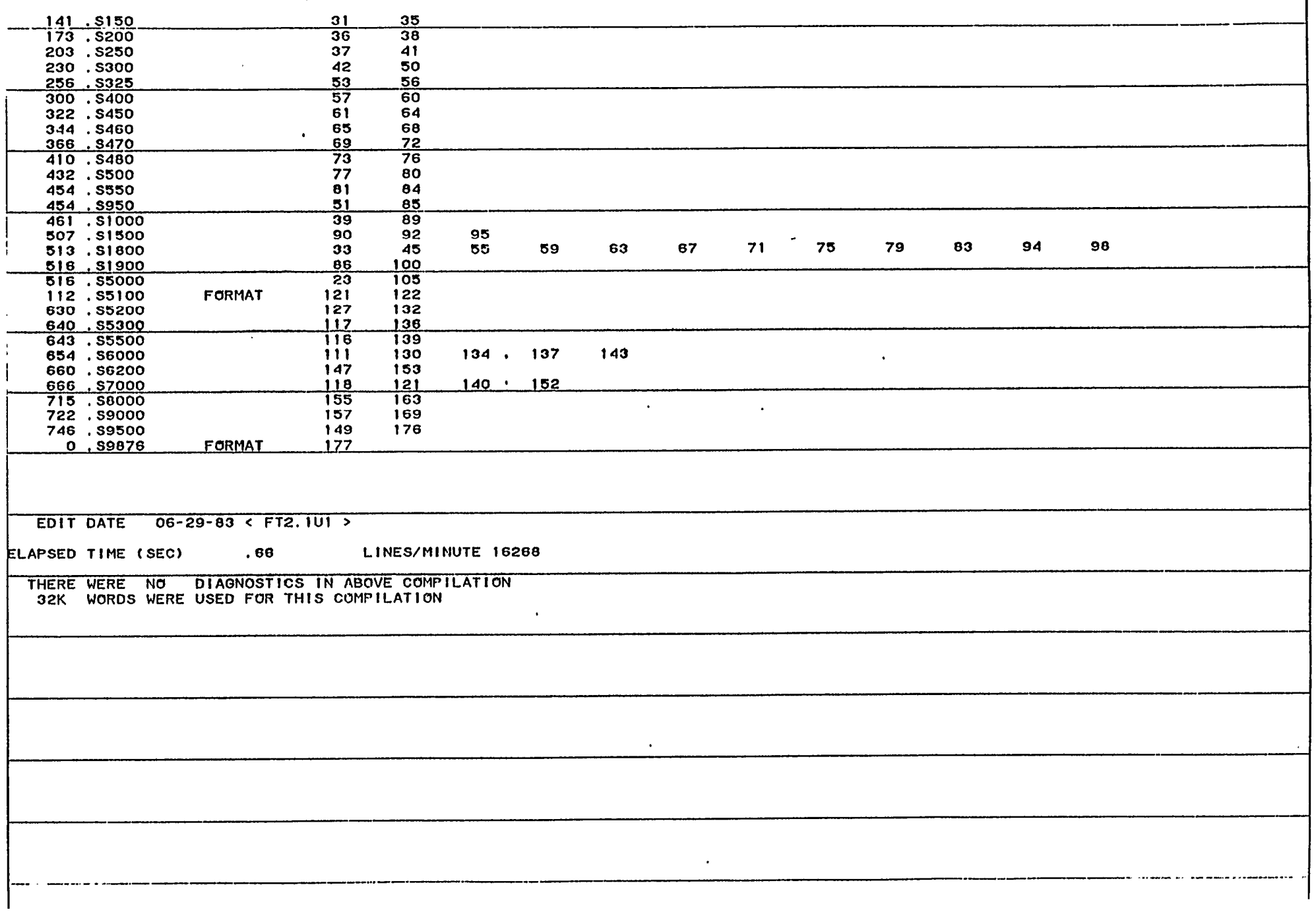

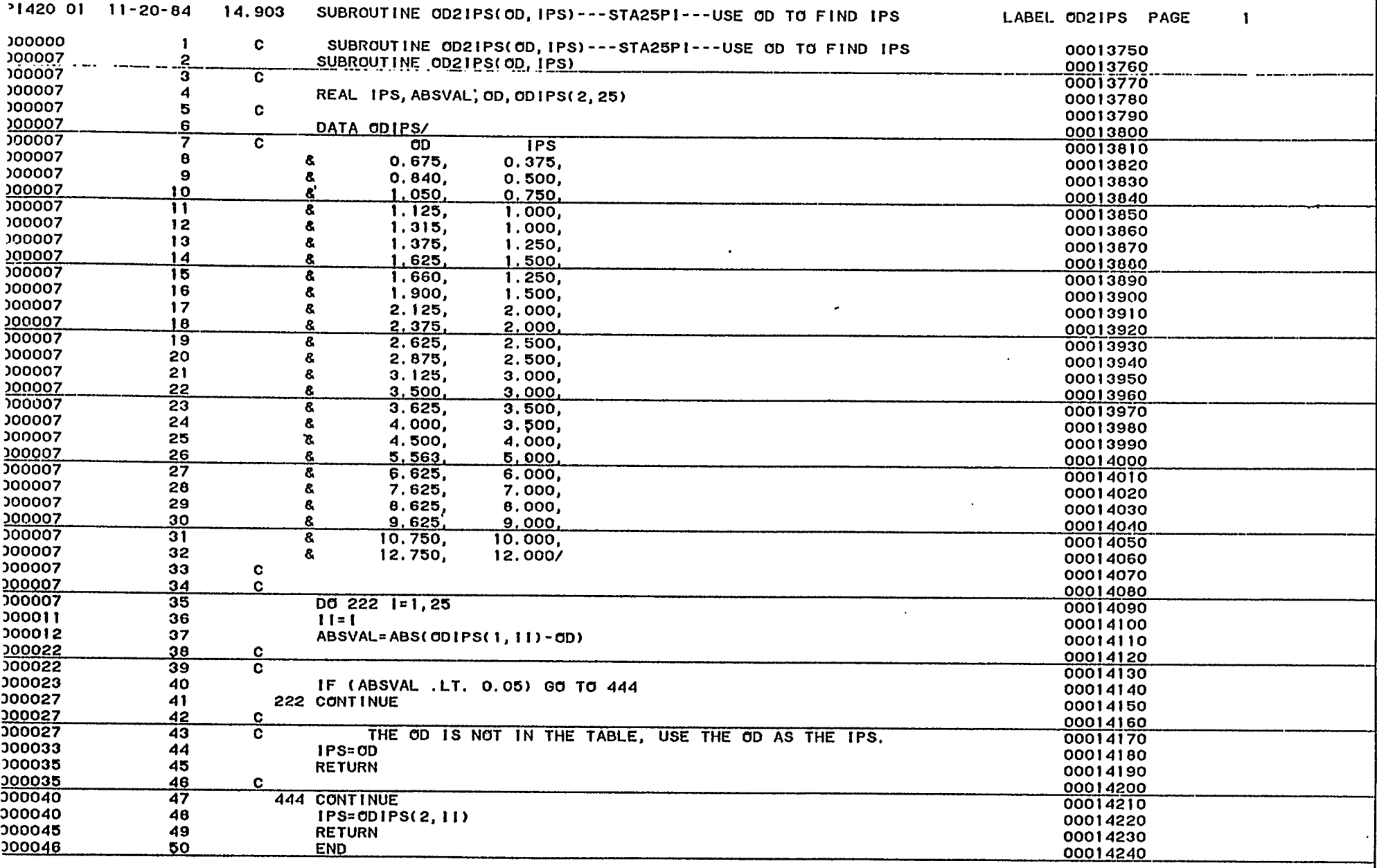

 $\mathbf{r}$ 

 $\sim$ 

 $\mathbf{u}$ 

 $\ddot{\phantom{0}}$ 

 $\hat{\mathbf{X}}_i$ 

 $\bullet$ 

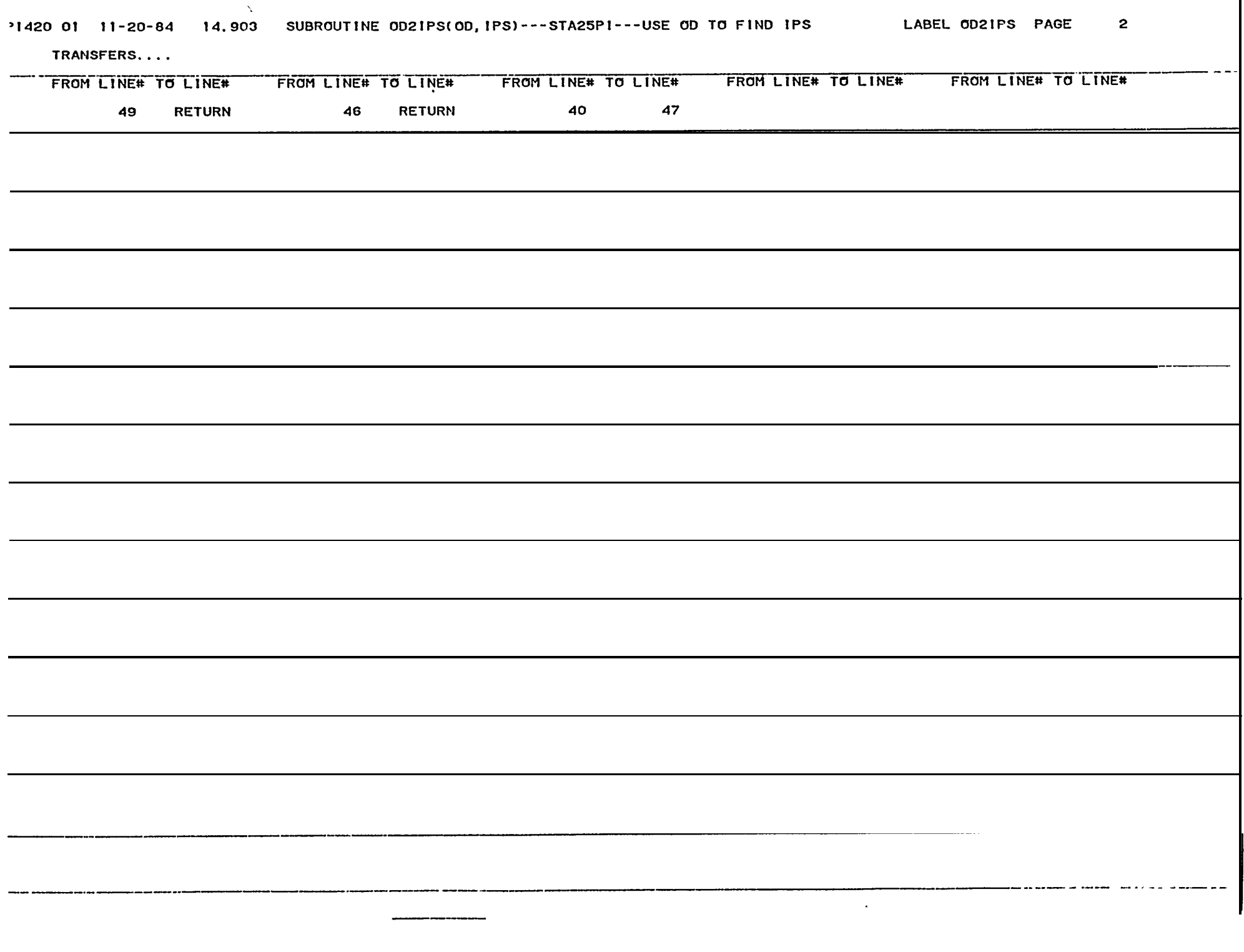

 $\blacksquare$ 

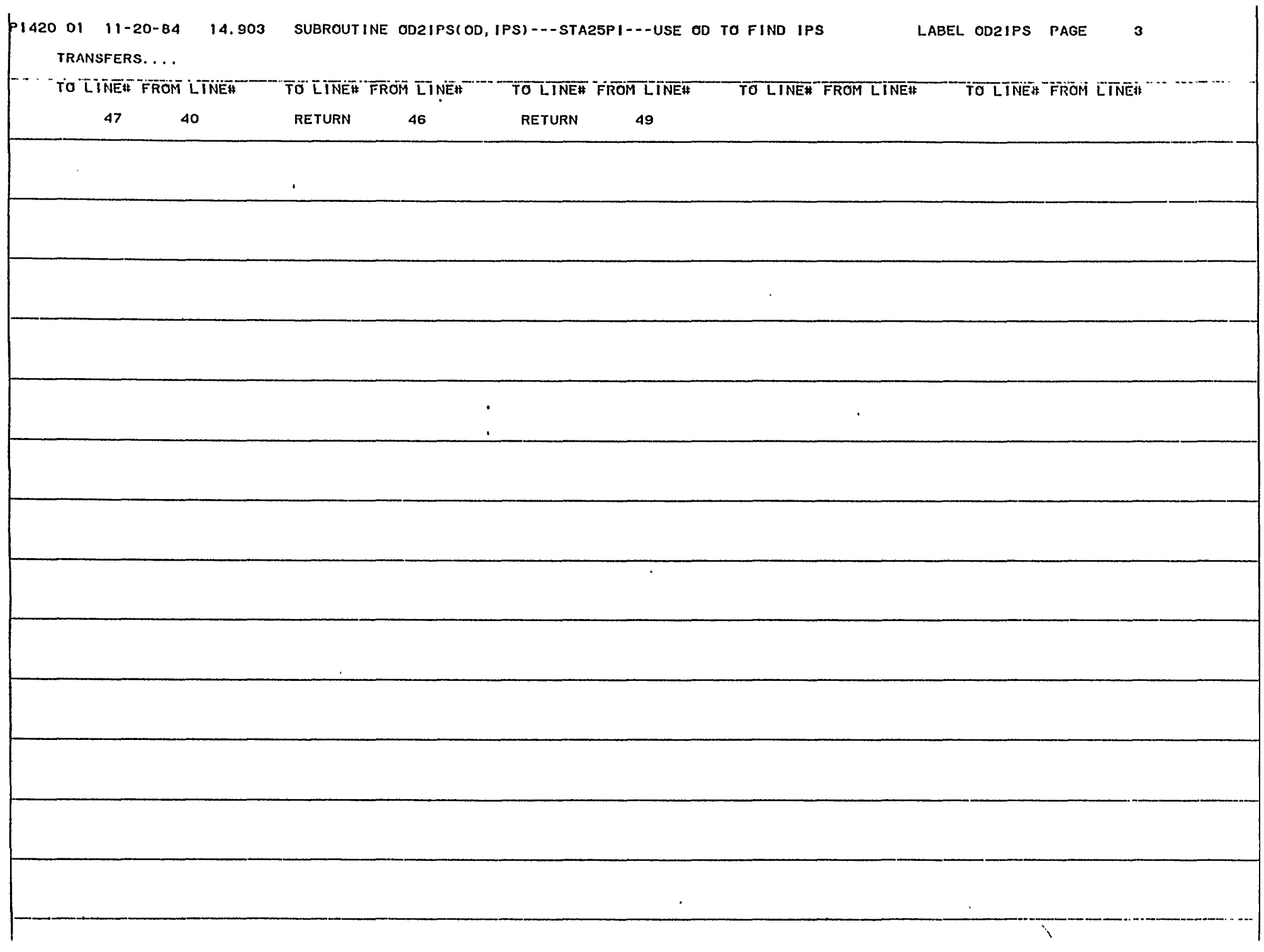

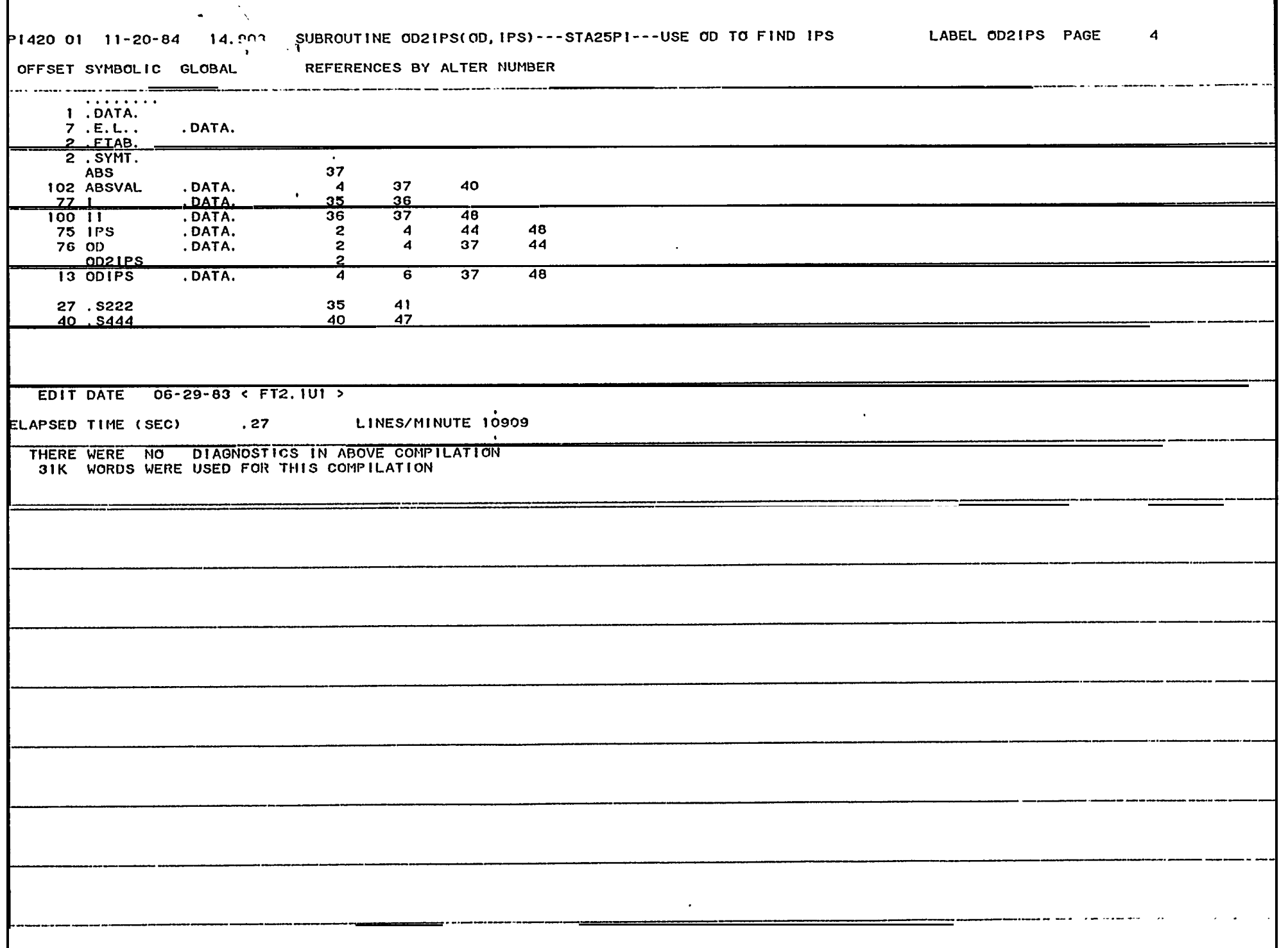

I

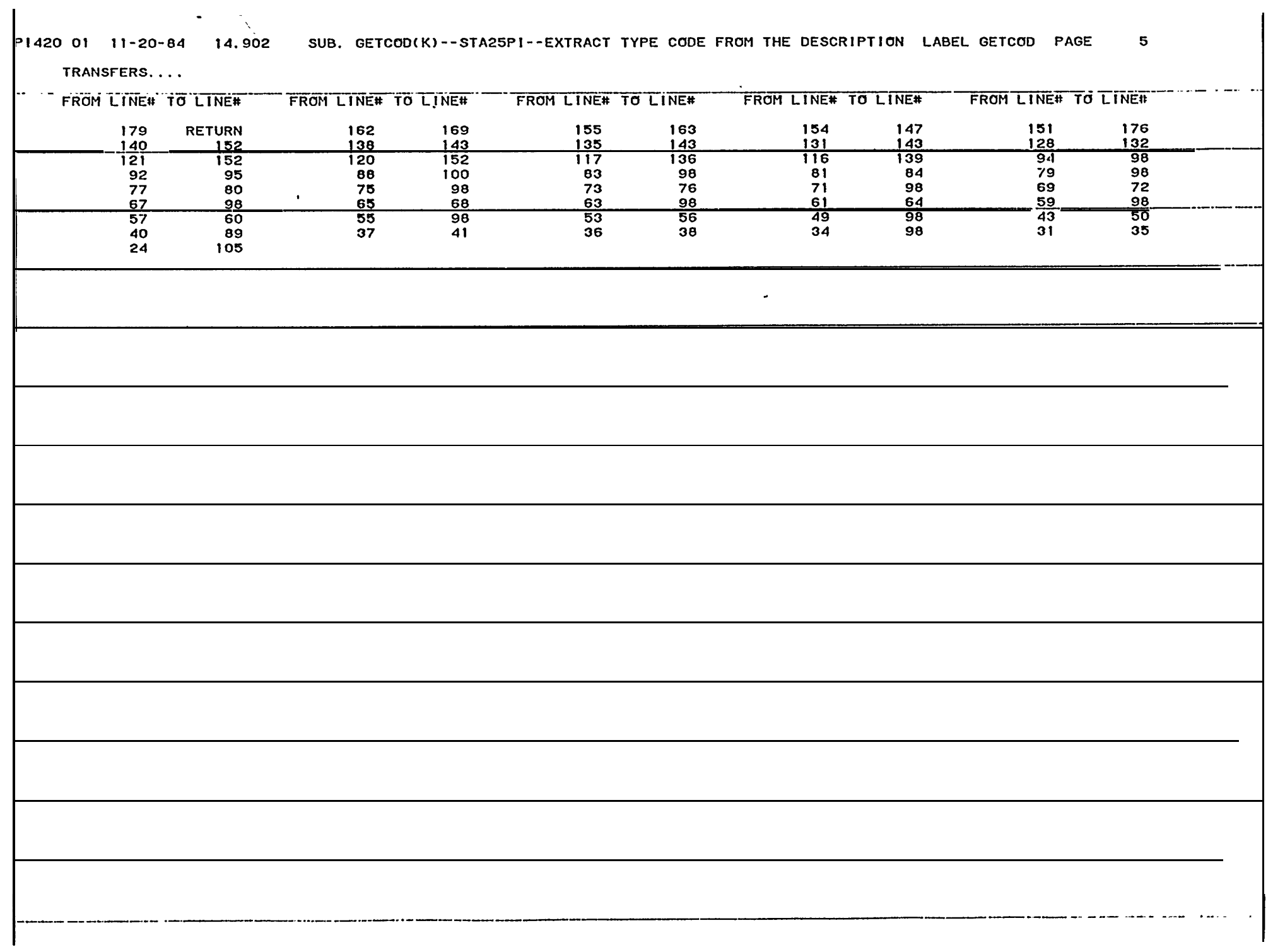

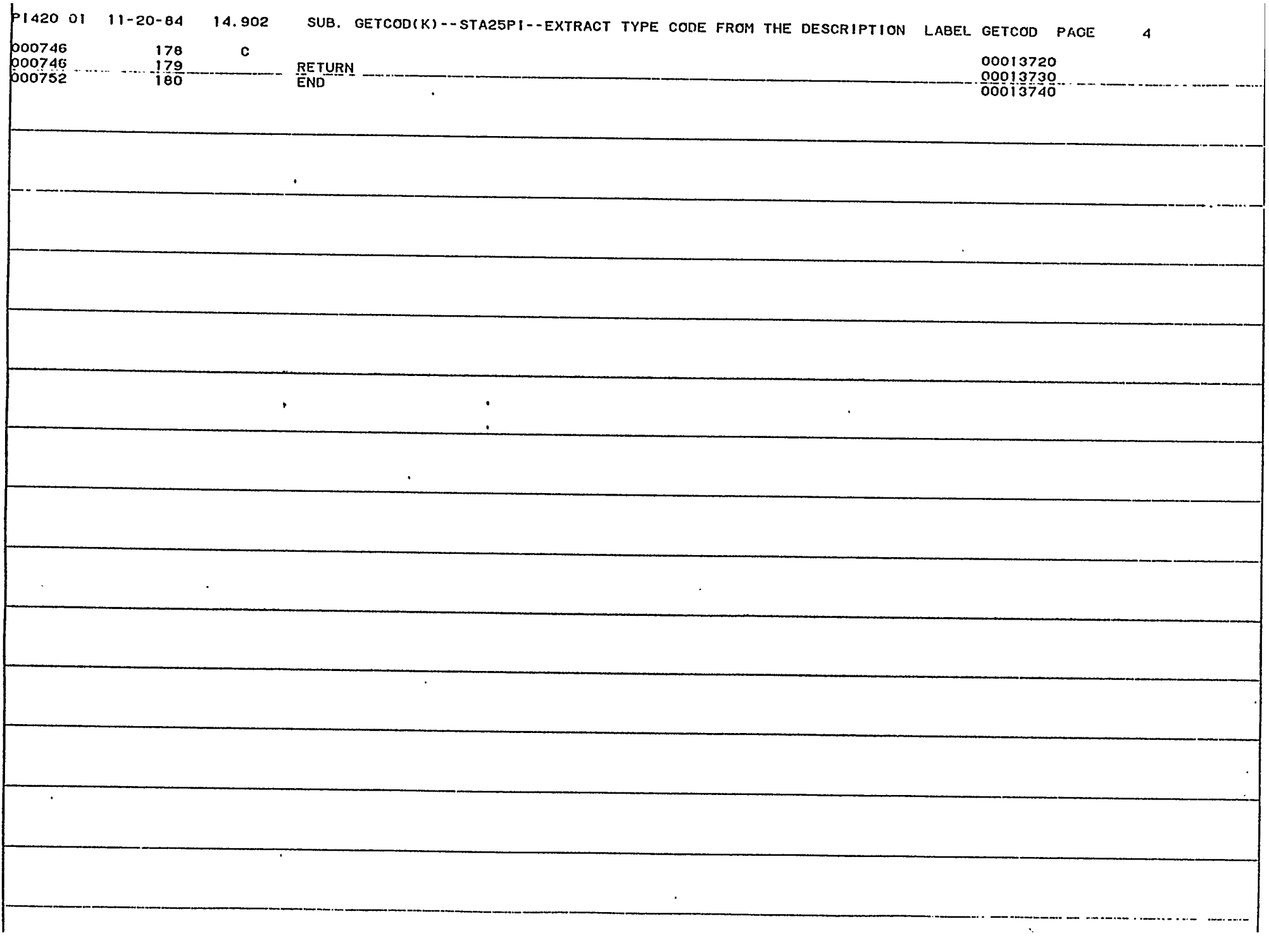

 $\mathbf{L}$ 

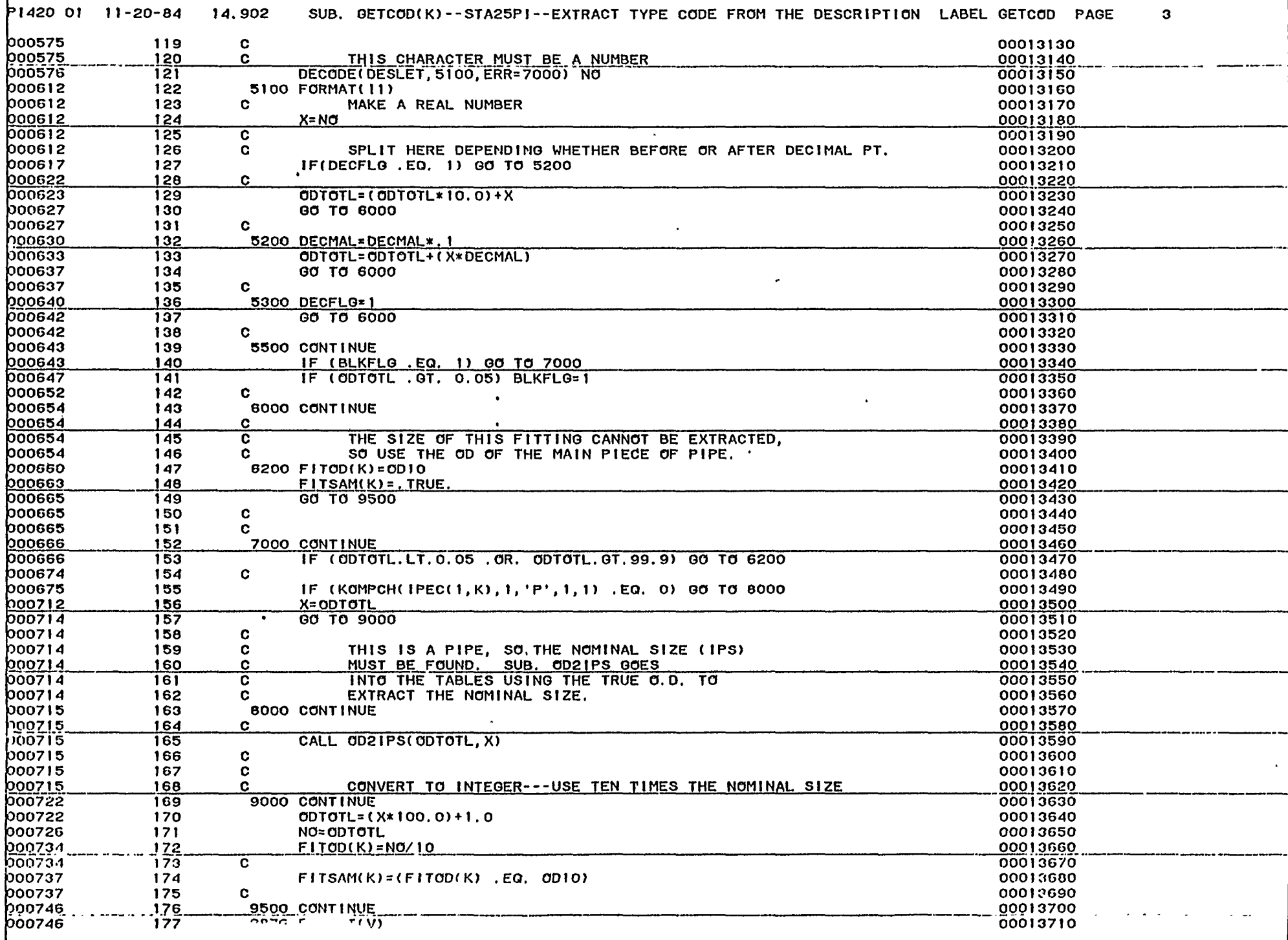

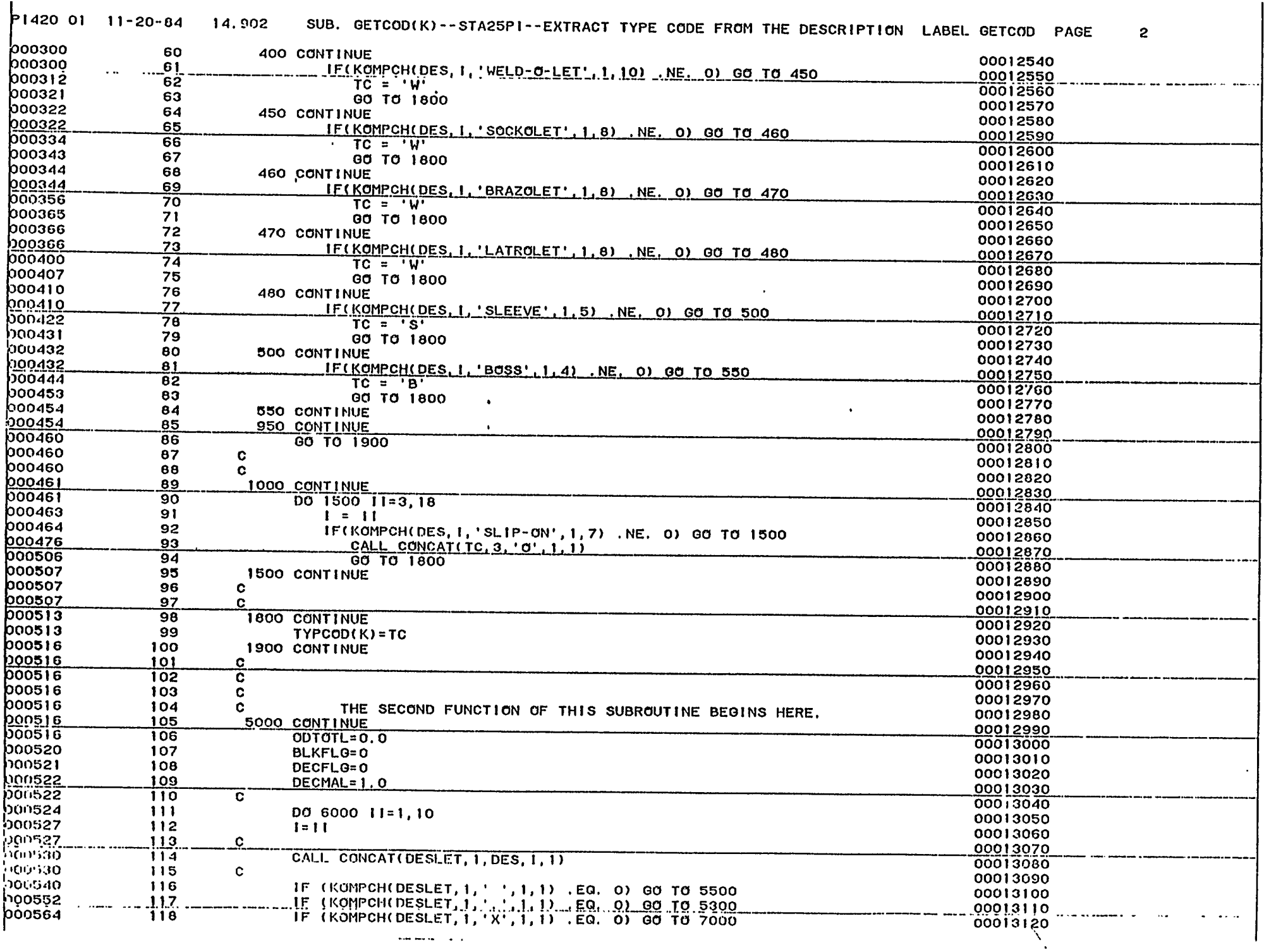

 $\Delta\omega_{\rm{c}}$  and  $\Delta\omega_{\rm{c}}$ 

 $\sim$   $\sim$ 

 $\mathbb{R}^2$  . The set of  $\mathbb{R}^2$ 

 $\ldots$  and

 $\sim$ 

فالمنافذ والمستندا والمنافر المستندق المتناول والمستند والمتعا

 $\sim$   $\sim$ 

 $\omega_{\rm{eff}}$  and  $\sim$   $\sim$ 

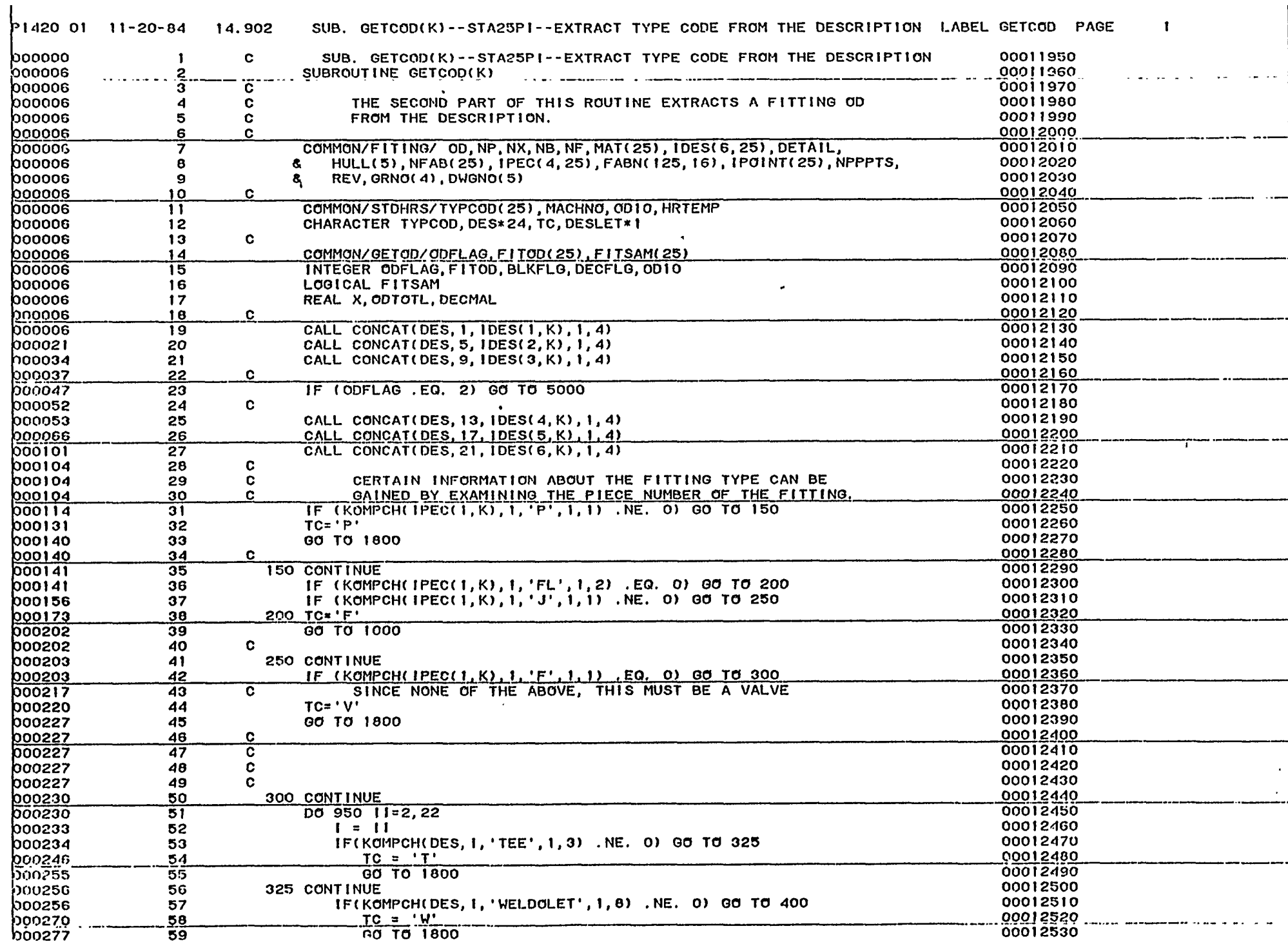

 $\sim$ 

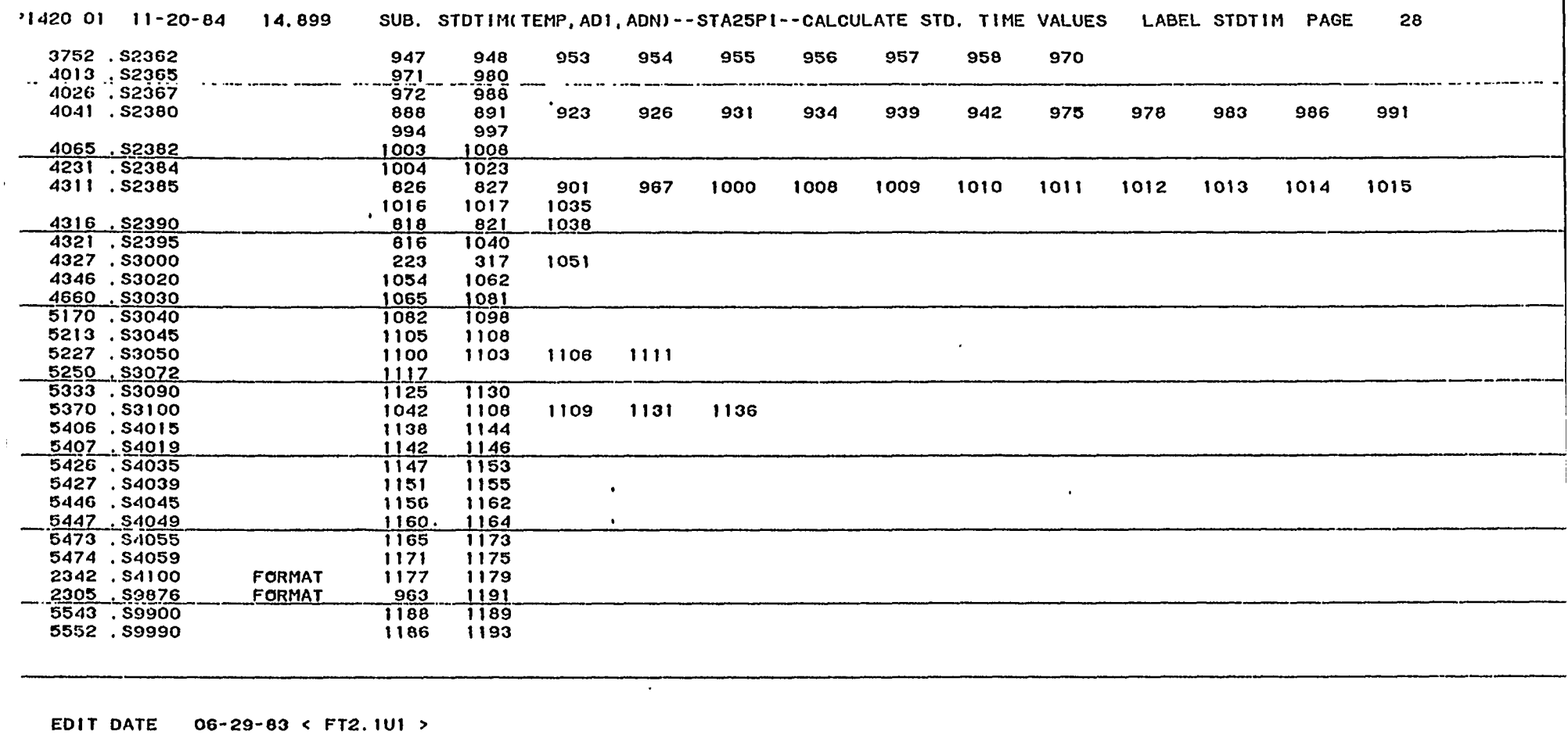

 $\sim$ 

 $\sim$ 

 $\sim 10^{-11}$ 

 $\mathbf{I}$ 

**ILAPSED TIME (SEC)** LINES/MINUTE 21018  $3.40$ 

2 DIAGNOSTICS IN ABOVE COMPILATION THERE WERE

32K WORDS WERE USED FOR THIS COMPILATION

a common company consideration in consider

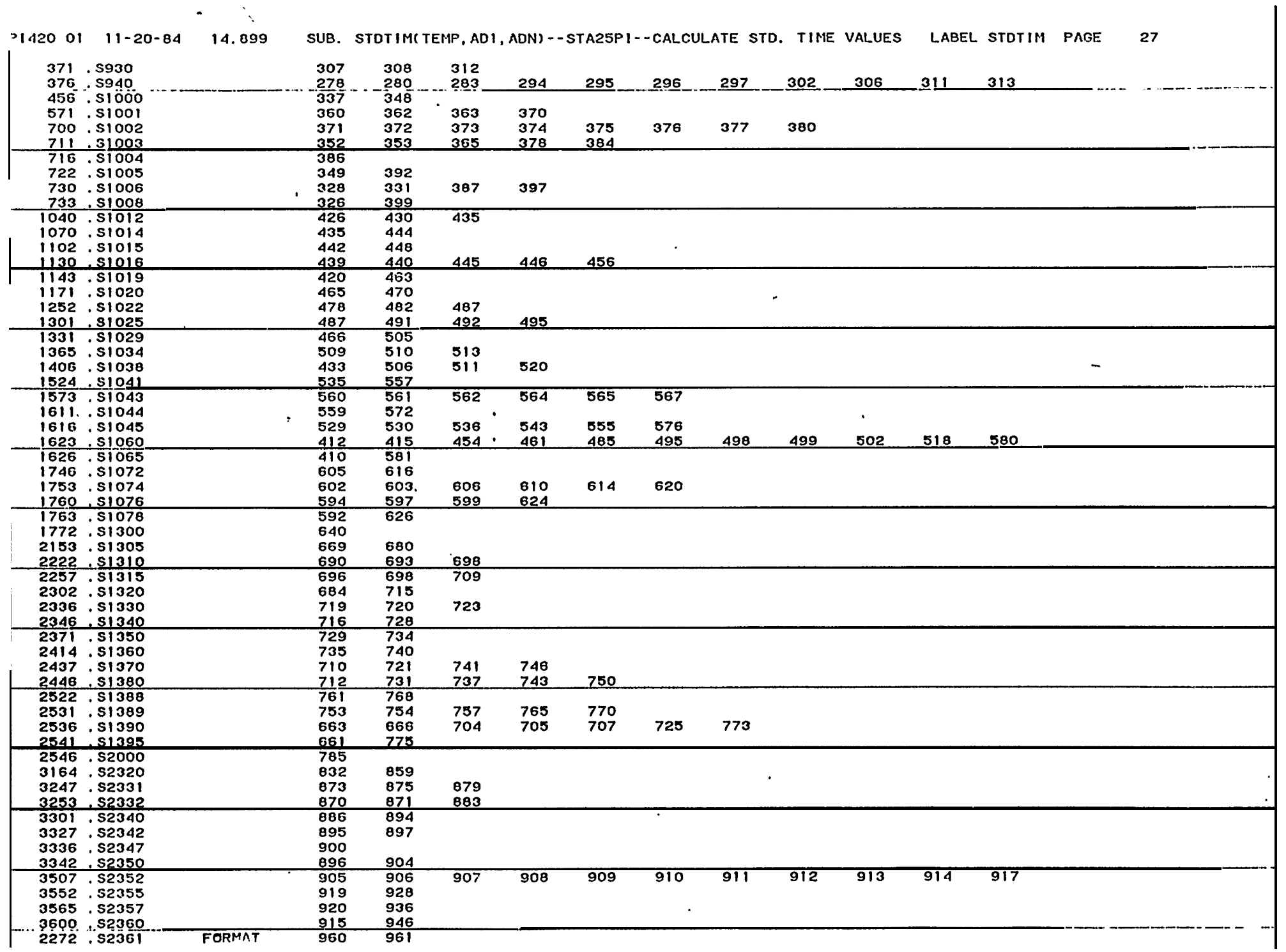

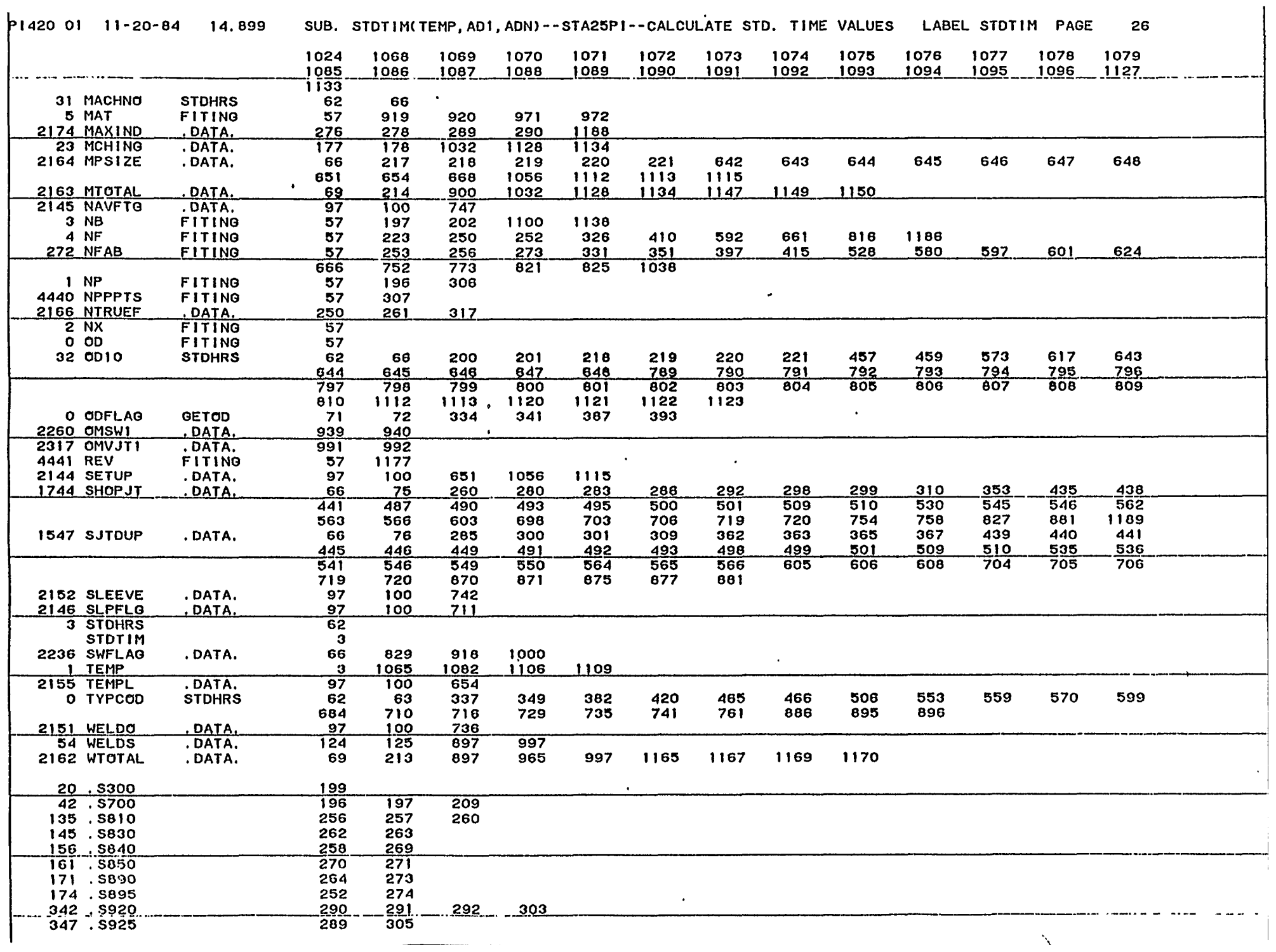

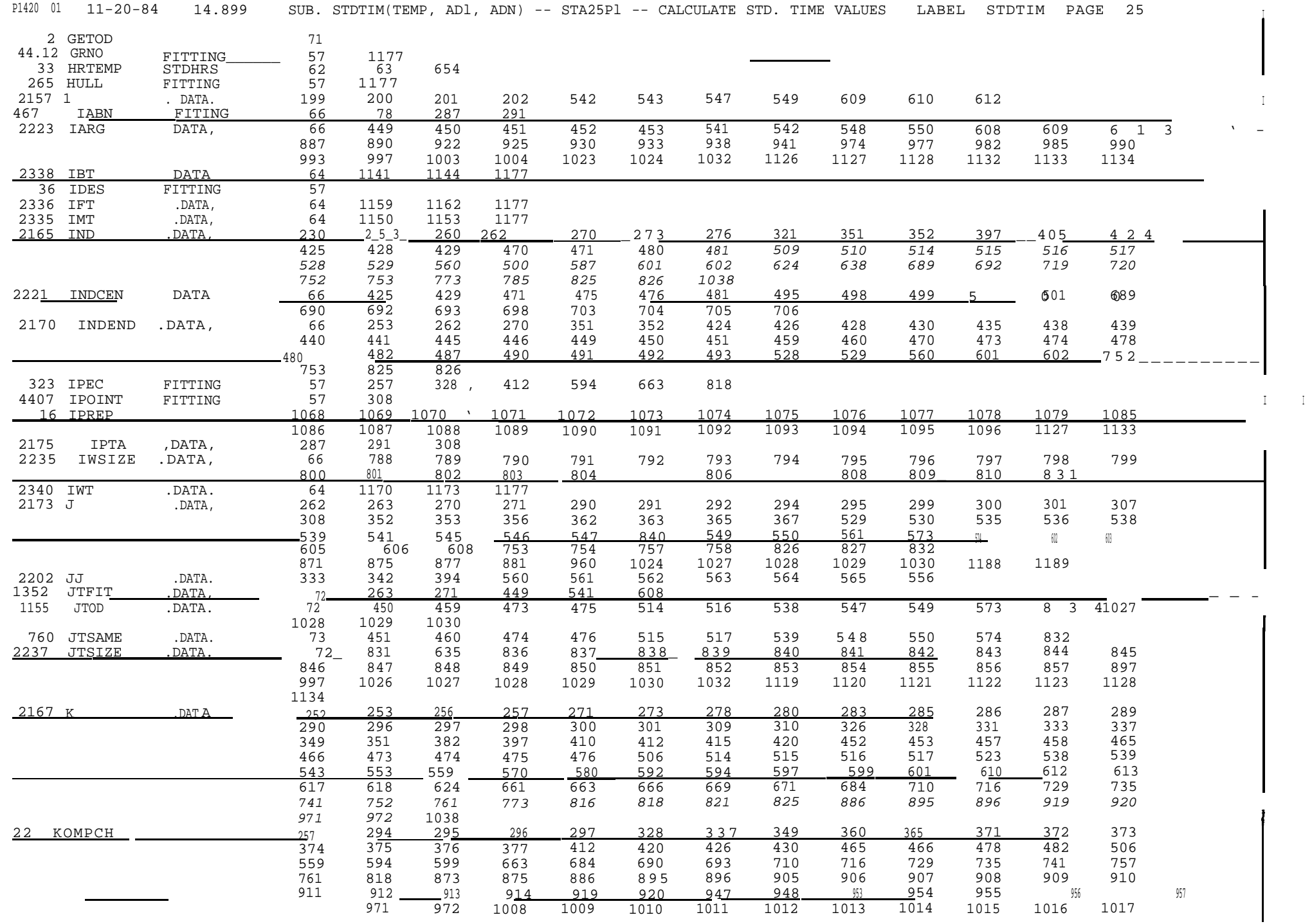

OFFSET SYMBOLIC GLOBAL

REFERENCES BY ALTER NUMBER

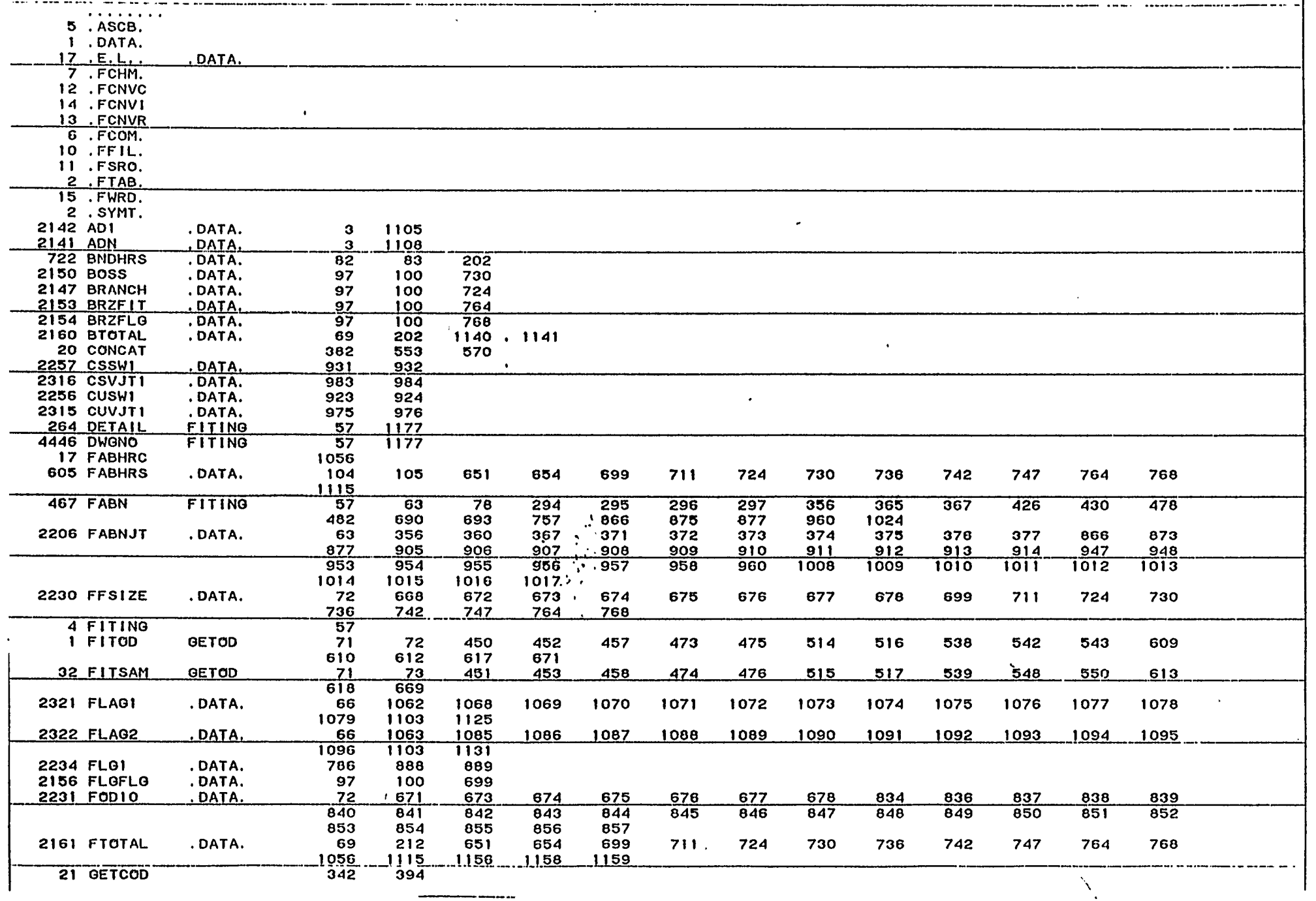

23

TRANSFERS....

 $\bullet$  -  $\mathcal{O}_{\mathcal{N}}$ 

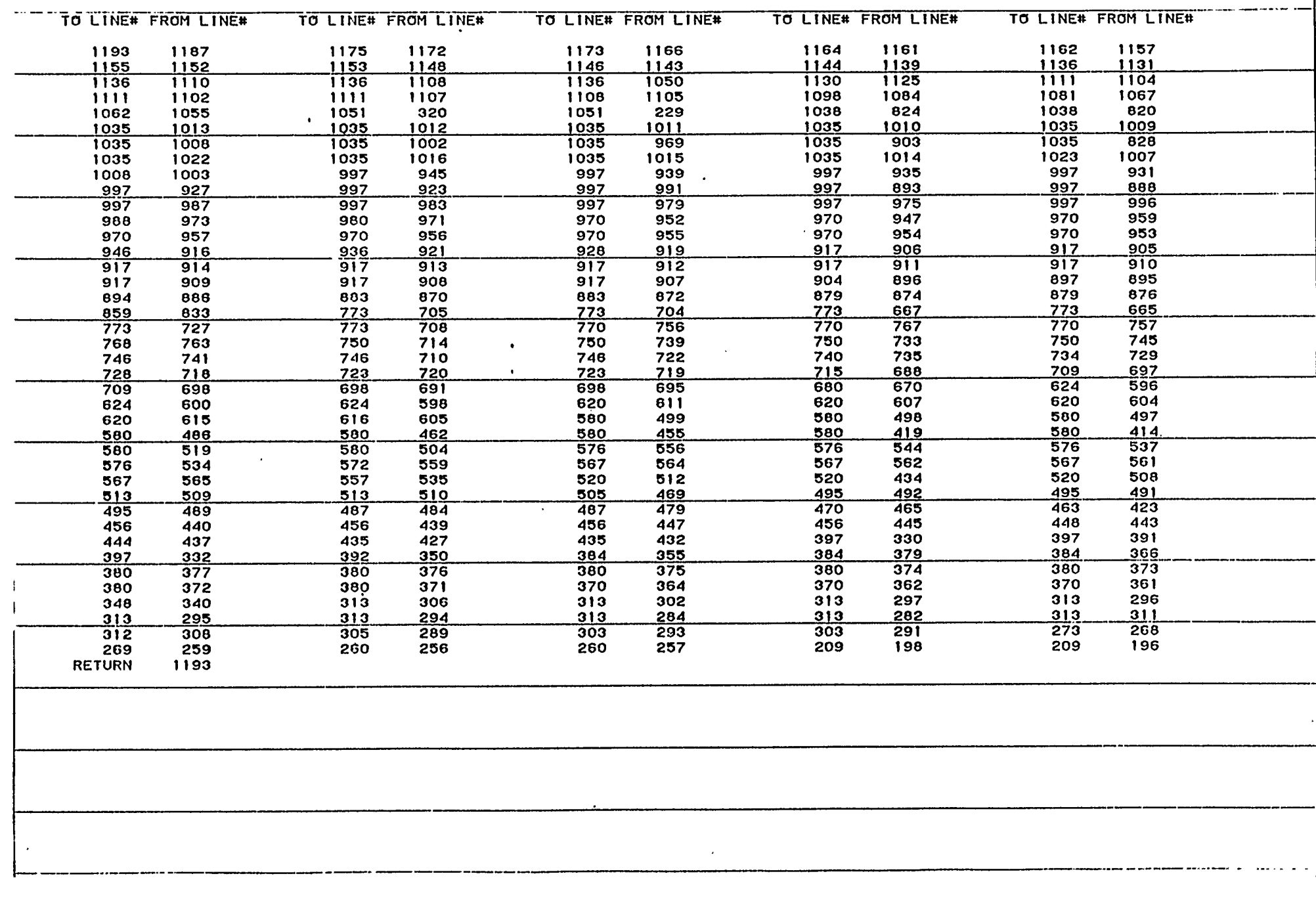

 $101$  11-20-84 14.899 SUB. STDTIM(TEMP, AD1, ADN)--STA25PI--CALCULATE STD. TIME VALUES LABEL STDTIM PAGE 22

TRANSFERS....

;;−

 $\bullet$ 

-- ....

 $\bullet$ 

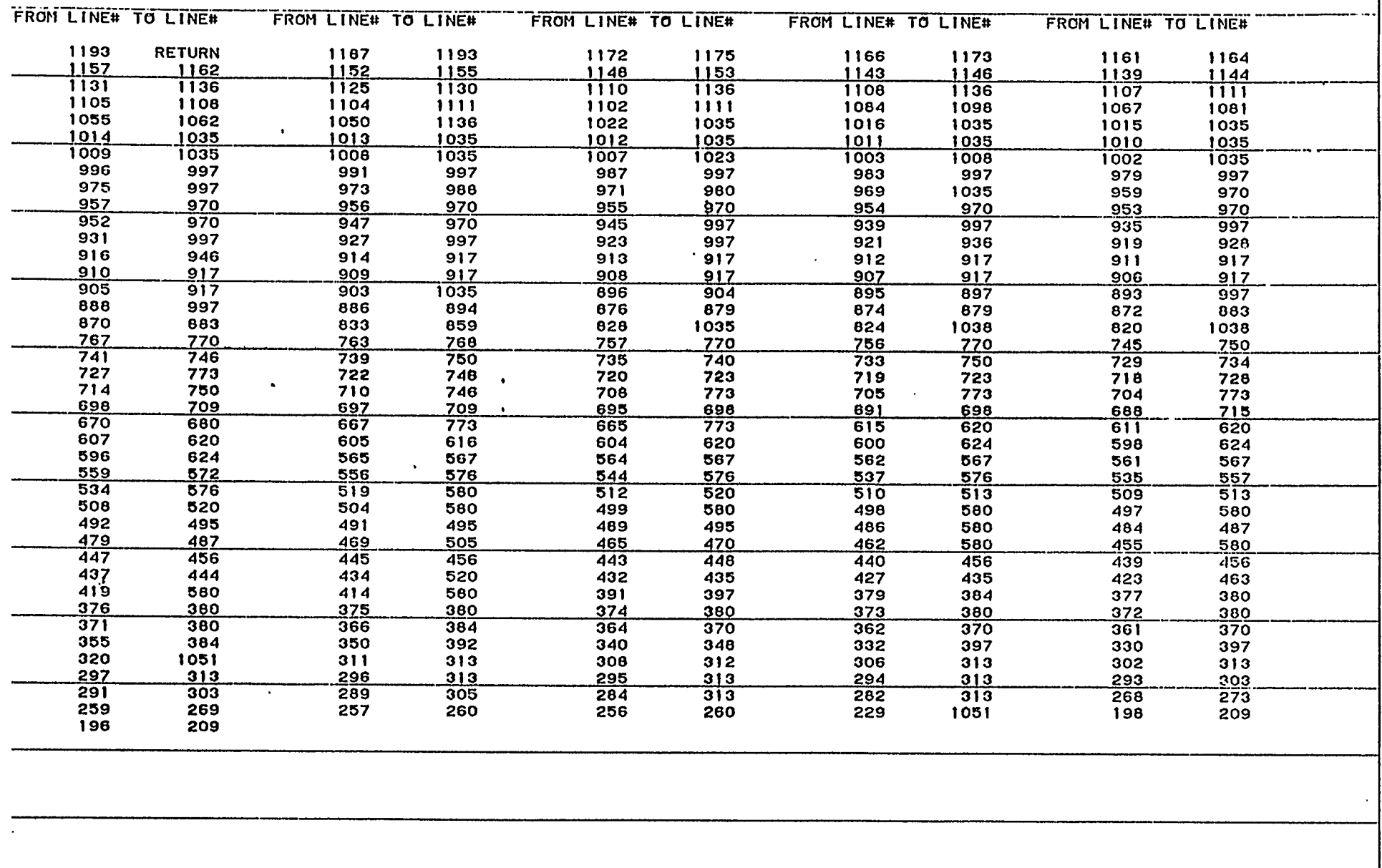

 $\sum_{i=1}^{n}$ 

ياد جديسانيت

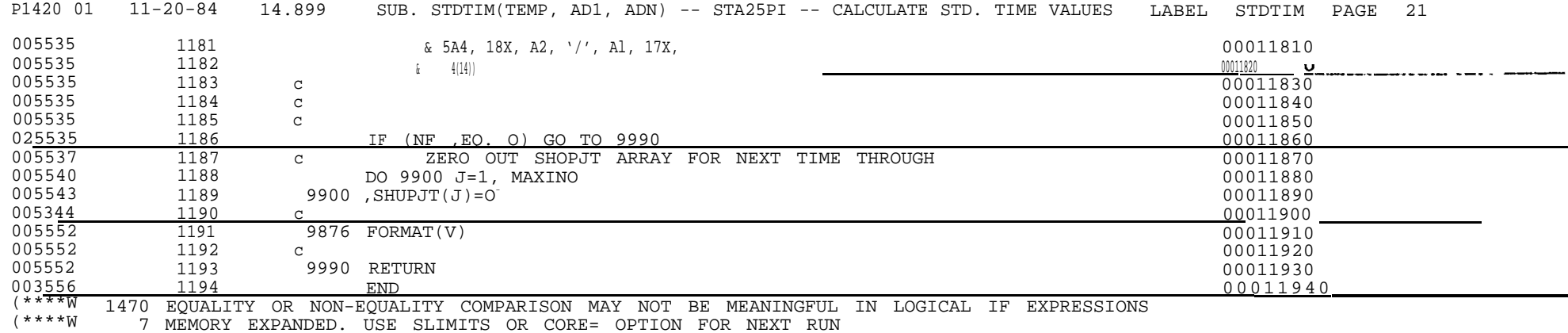

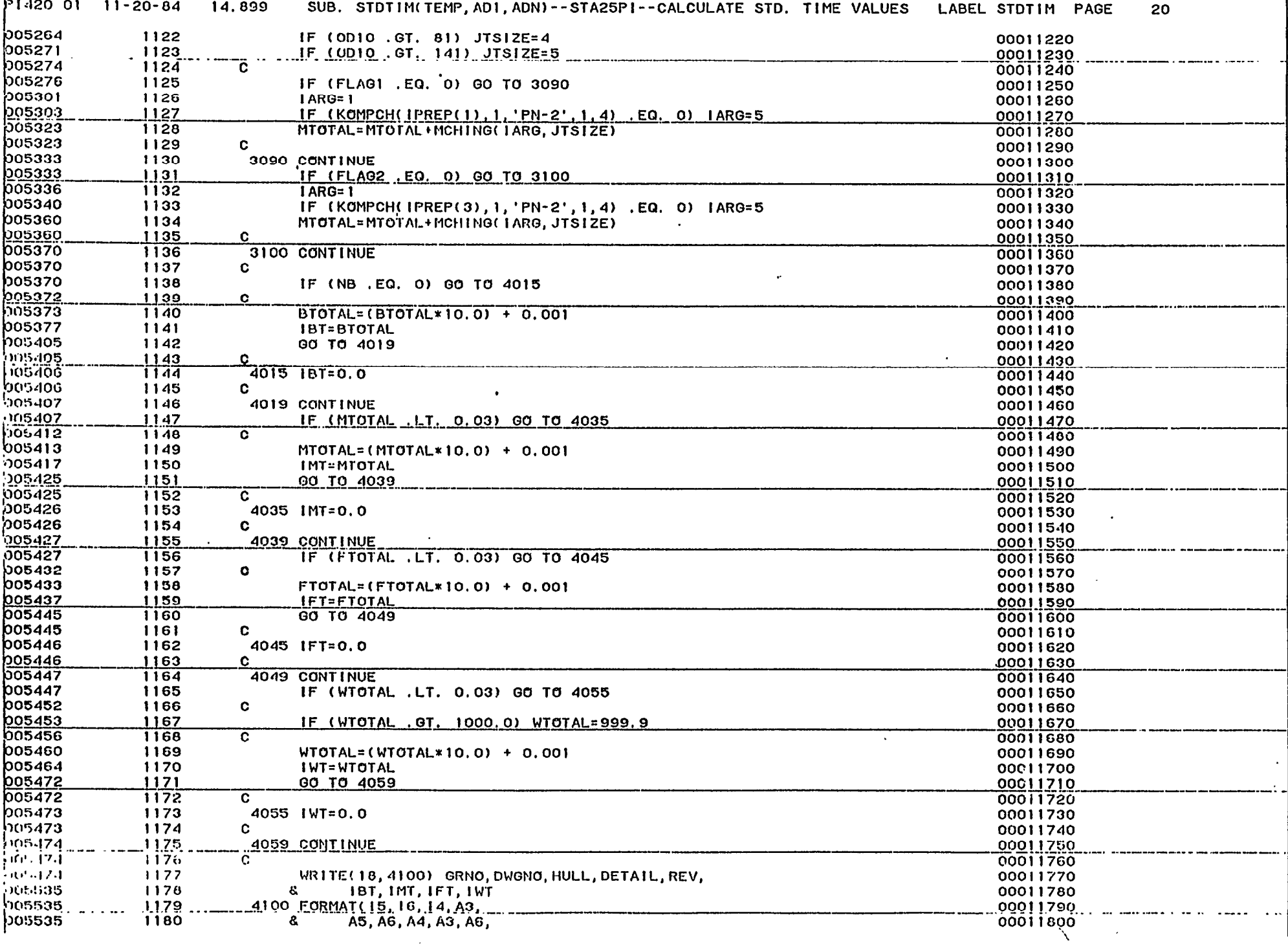

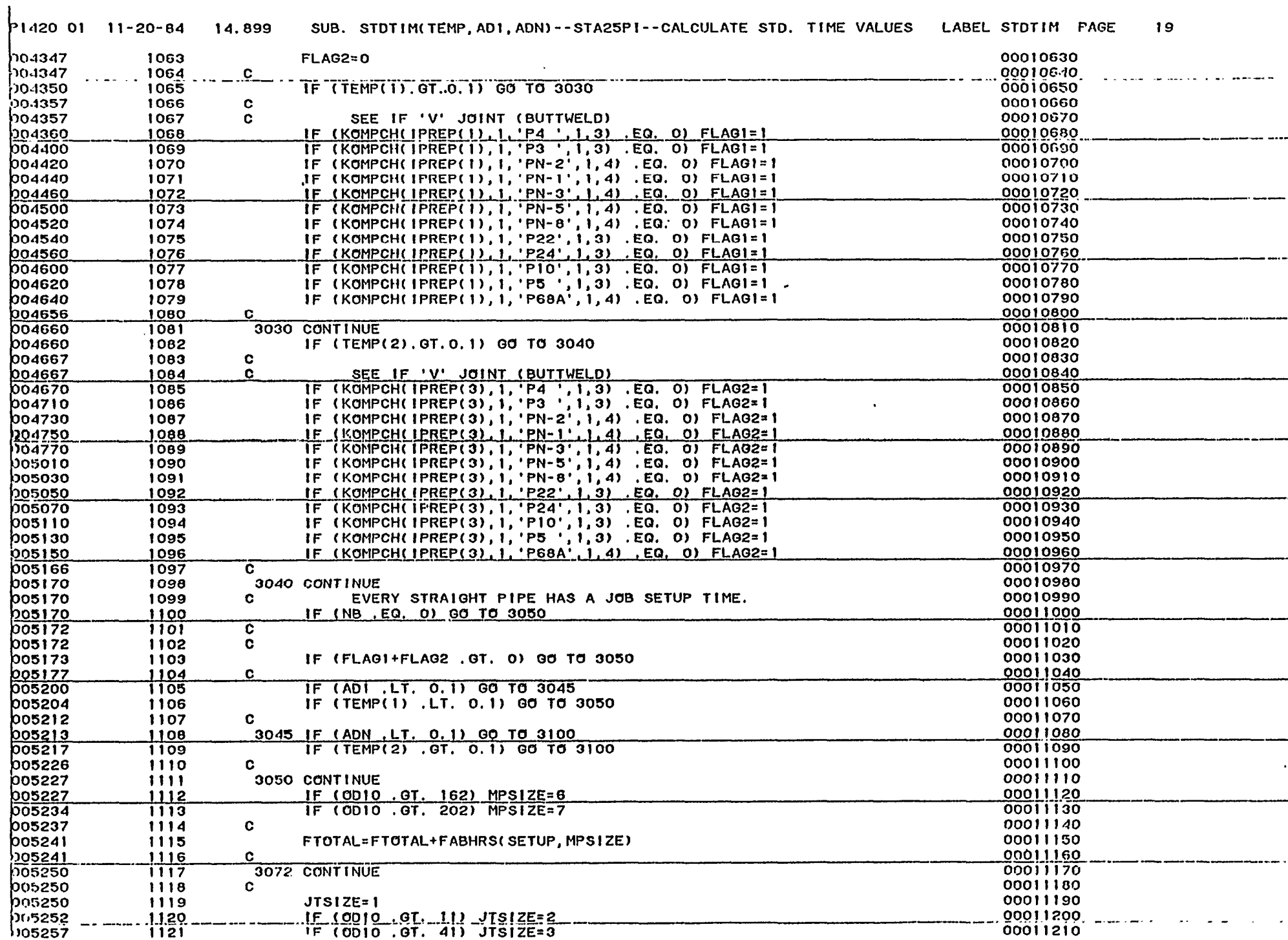

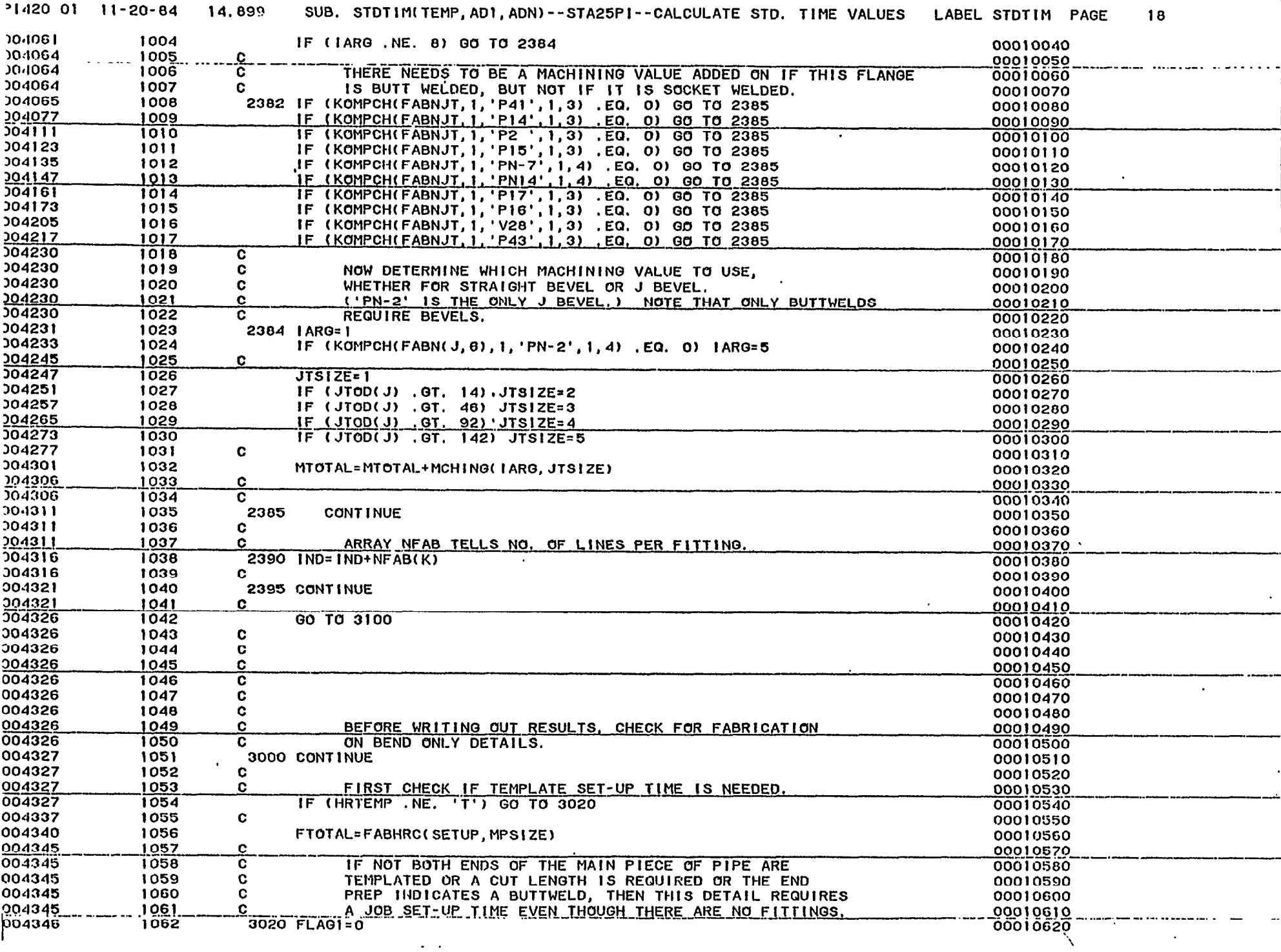

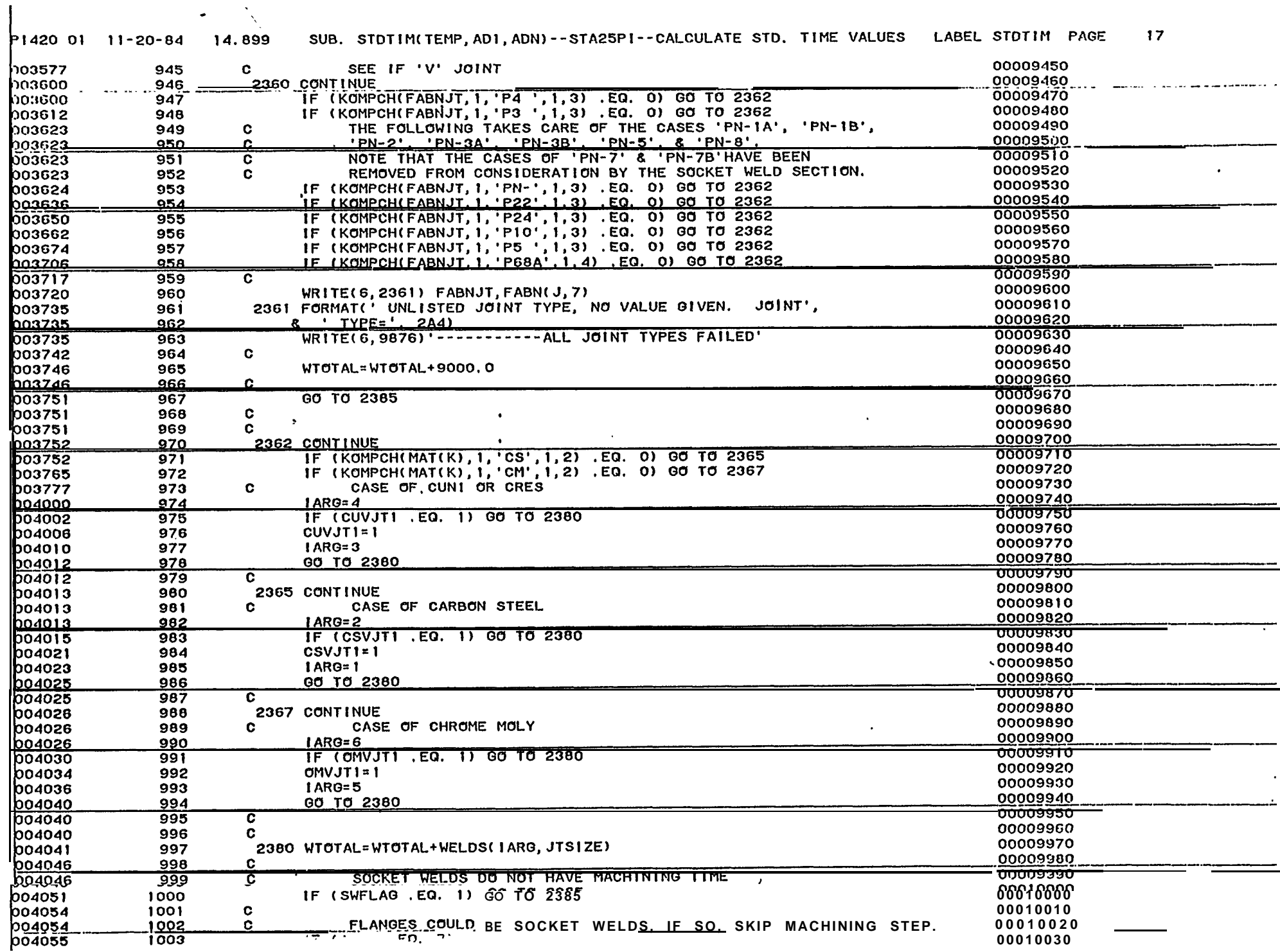

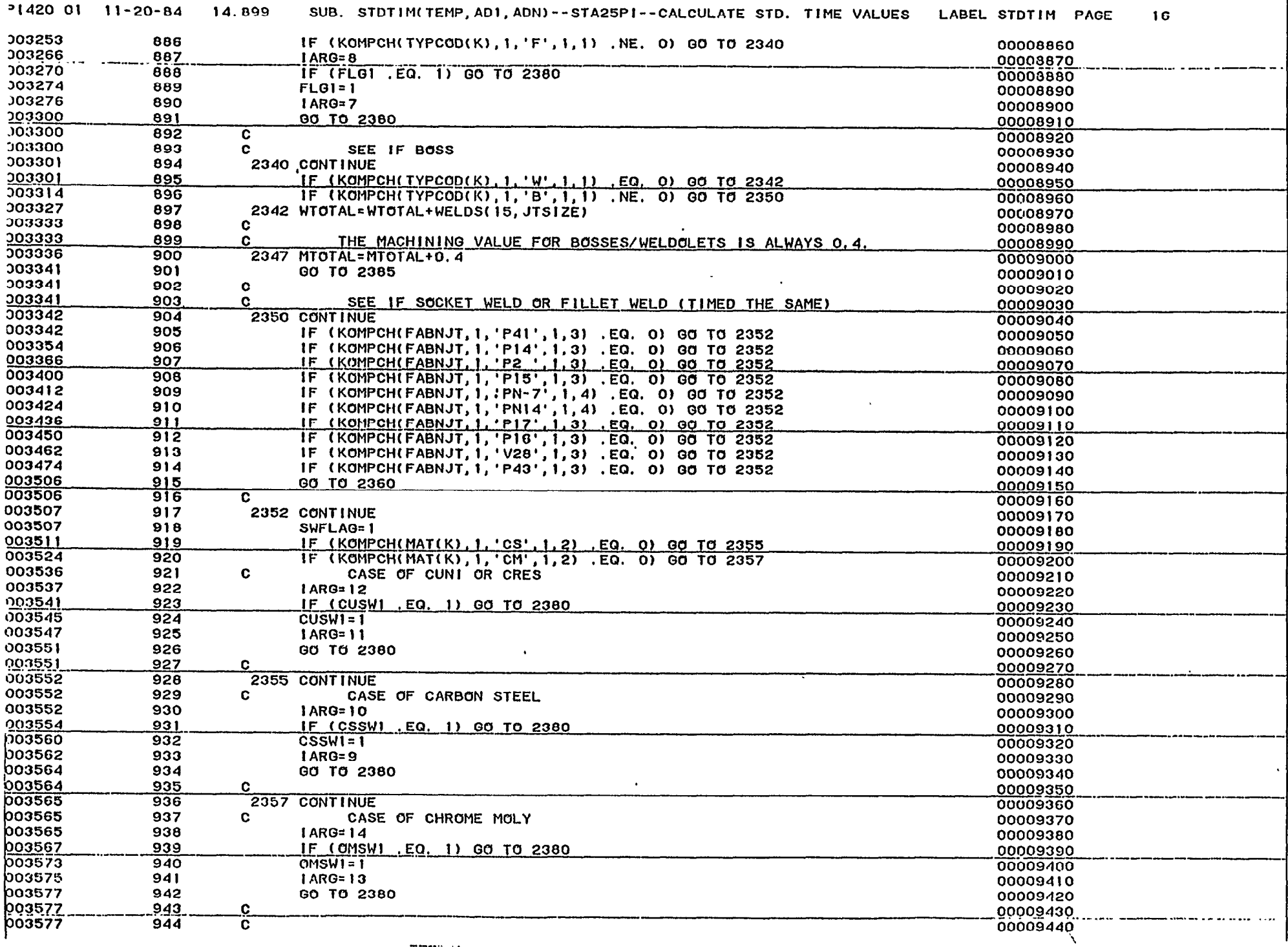

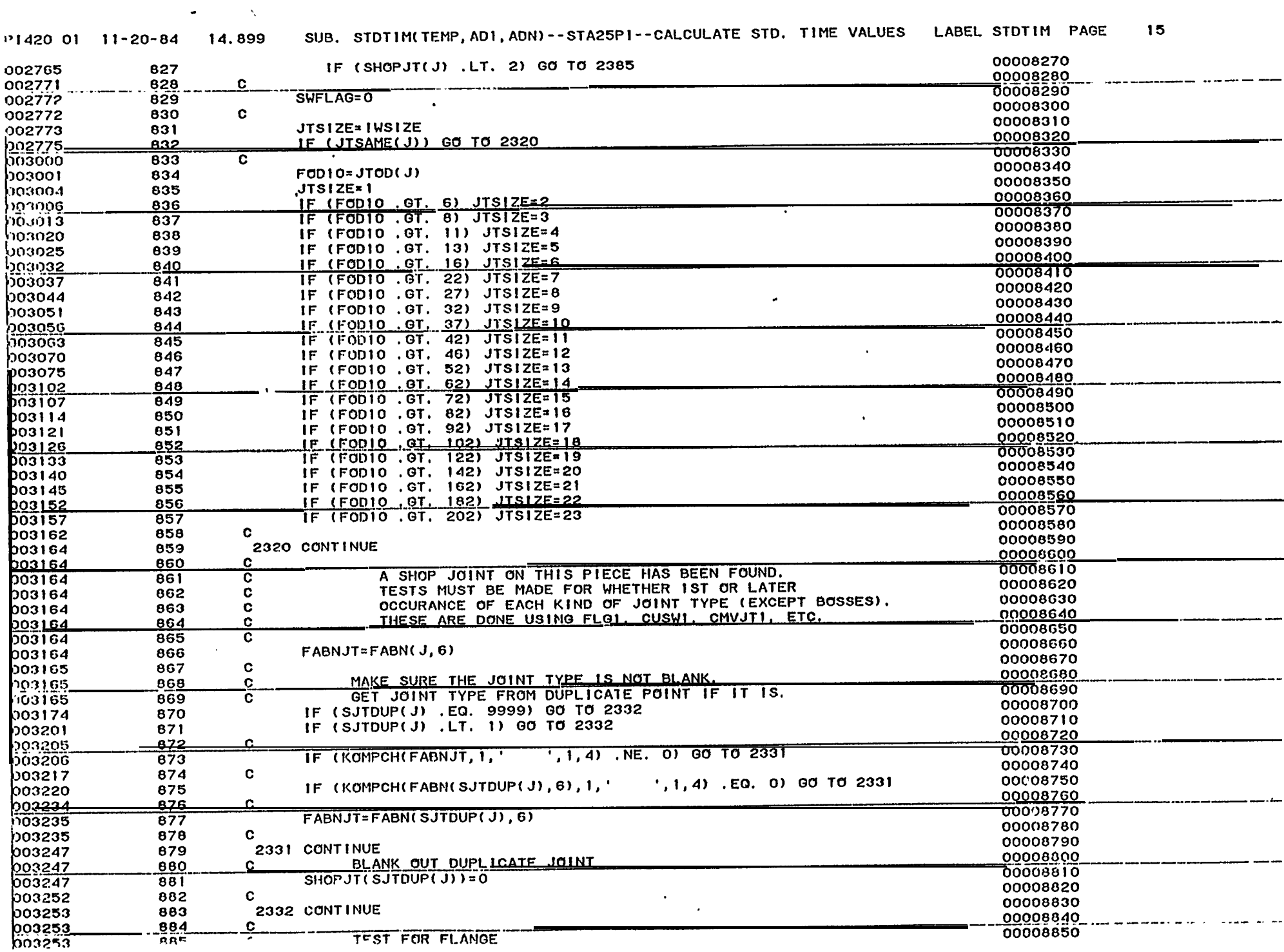
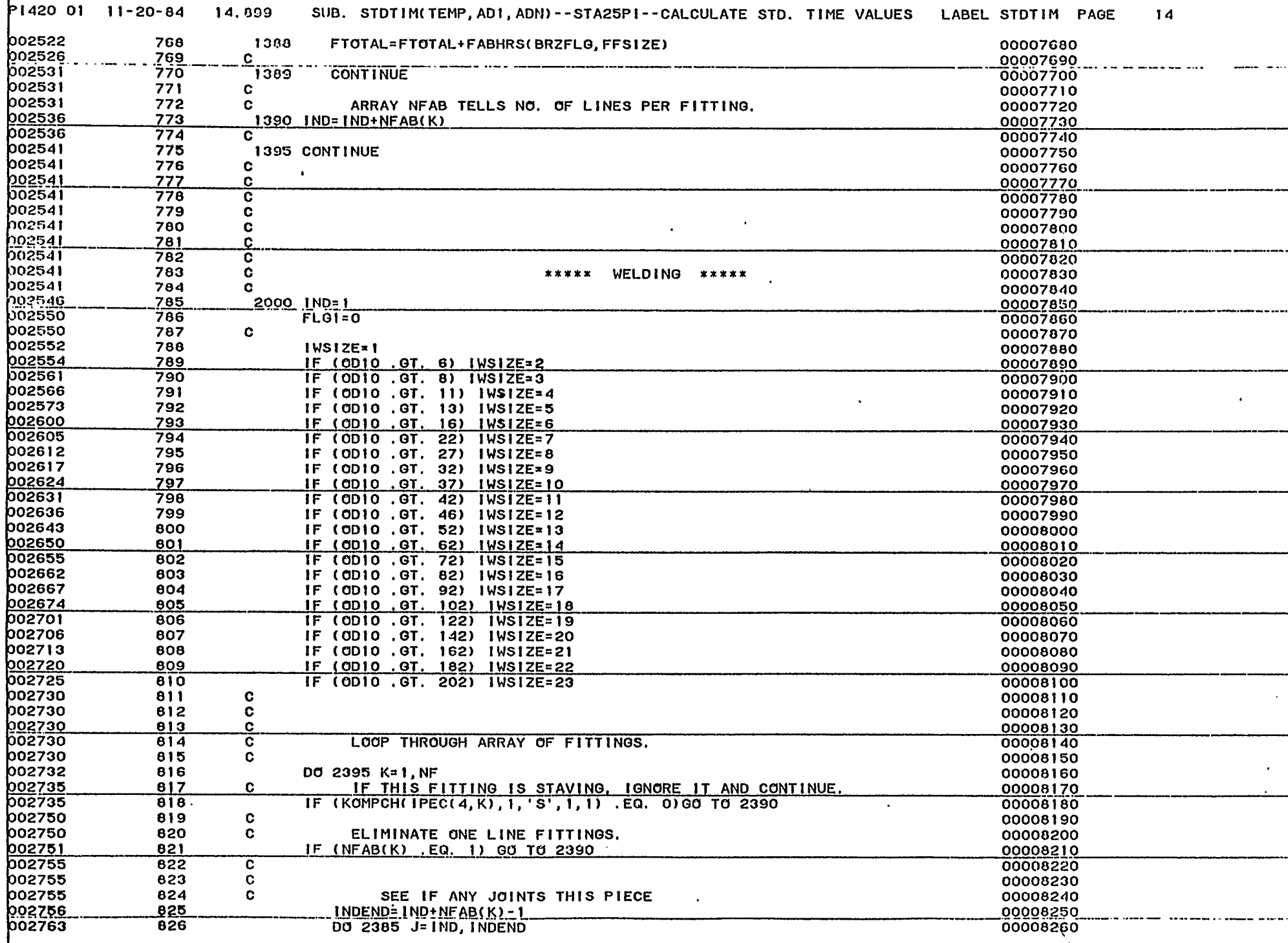

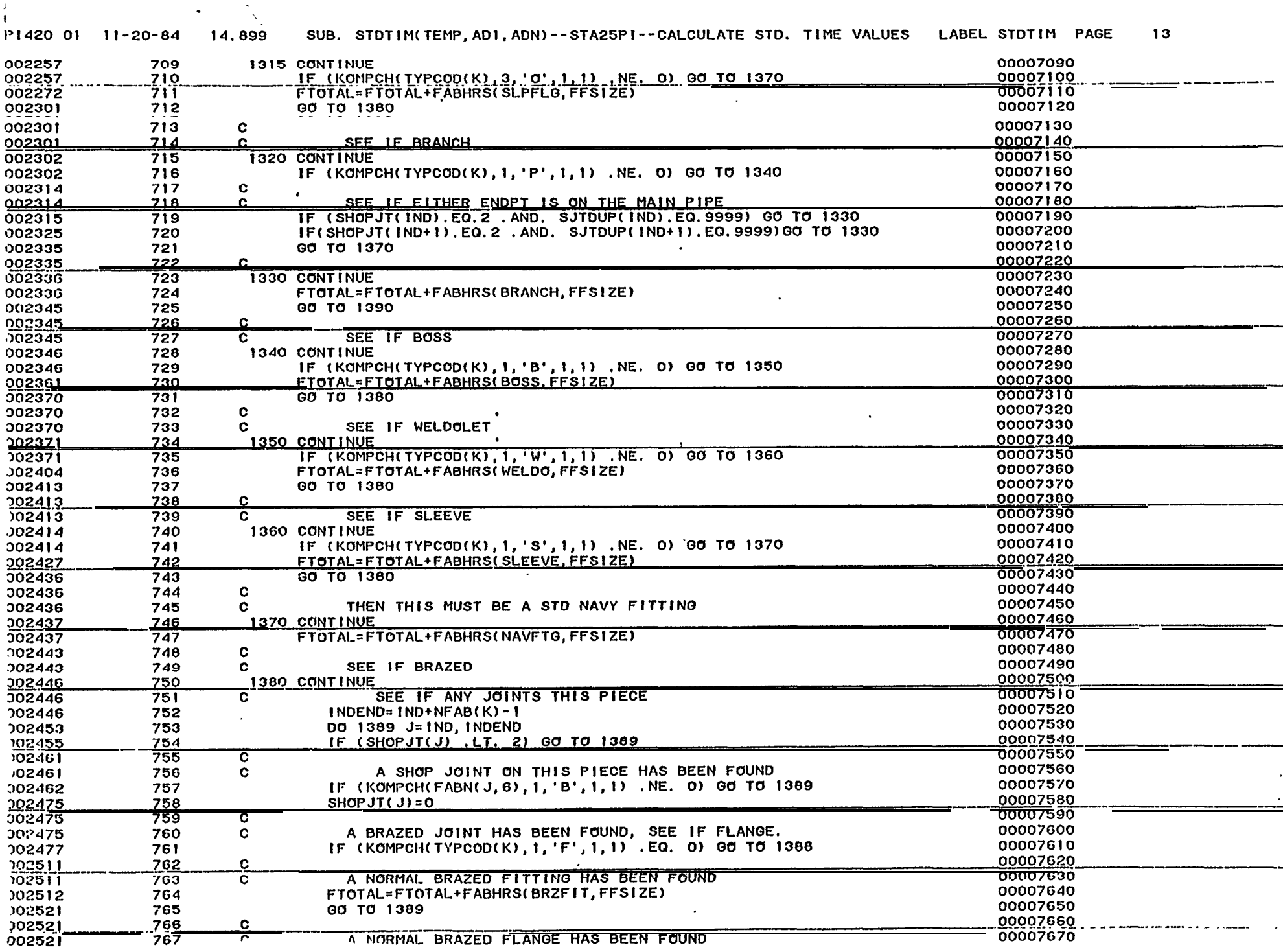

 $\frac{1}{4}$ 

 $\bullet$ 

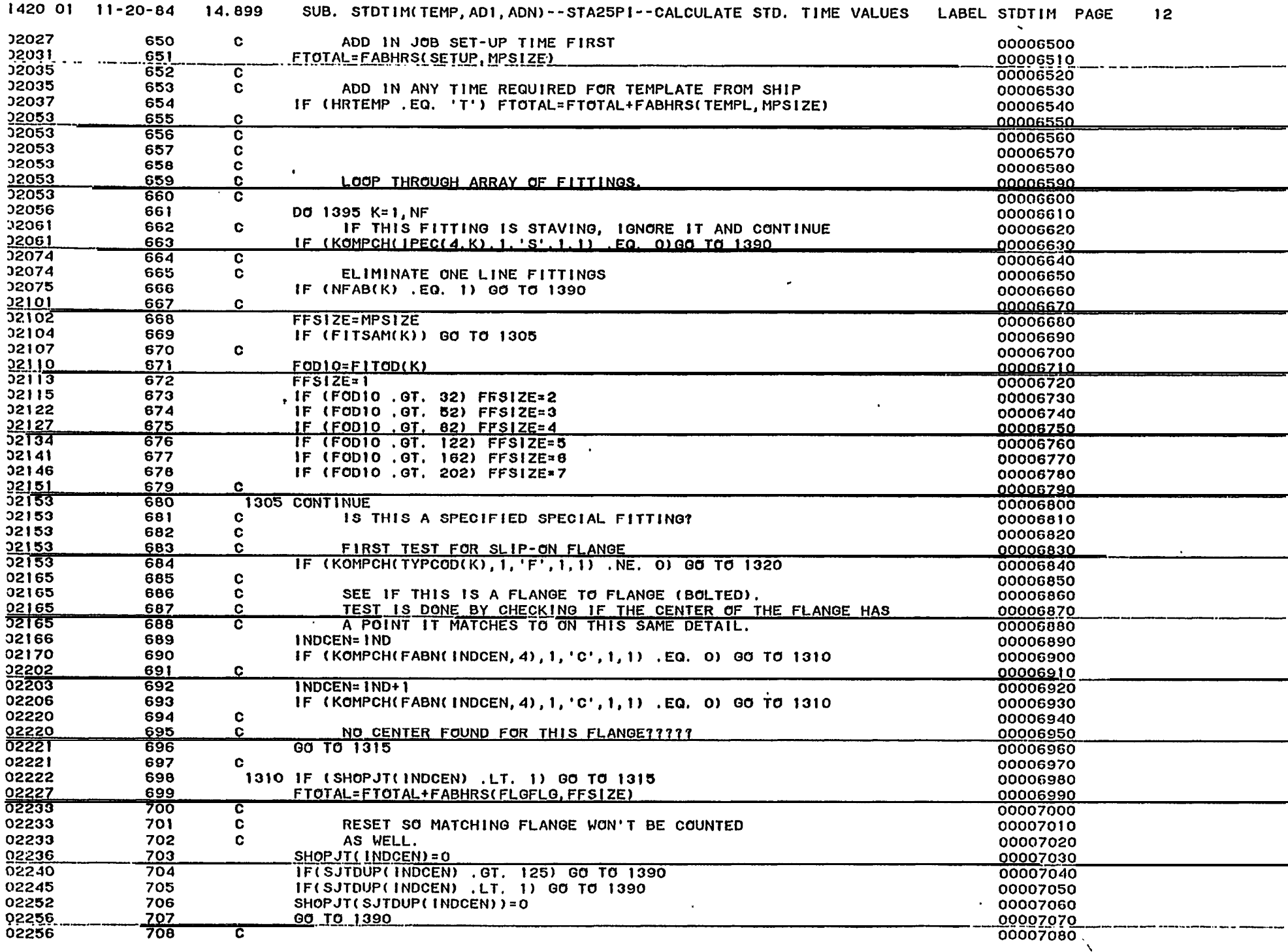

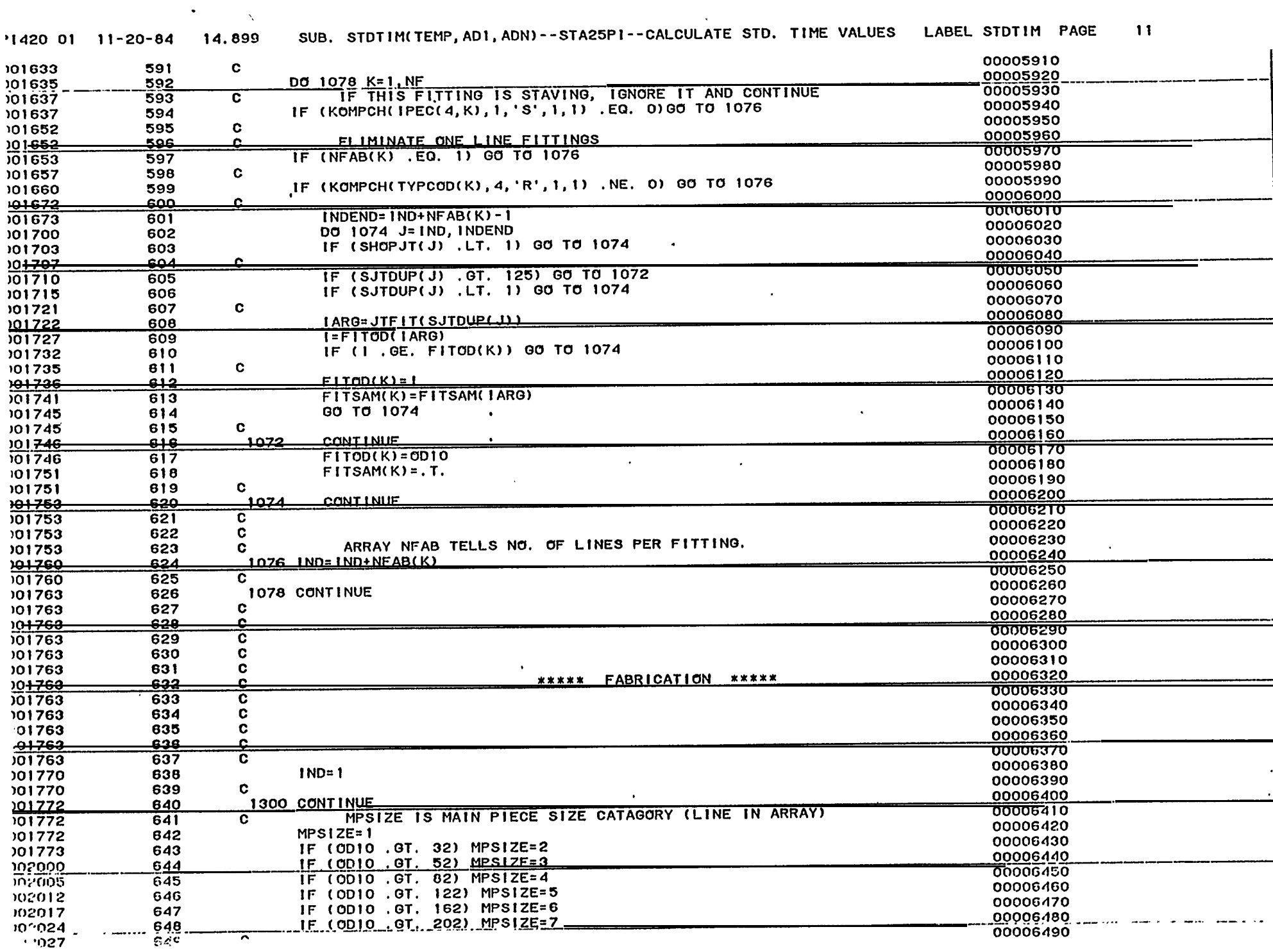

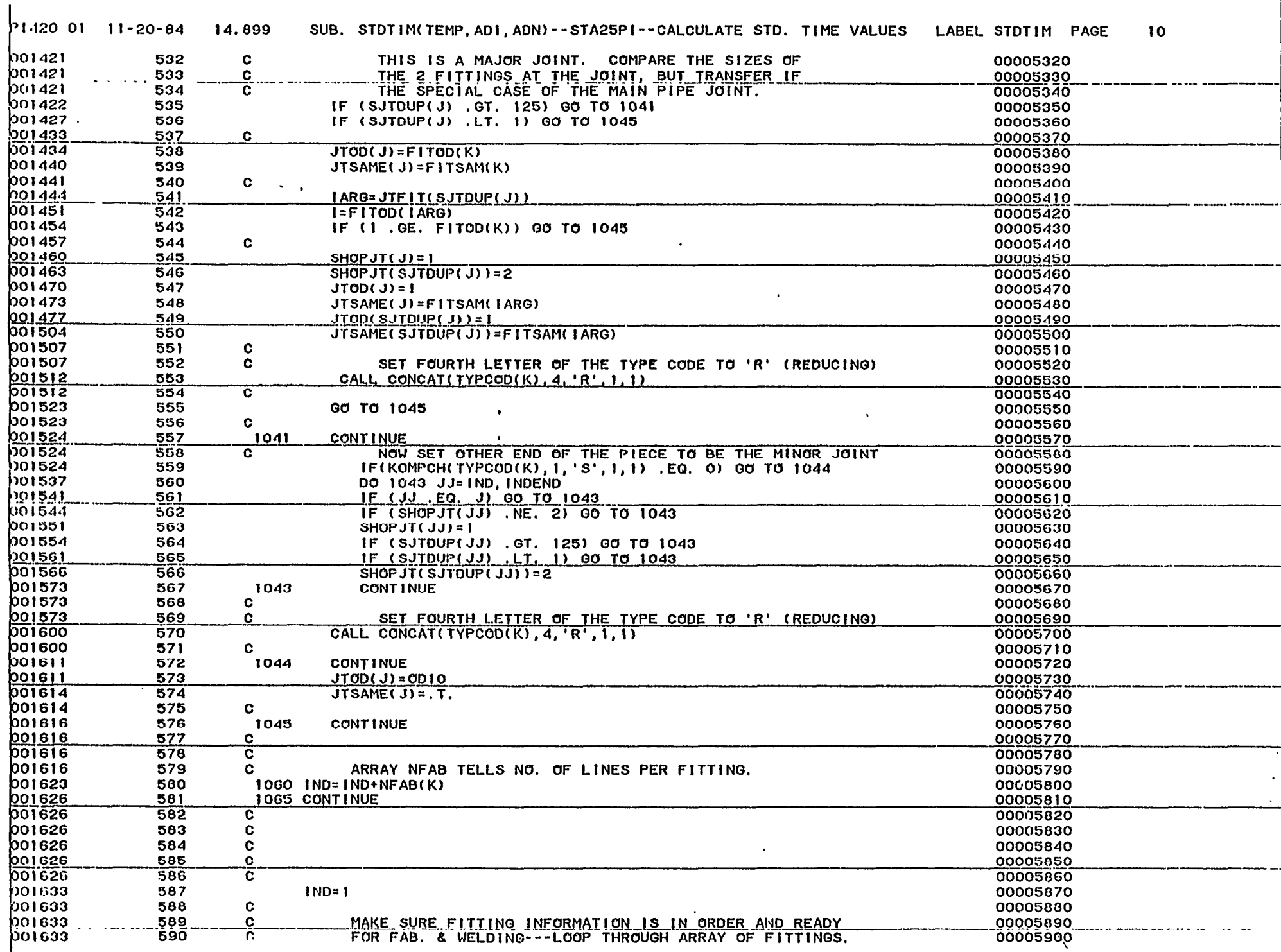

وبالربيب

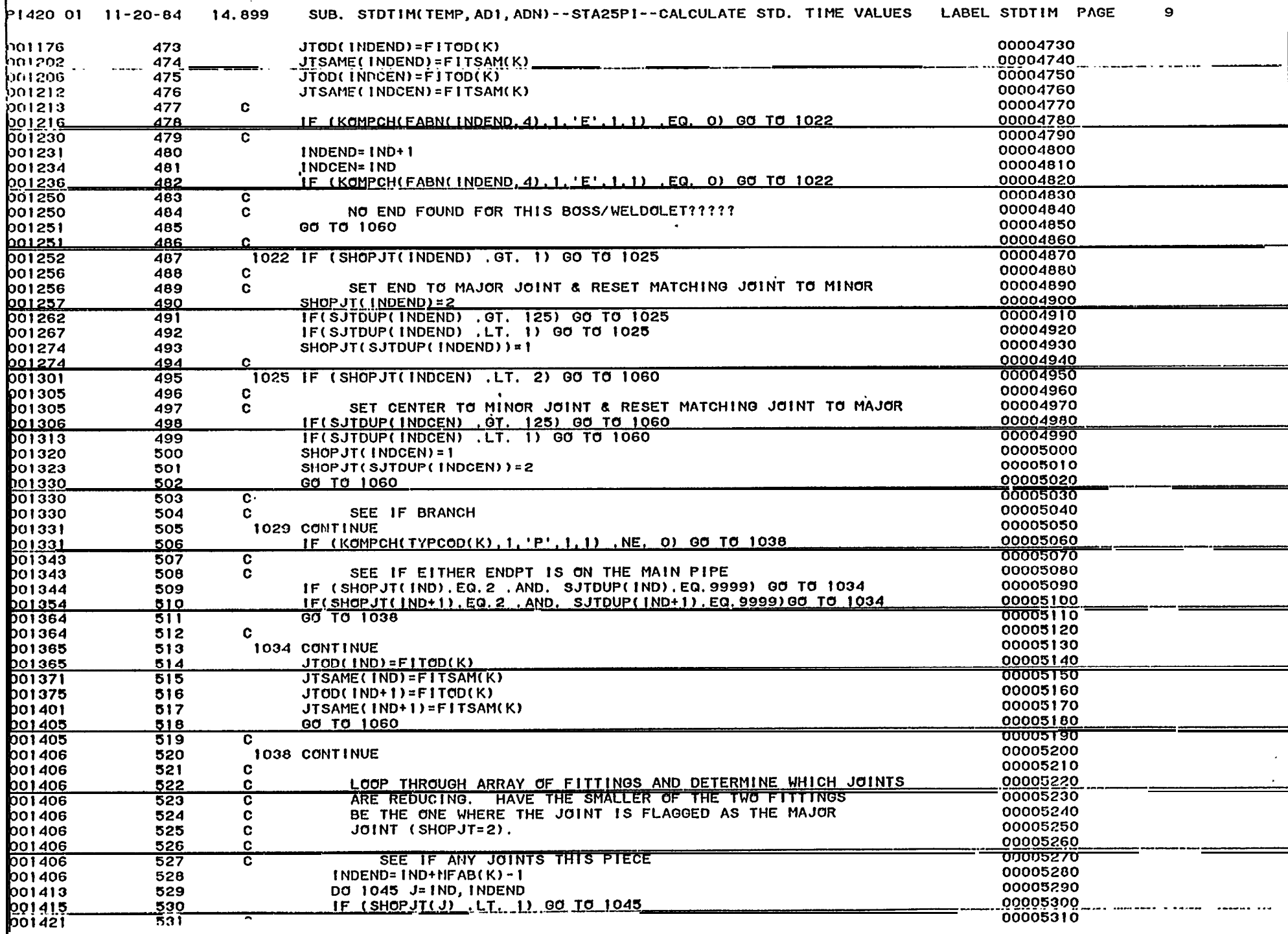

 $\mathbf{r}=\mathbf{q}$ 

 $\mathbf{r}$ 

 $\mathcal{F}_{\mathcal{N}}$ 

 $\bullet$ 

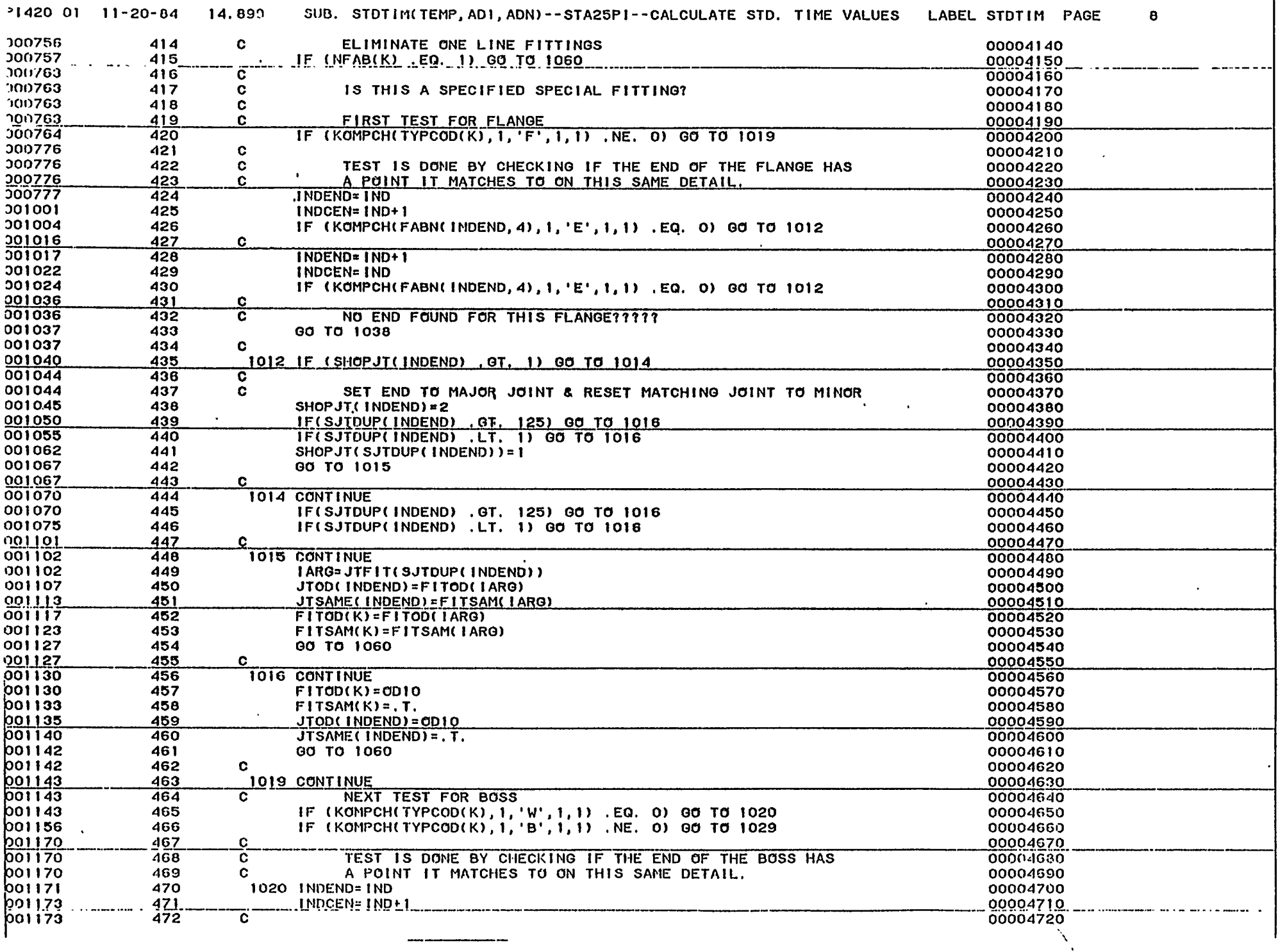

 $\mathcal{E}^{(1)}$ 

المتفاد المناصب والمستداد والمتحدث المتعدد

 $\mathbf{v} = -\mathbf{u}$  and

 $\omega_{\rm{max}} = 1.5$  and  $\omega_{\rm{max}}$ 

 $\sim$ 

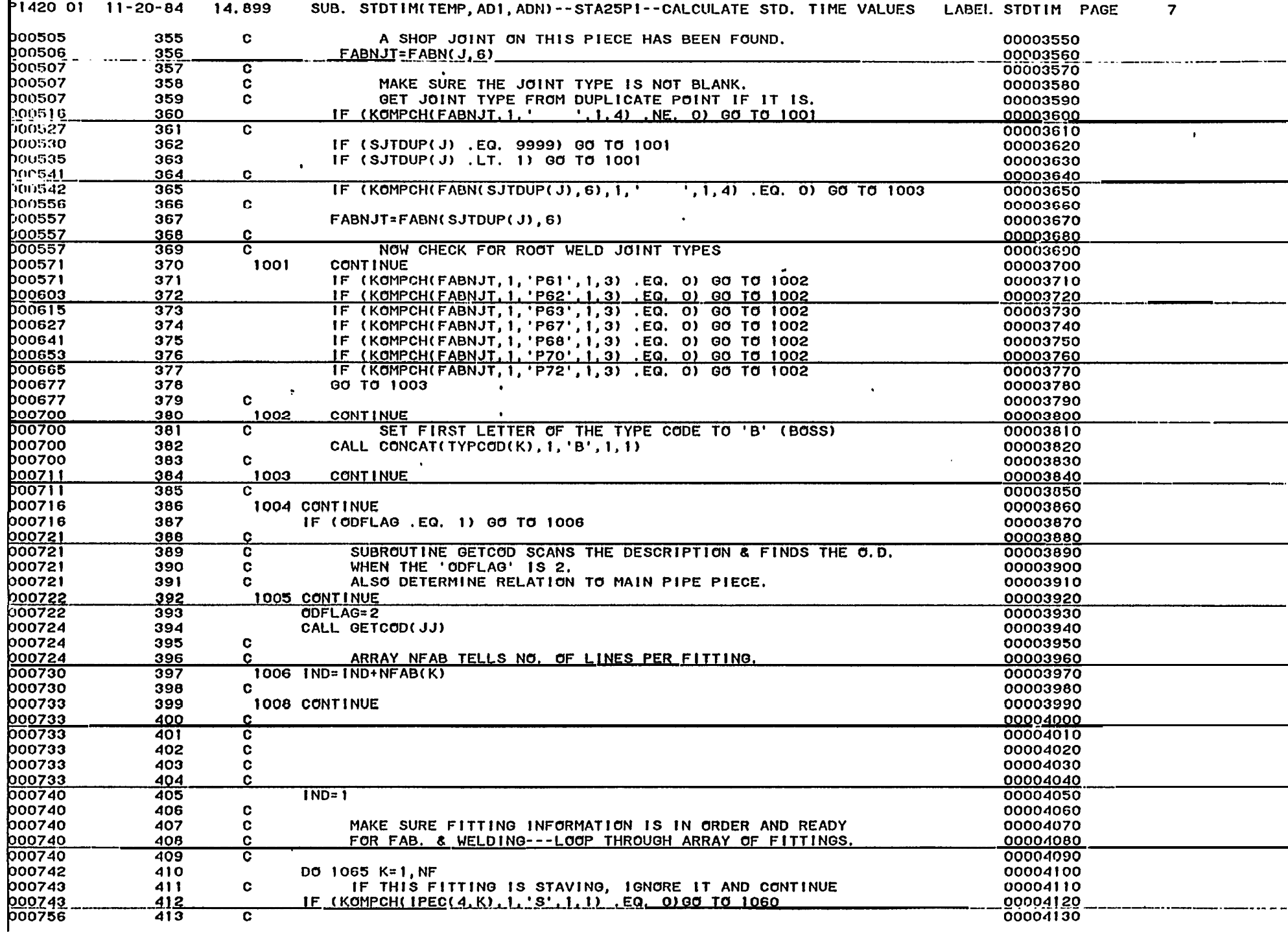

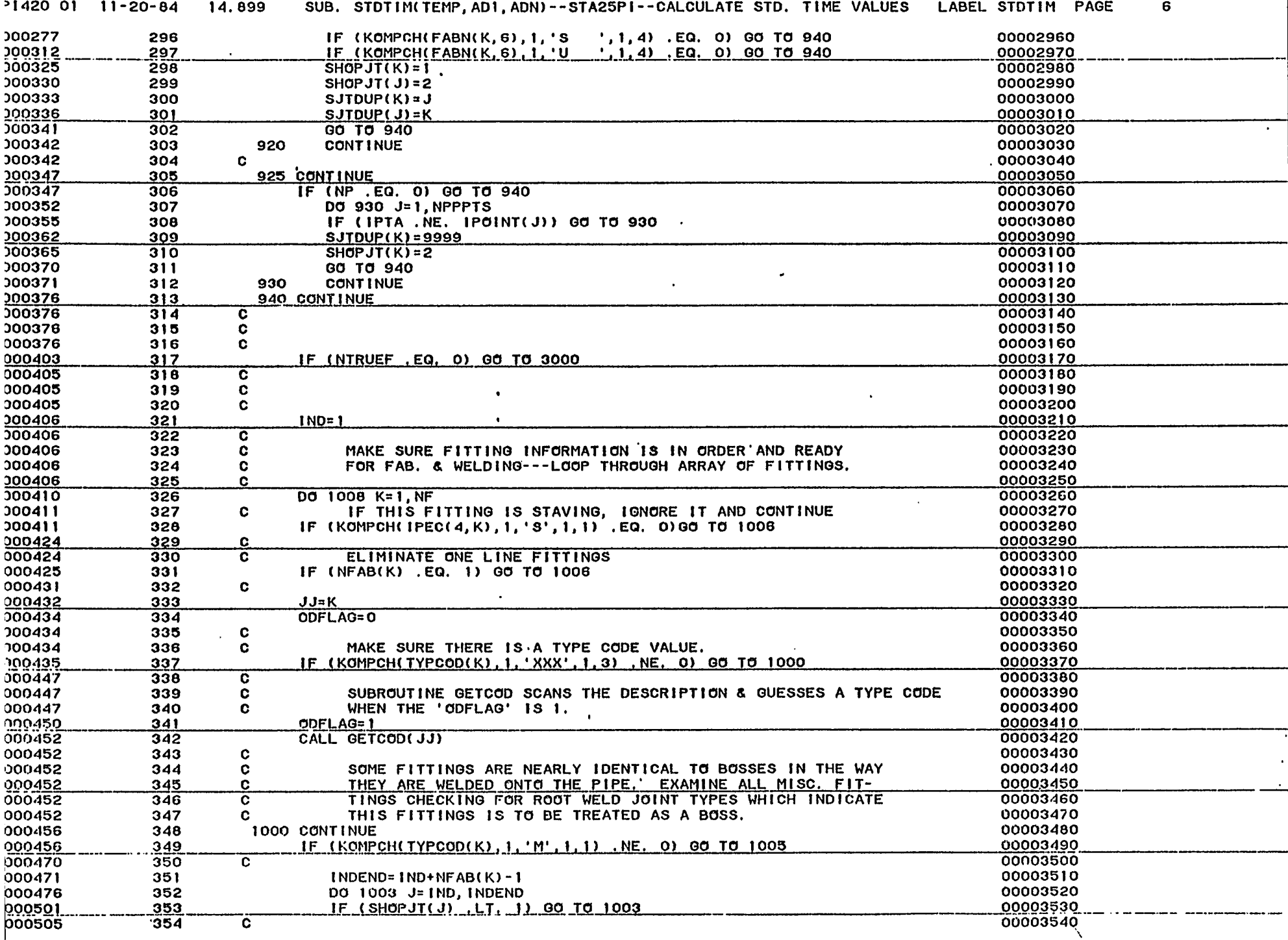

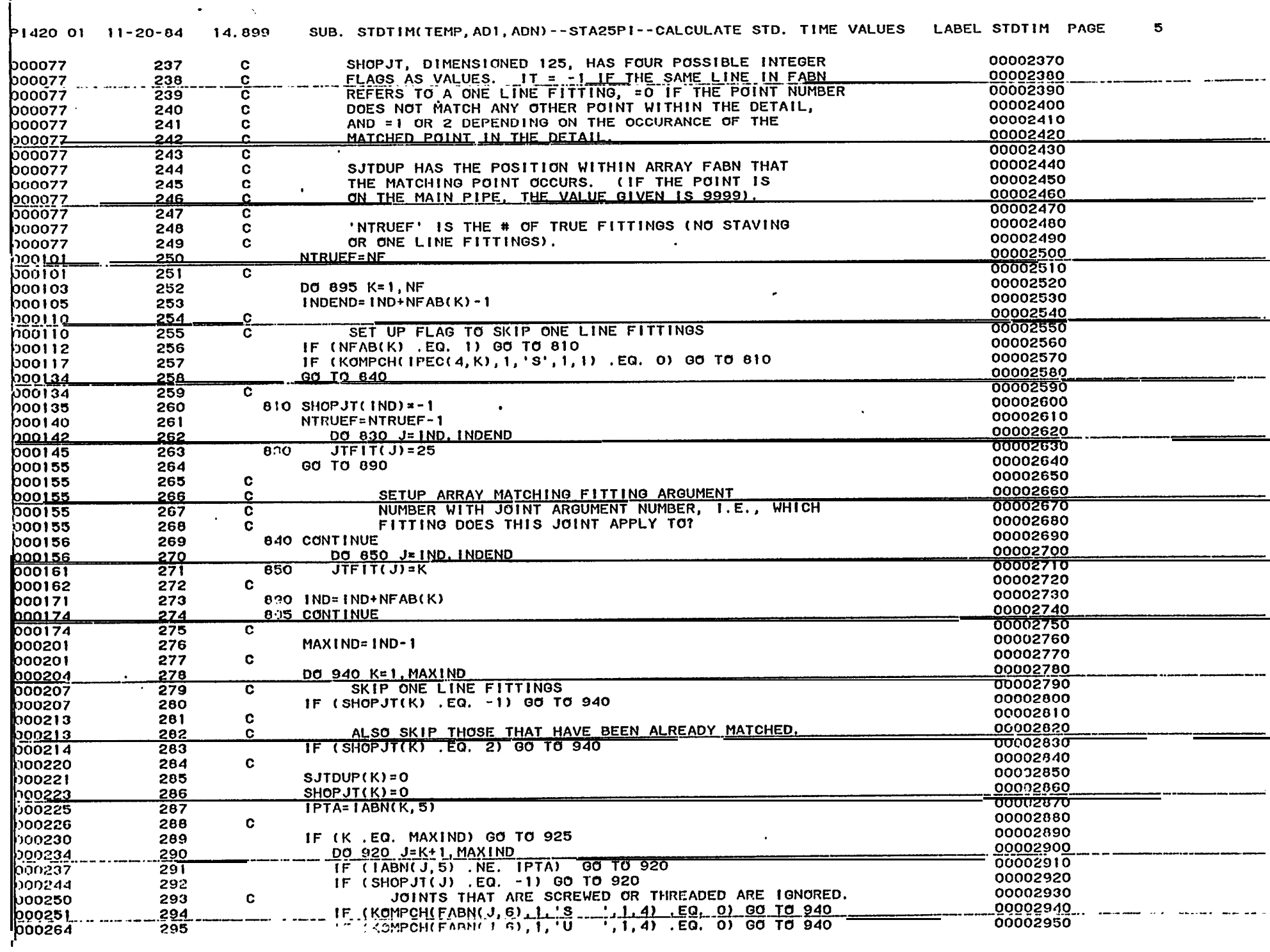

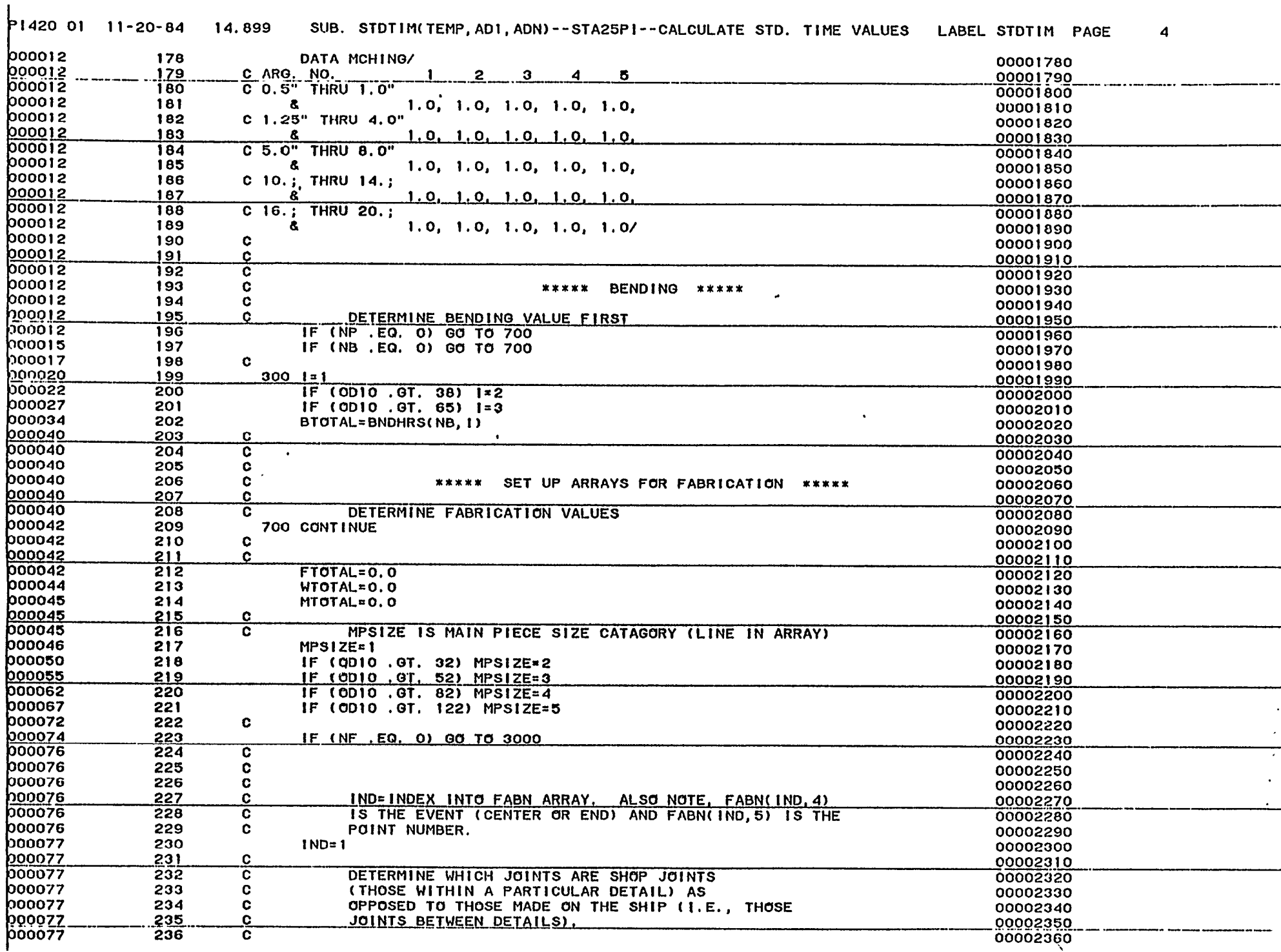

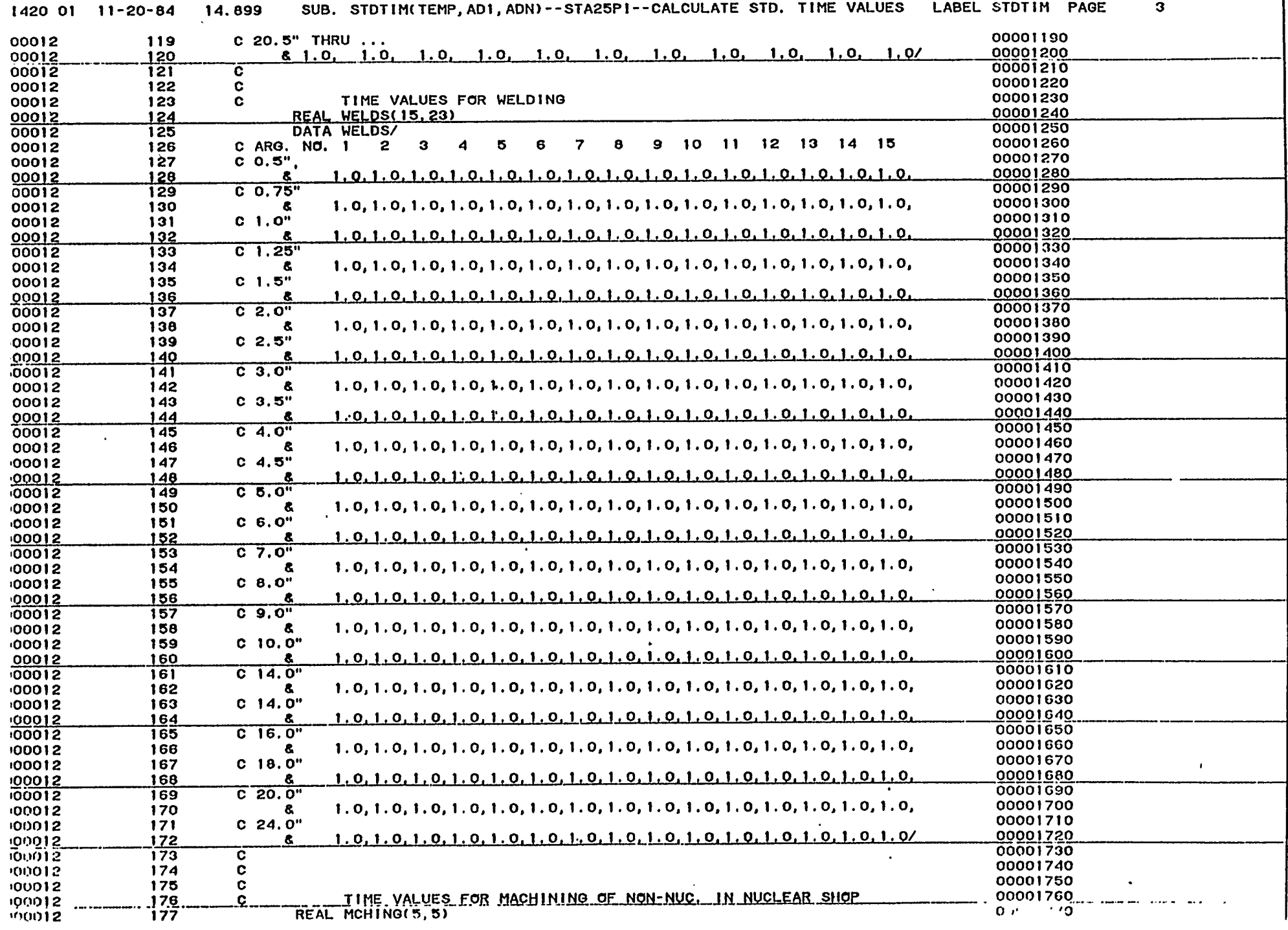

 $\hat{\mathcal{N}}$ 

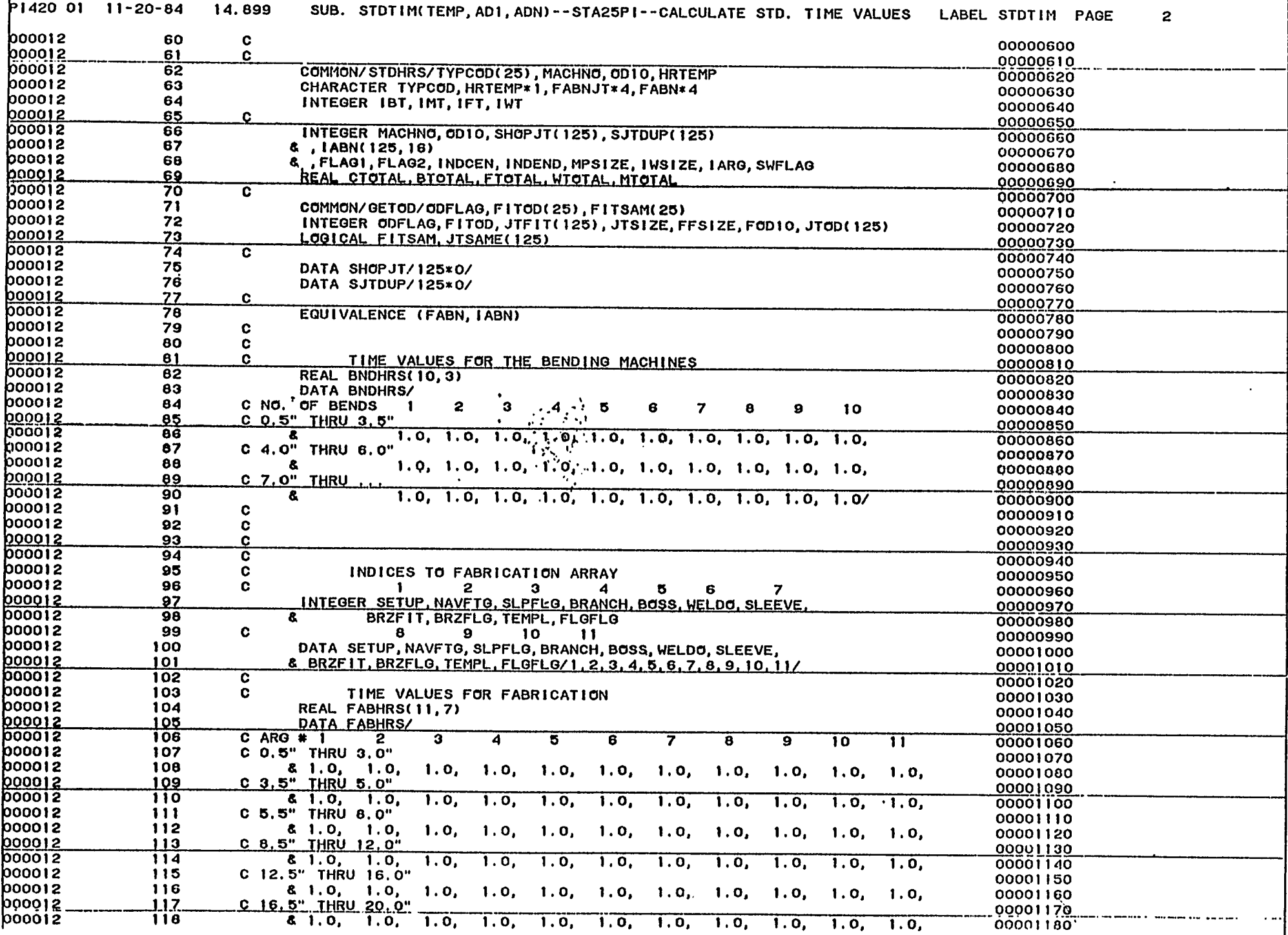

 $\omega$  and  $\omega$  and  $\omega$ 

 $\sim$  -  $\sim$   $-$ 

 $\sim$   $\sim$   $-$ 

 $\sim$   $\sim$ 

 $\alpha$  is a set of  $\alpha$ 

 $\sim$   $\sim$ 

 $\label{eq:2.1} \begin{array}{cccccccccc} \omega_{11} & \omega_{21} & \omega_{31} & \omega_{42} & \omega_{43} \end{array}$ 

 $\mathcal{V}$ 

 $\mathcal{A}$ 

 $\omega_{\rm{max}}$  and  $\omega_{\rm{max}}$ 

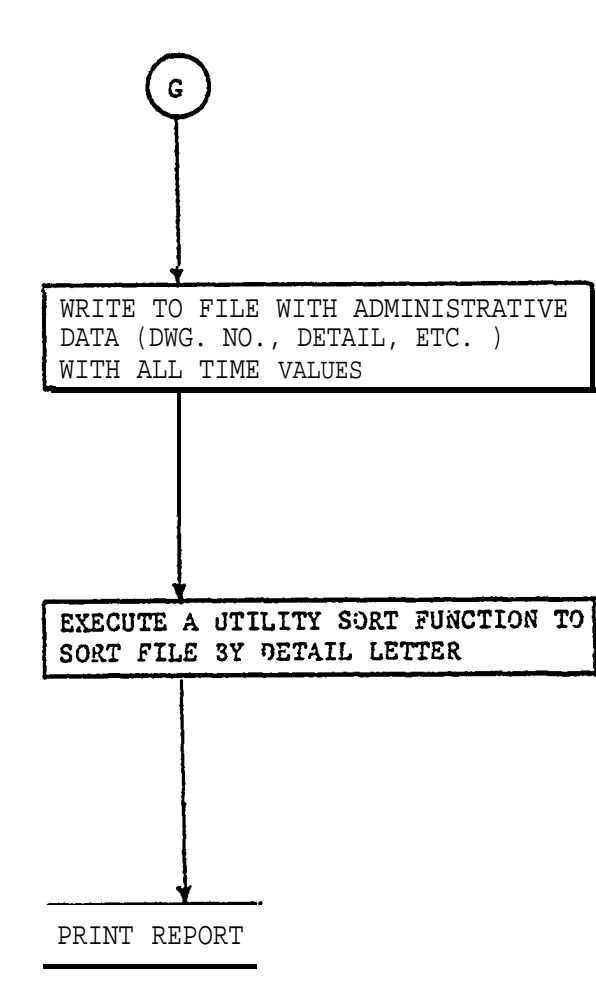

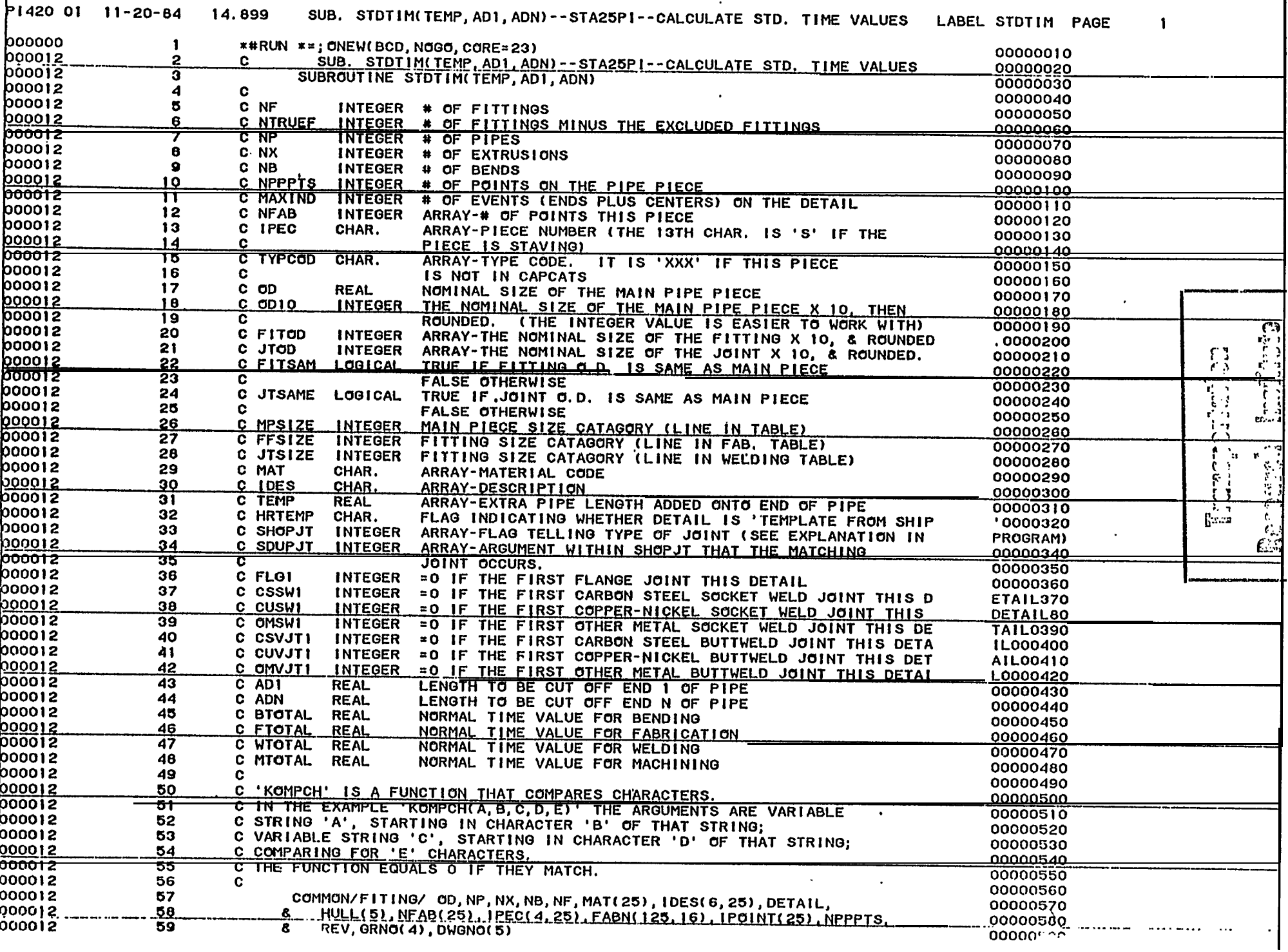

المنافع والمسارقة والمسارقان

 $\sim$ 

**Contract** 

المتناجي المستناد وبالمتاح وبتباعث

 $\mathcal{A}(\mathcal{A})$  . Then  $\mathcal{A}(\mathcal{A})$  is a set of

 $\sim$ 

 $\sim 10^{11}$  km s  $^{-1}$ 

the company of the season of

المواضحية والمناصبين والمحارب

 $\Delta\Delta\sim 10$ 

 $\sim$   $-$